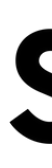

# LESSONS & PITFALLS **DATA AT SWEDEN'S TELEVISION**

Ismail Elouafiq

# svt

**O'REILLY® CONFERENCE** 

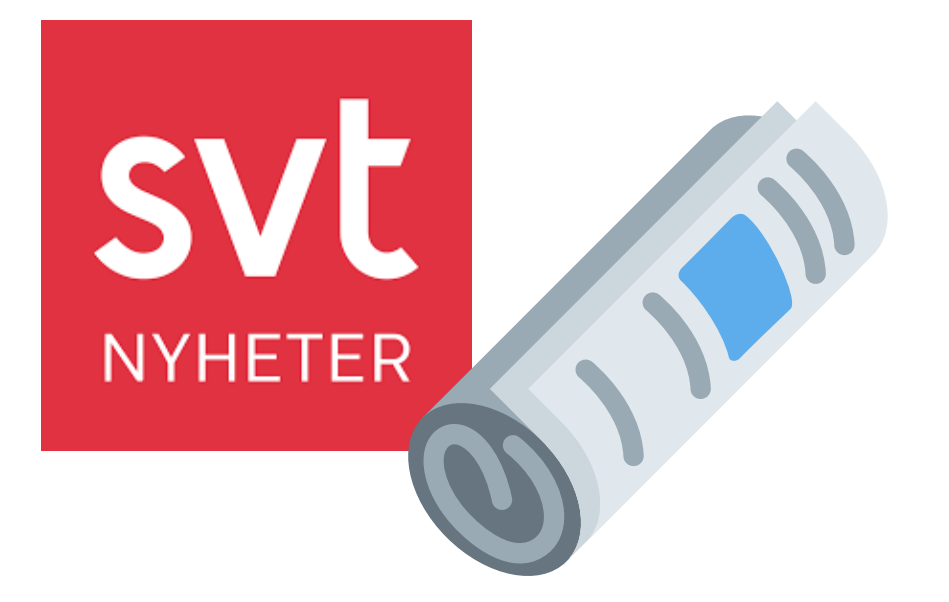

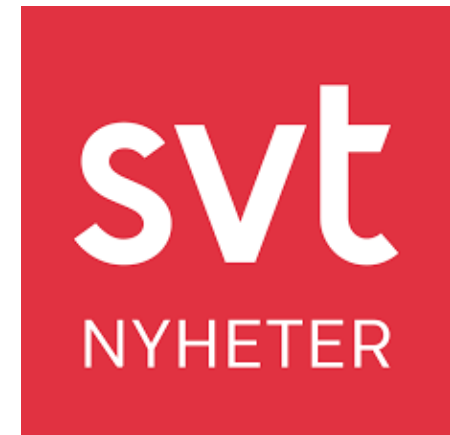

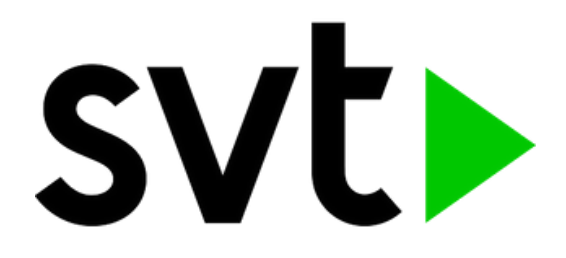

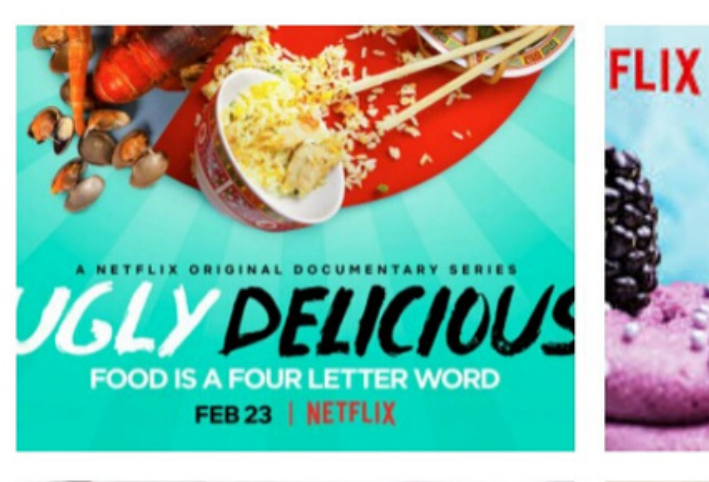

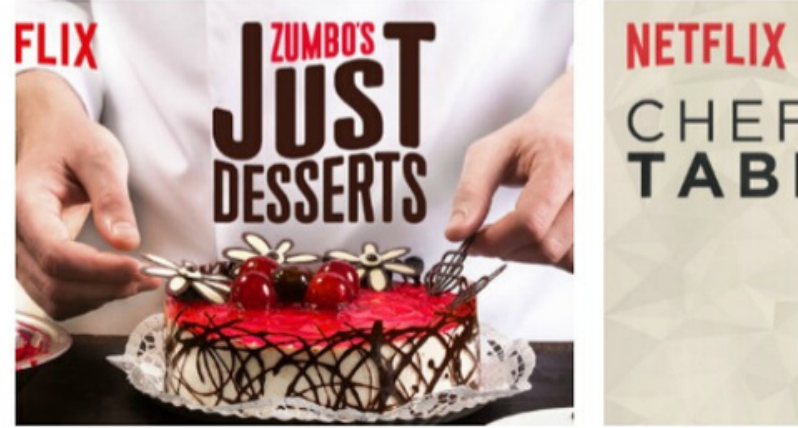

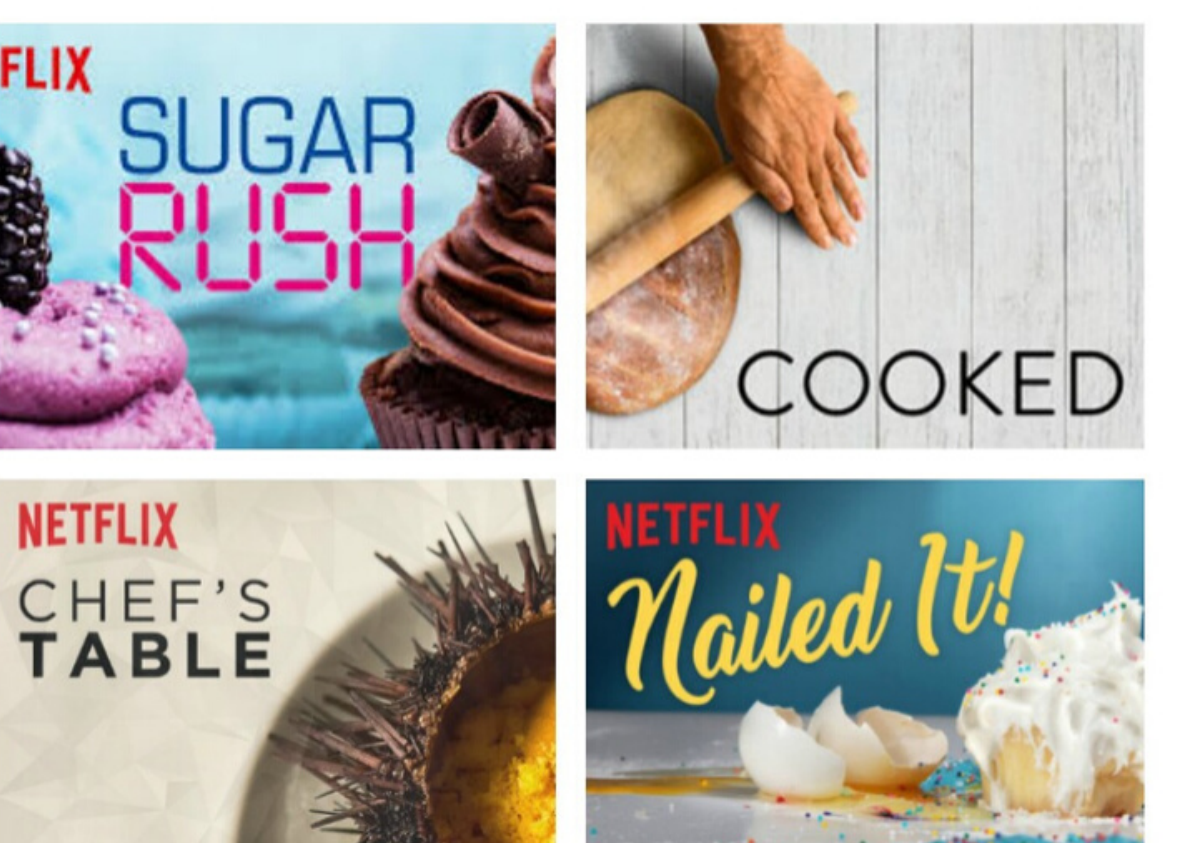

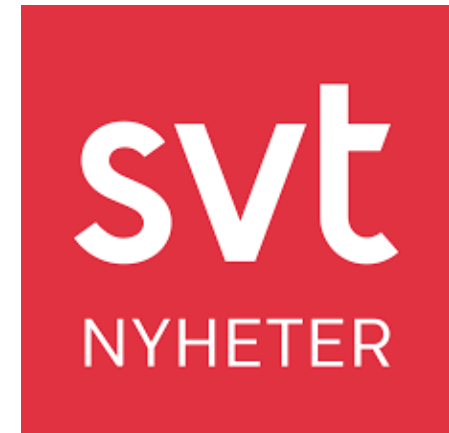

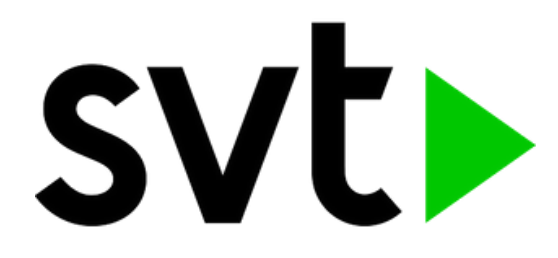

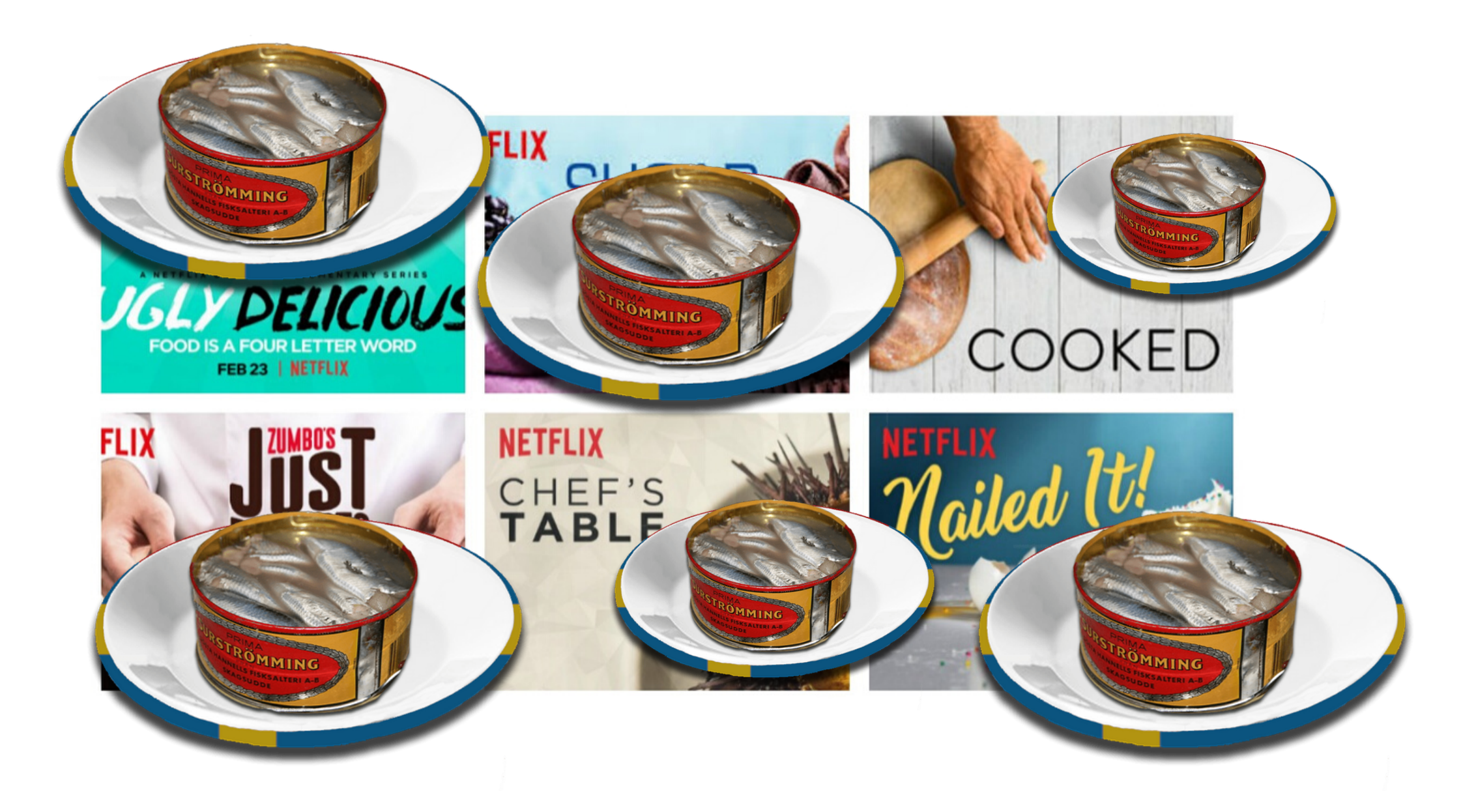

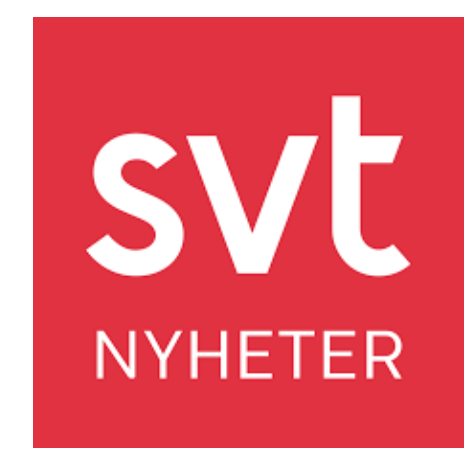

# svt

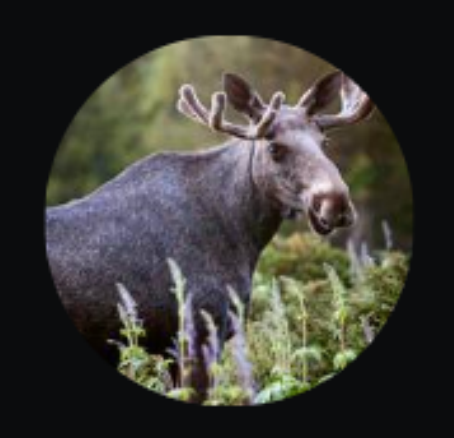

### The great moose walk

For thousands of years, the moose have walked the same paths to reach the summer's rich pastures. | For several thousand years the moose have walked the same path to get to the rich pastures of summer. Follow the walk live from Kullberg in the north of Sweden.

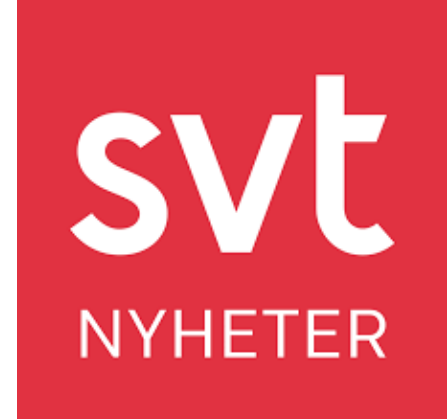

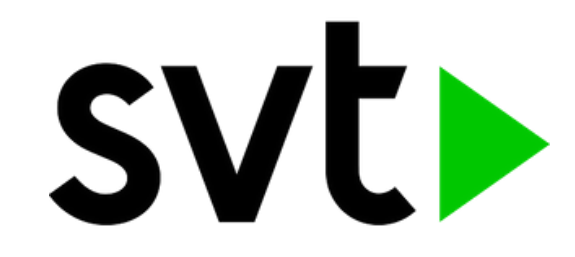

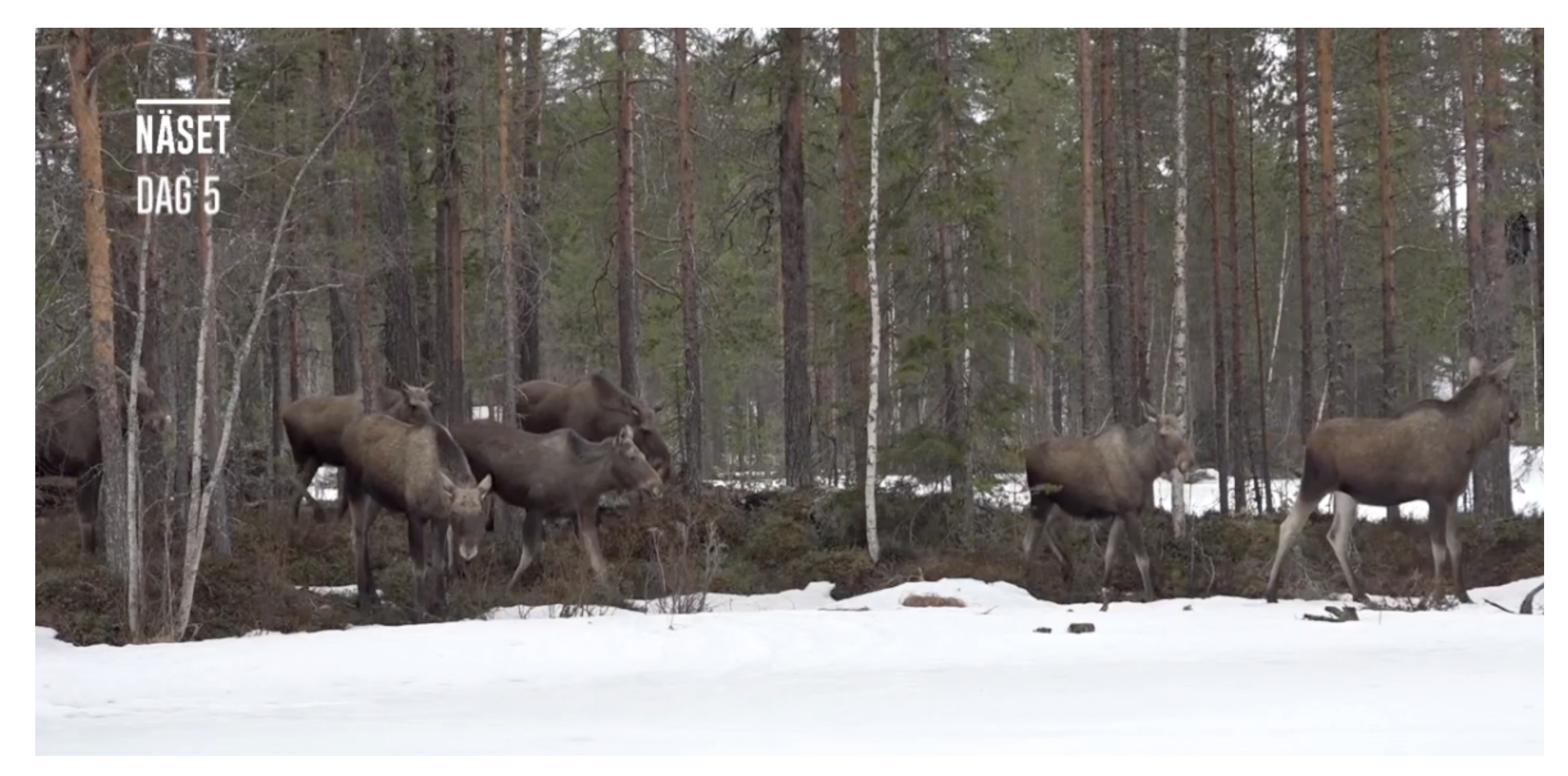

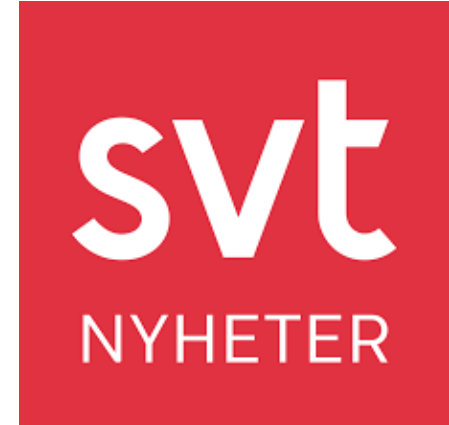

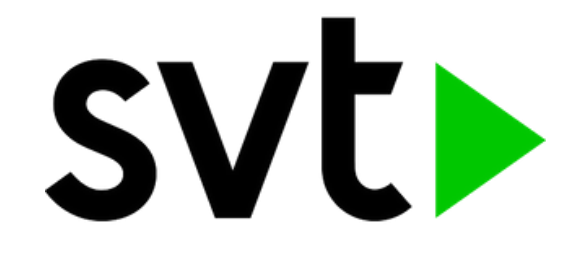

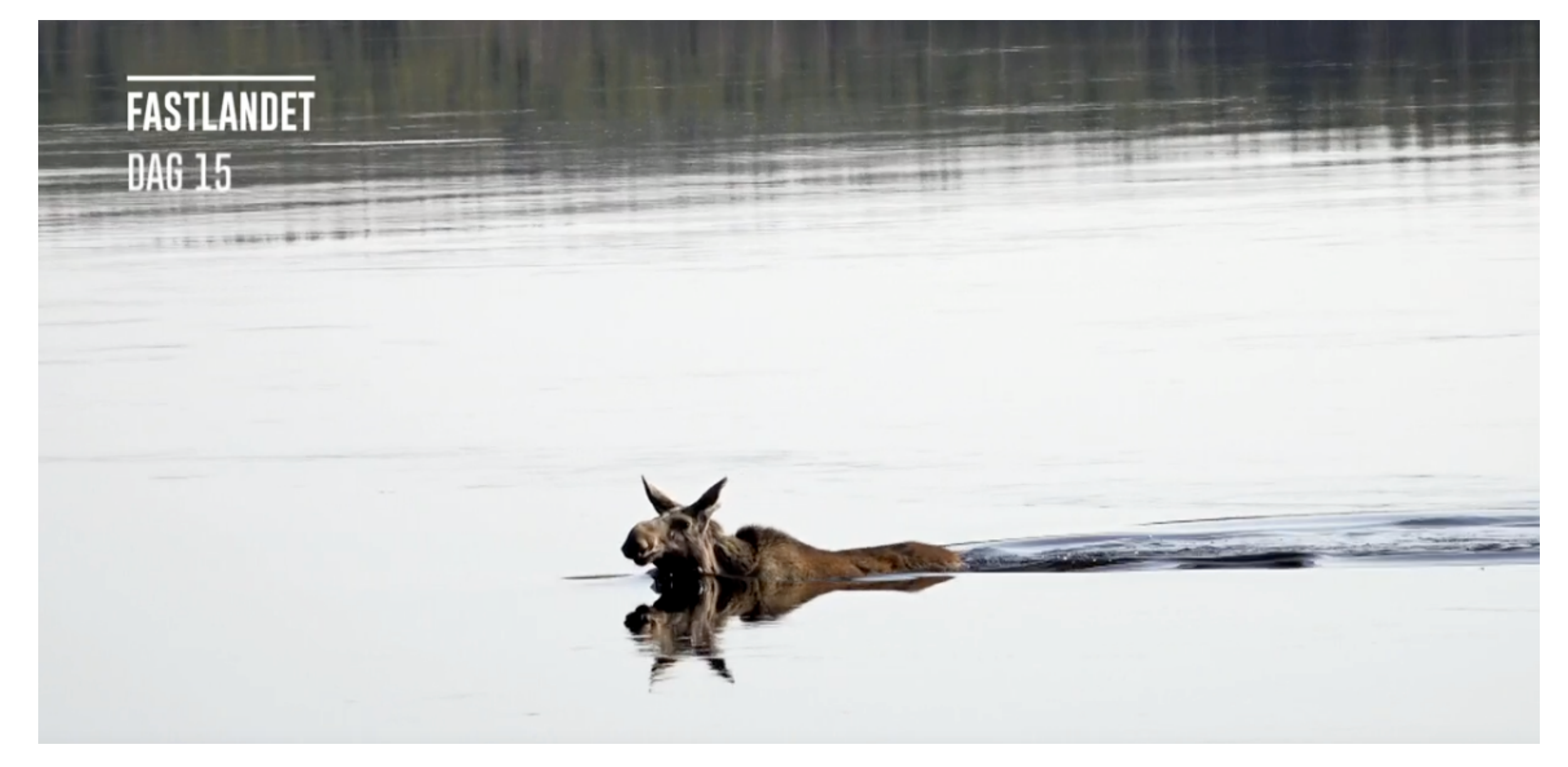

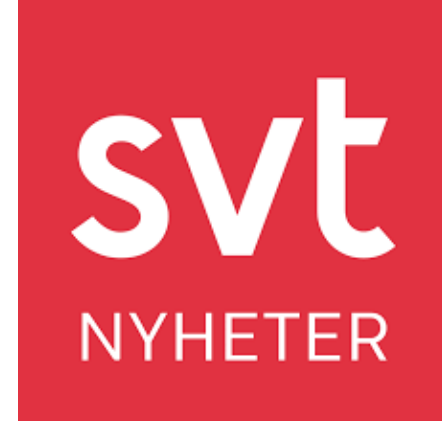

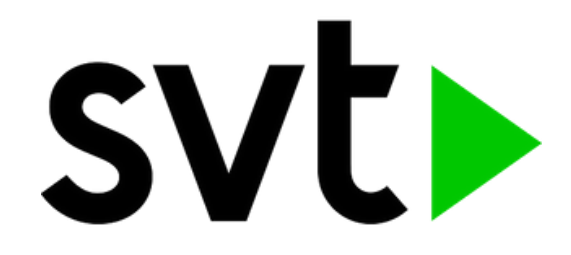

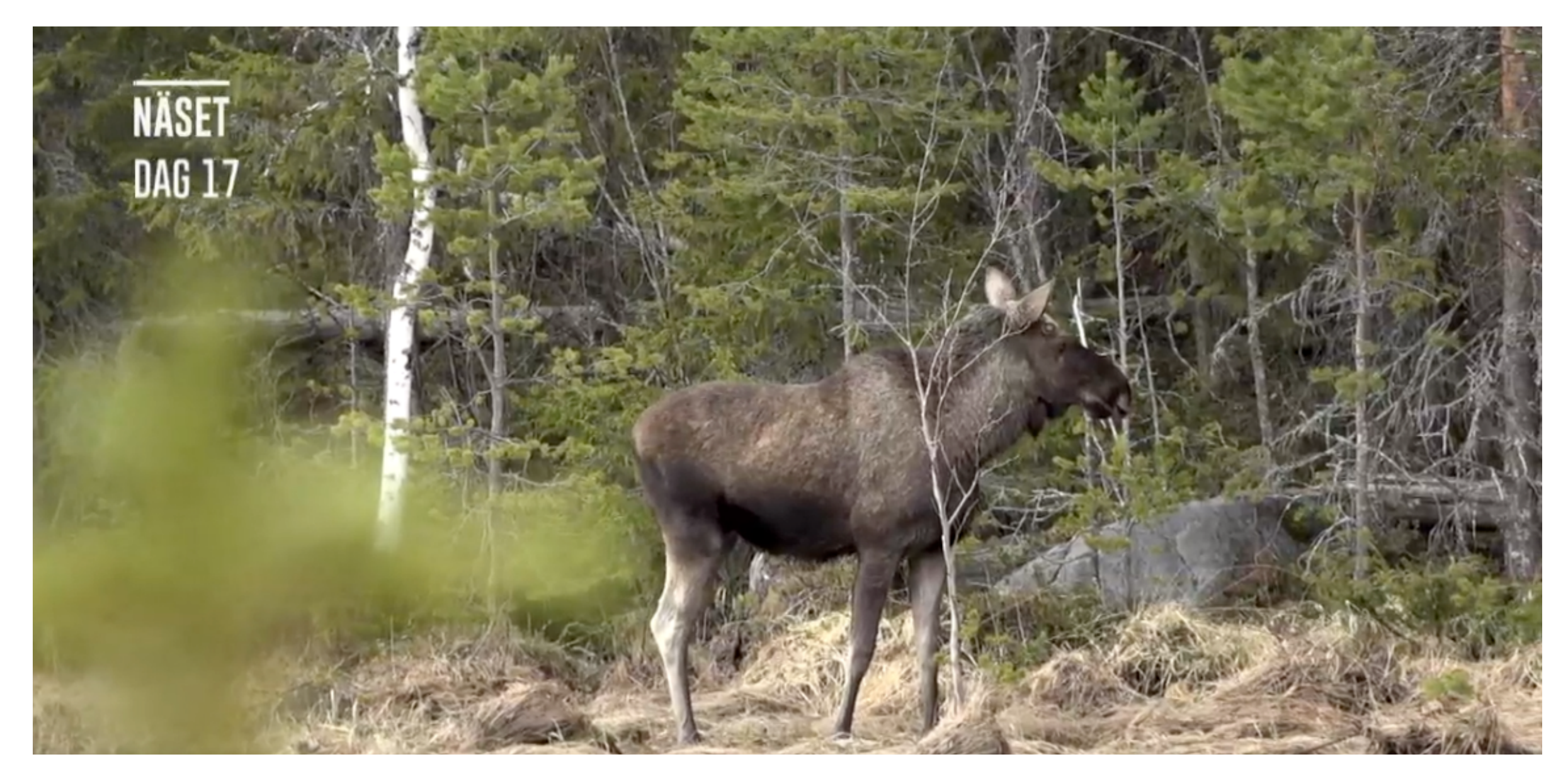

## A wide spectrum of Apps

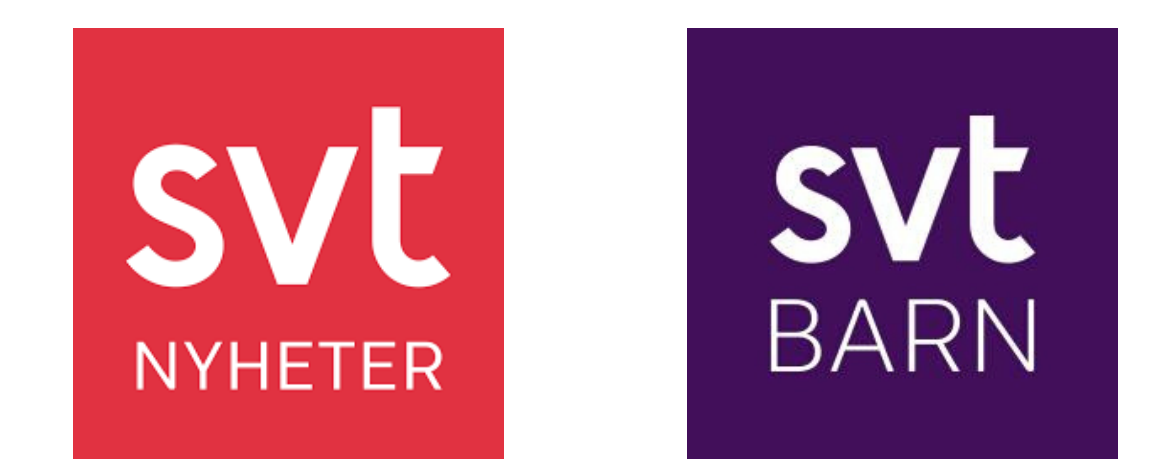

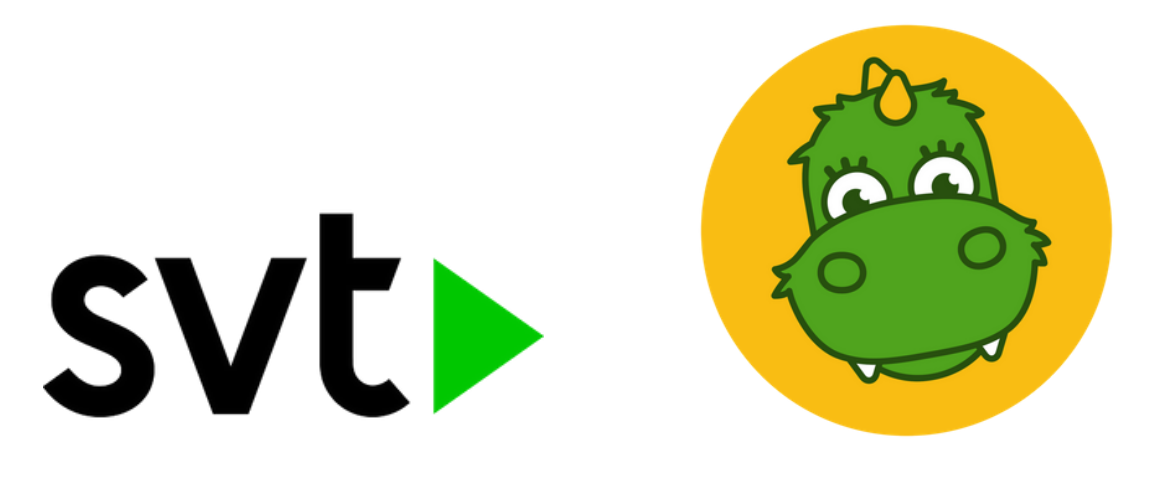

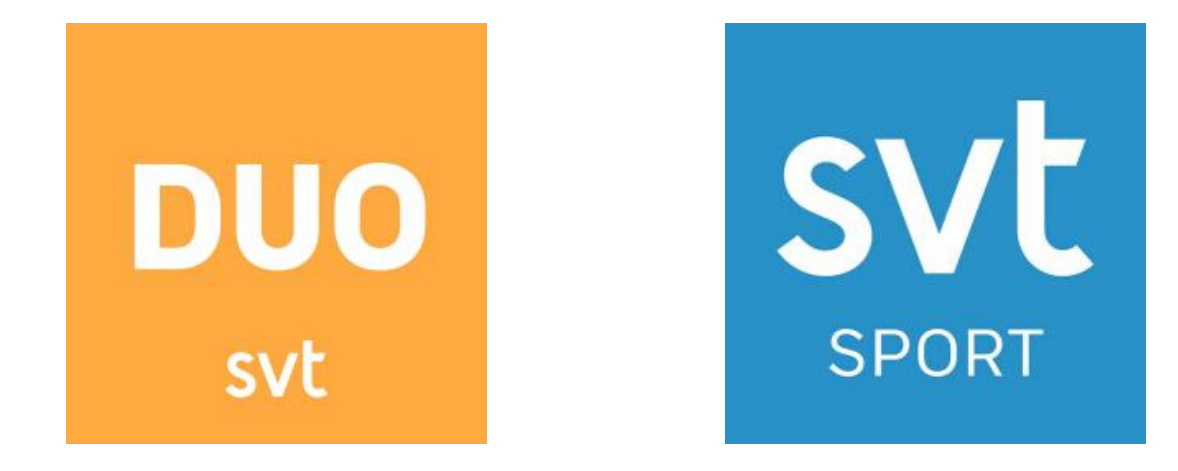

## A wide spectrum of Apps

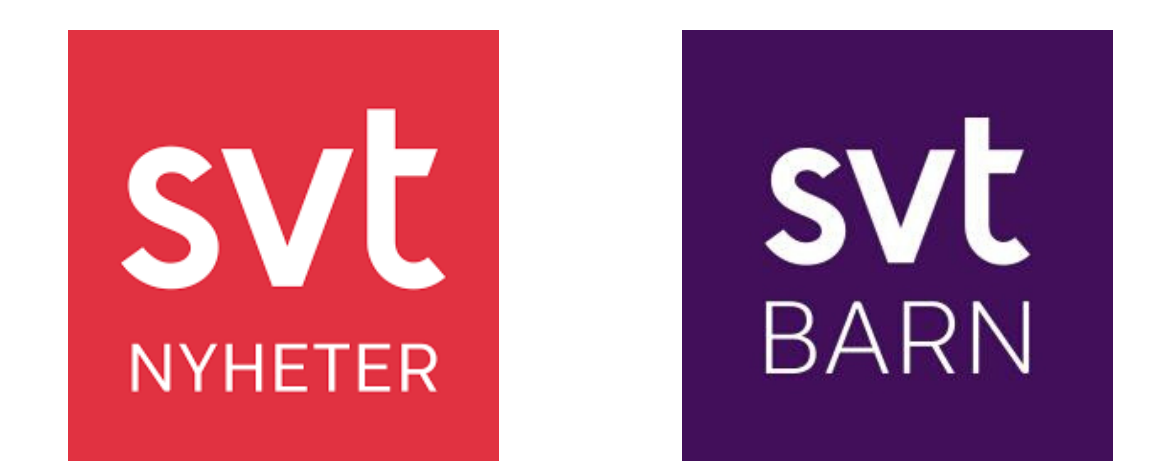

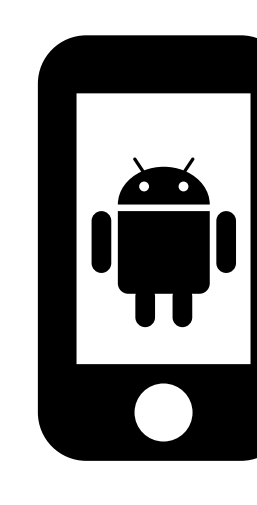

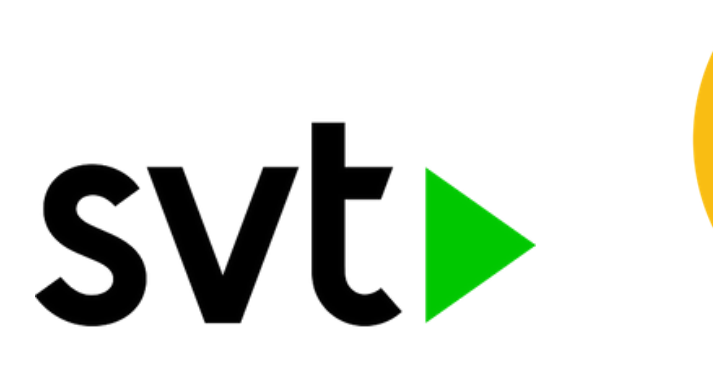

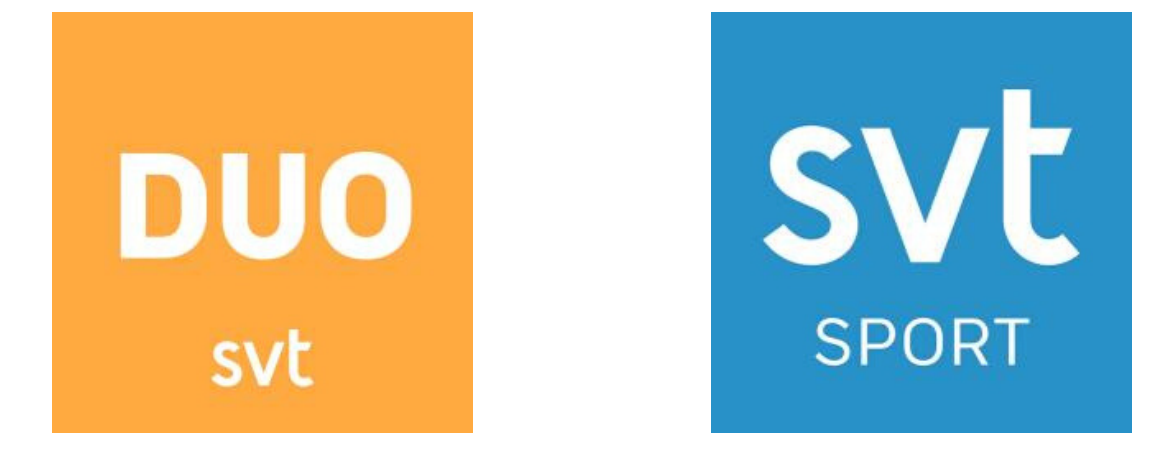

#### Running on different platforms

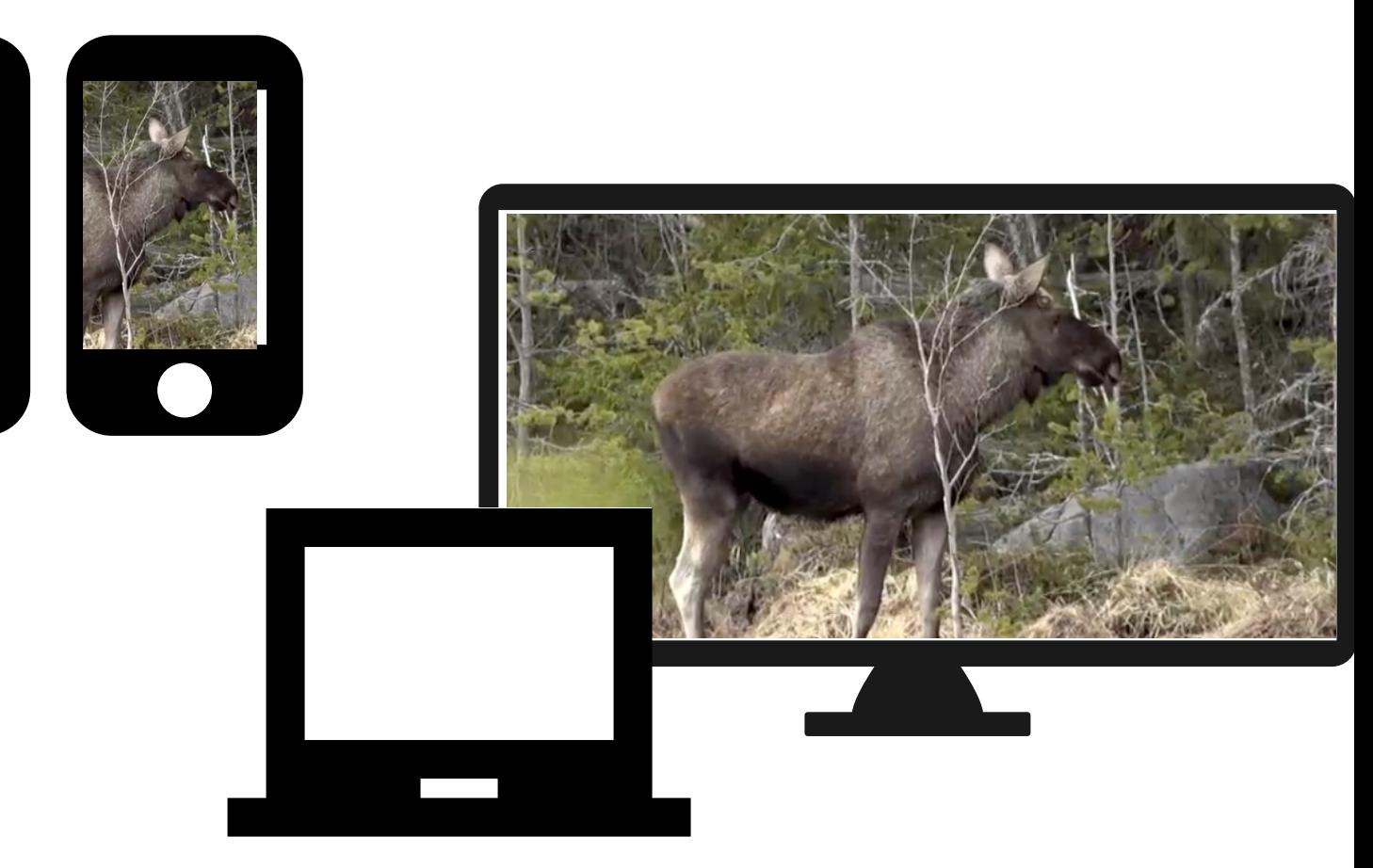

#### ANALYSTS STRATEGY PRODUCT OWNERS

### A wide spectrum of Users

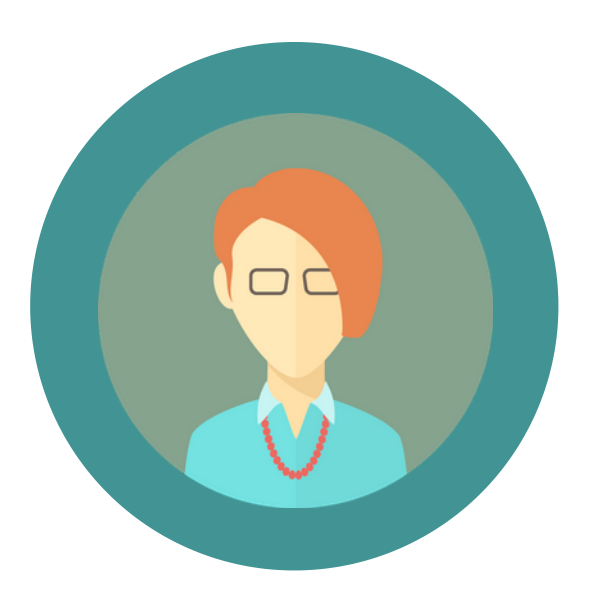

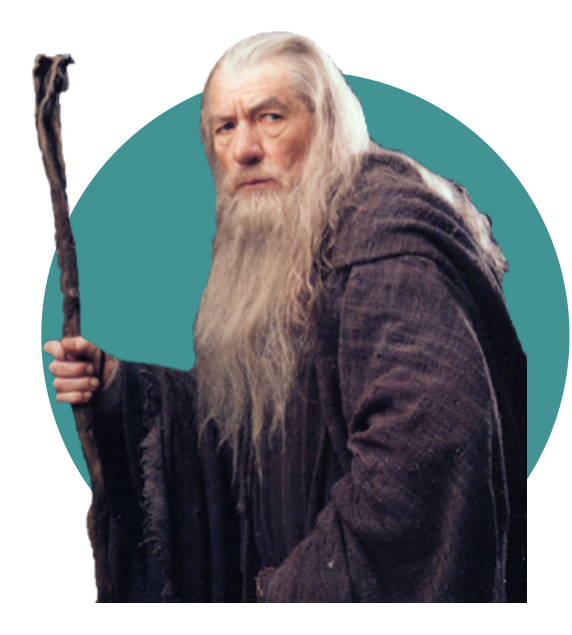

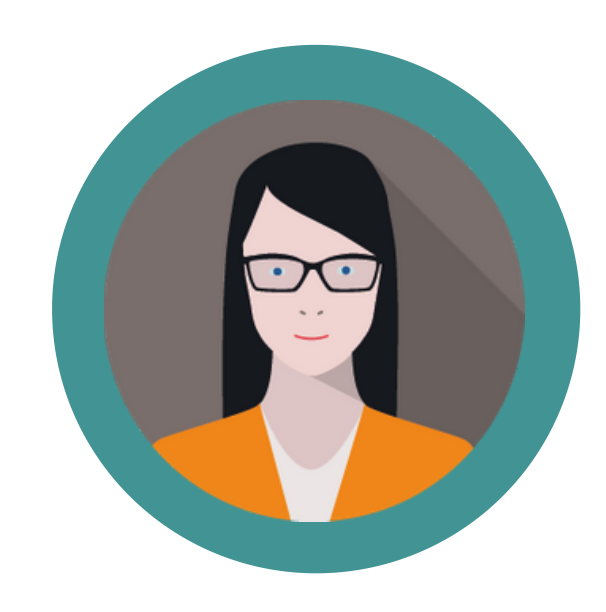

# EDITORS

### A wide spectrum of Users

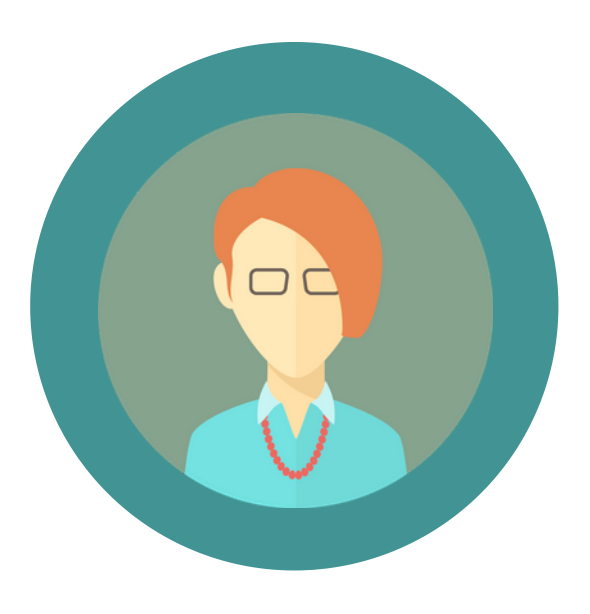

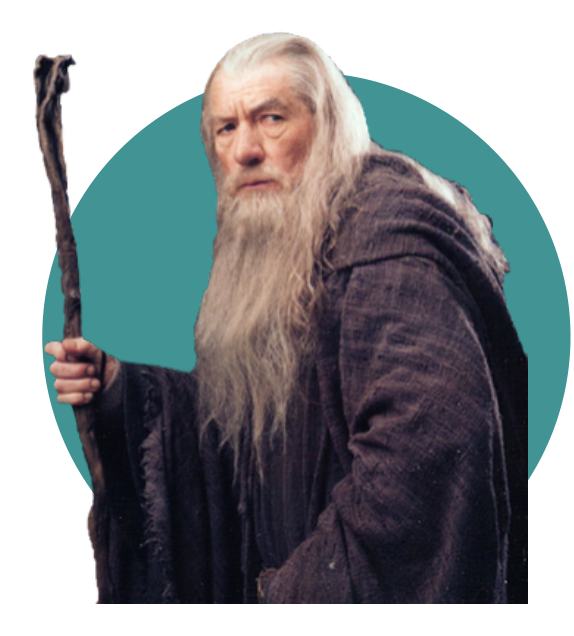

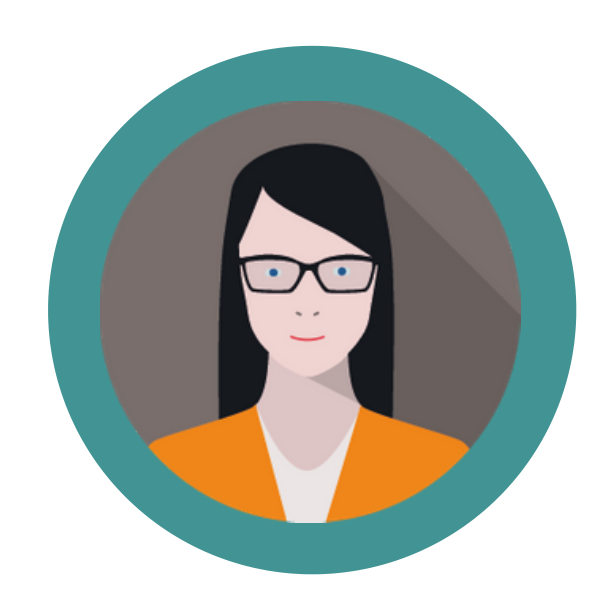

#### ANALYSTS STRATEGY PRODUCT OWNERS DEVELOPERS AUTHORS/

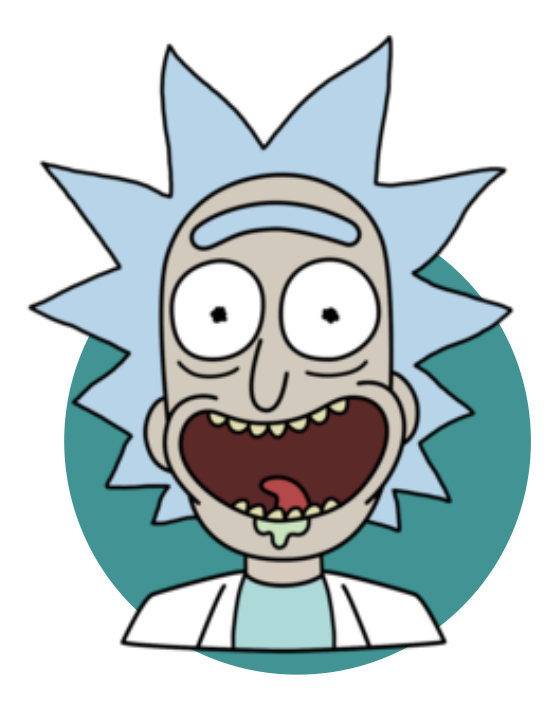

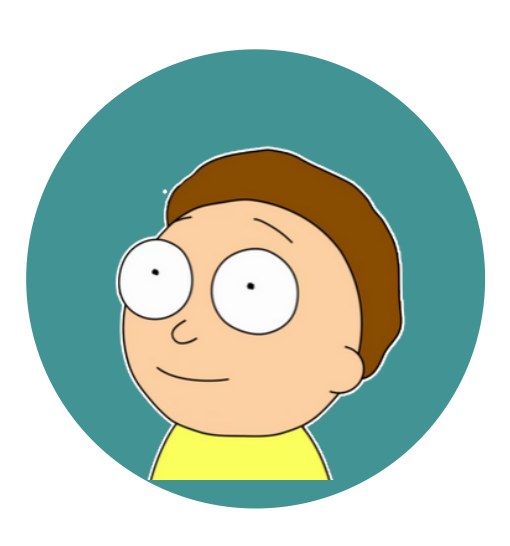

#### **DEVELOPERS**

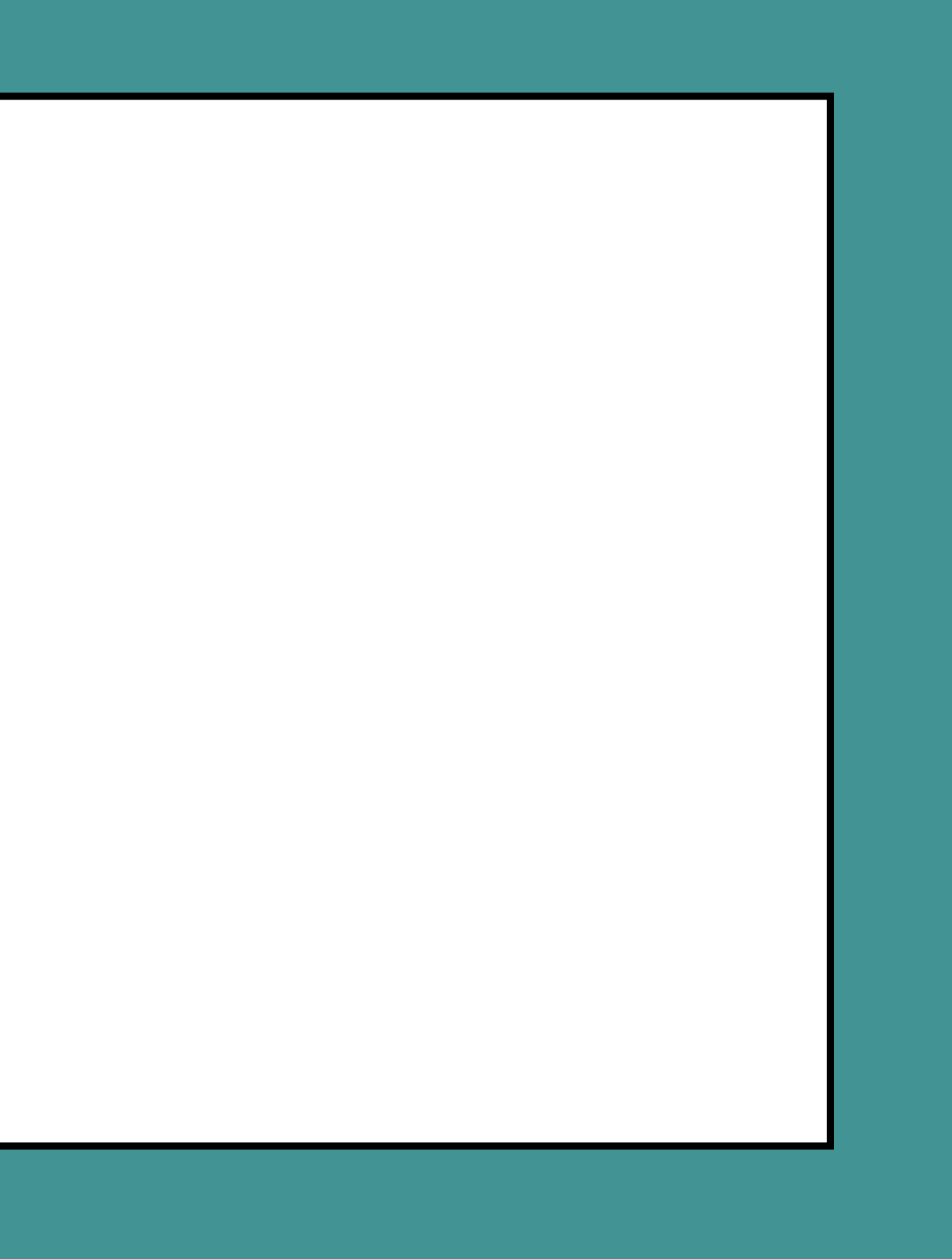

#### Defining what to prioritise

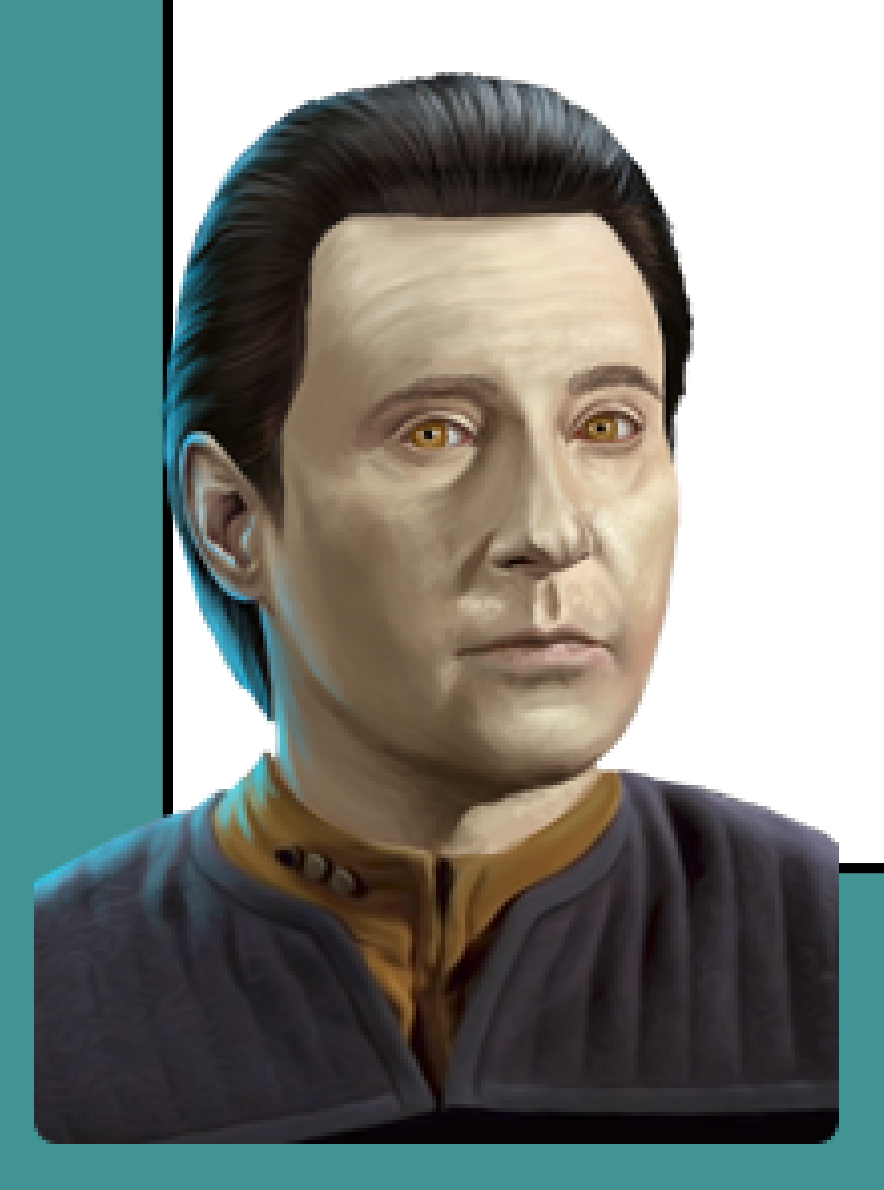

"*Data: I could be chasing an untamed ornithoid without cause. " ―* Star Trek The Next Generation

#### Defining what to prioritise

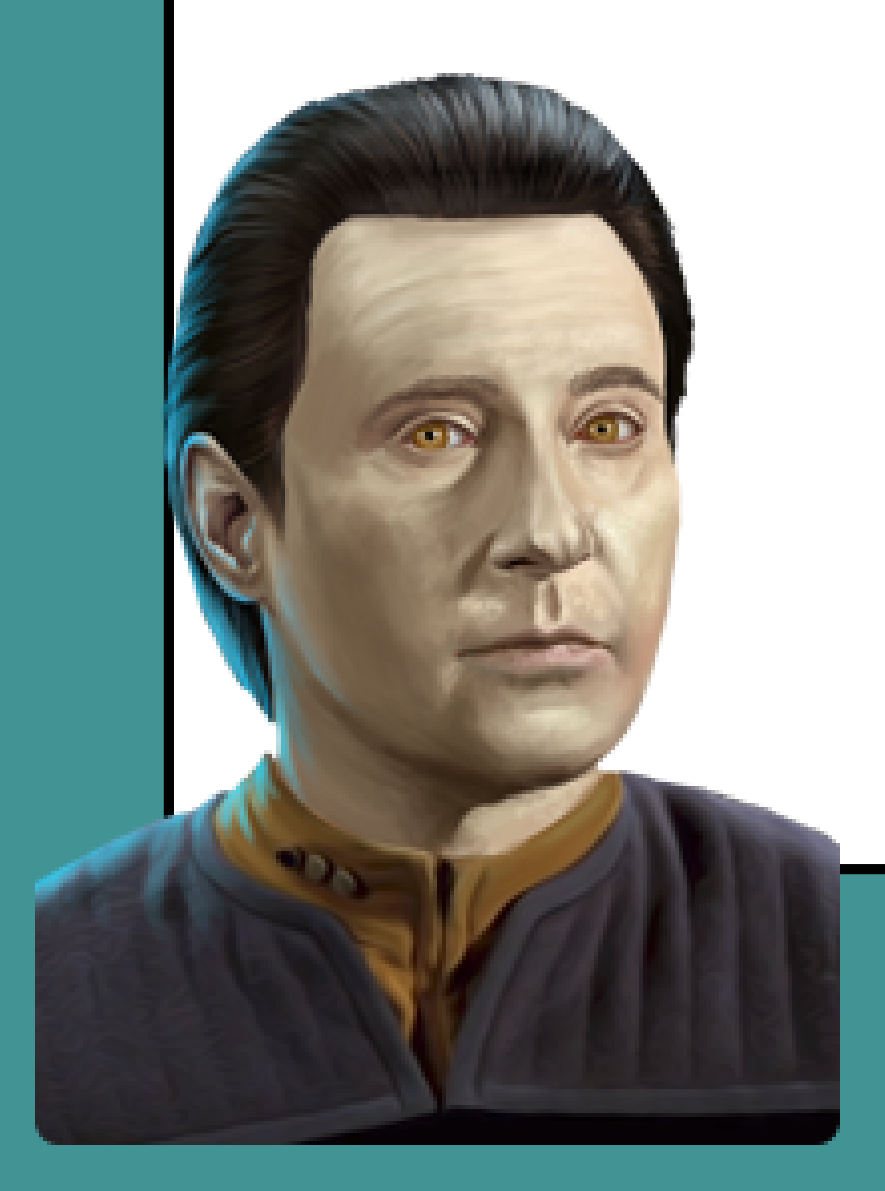

"*Data: I could be chasing an untamed ornithoid without cause. " ―* Star Trek The Next Generation

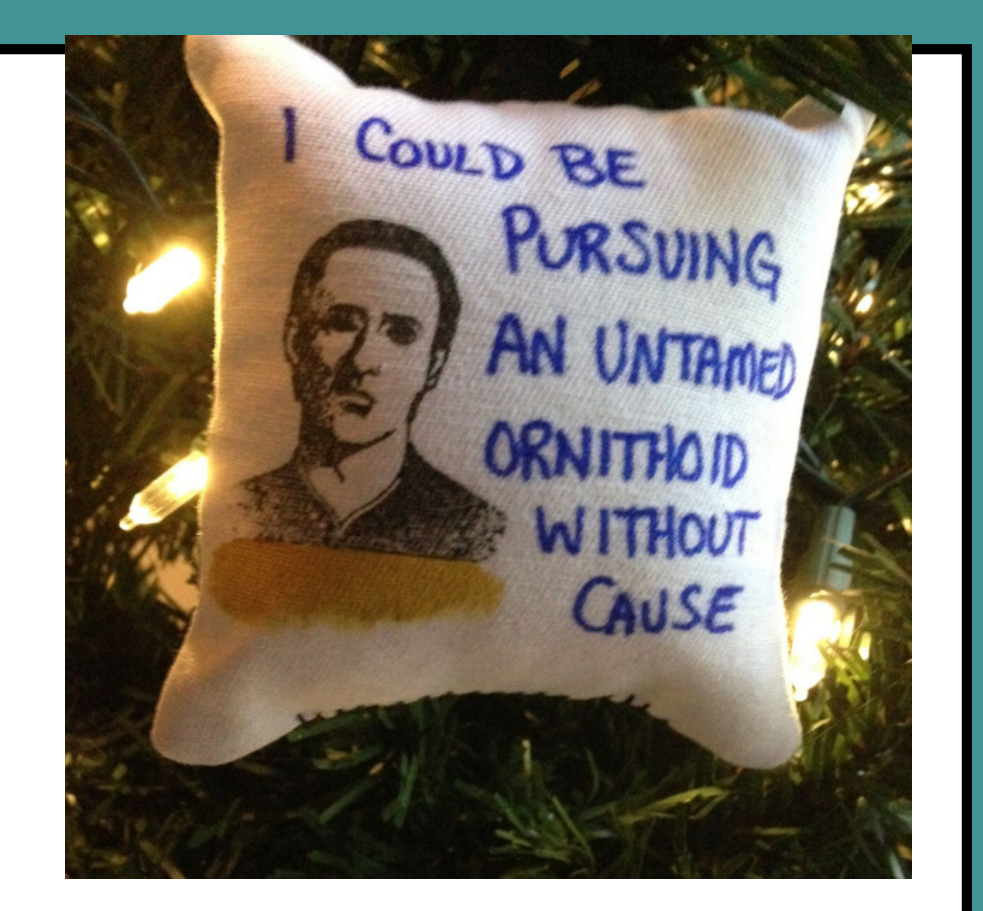

**Spoilers**: how and why we now use protobuf, functional data engineering and ETL practices

Experimenting and iterating in small increments

**Spoilers**: how and why we now use protobuf, functional data engineering and ETL practices

#### **AI Deep reinforcement learning BLOCKCHAIN**

Experimenting and iterating in small increments

Experimenting and iterating in small increments

ismail.land/velocity

**tl;dr:**

Experimenting and iterating in small increments

Experimenting and iterating in small increments

#### **Defining what to prioritise**

ismail.land/velocity

# What events should you collect?

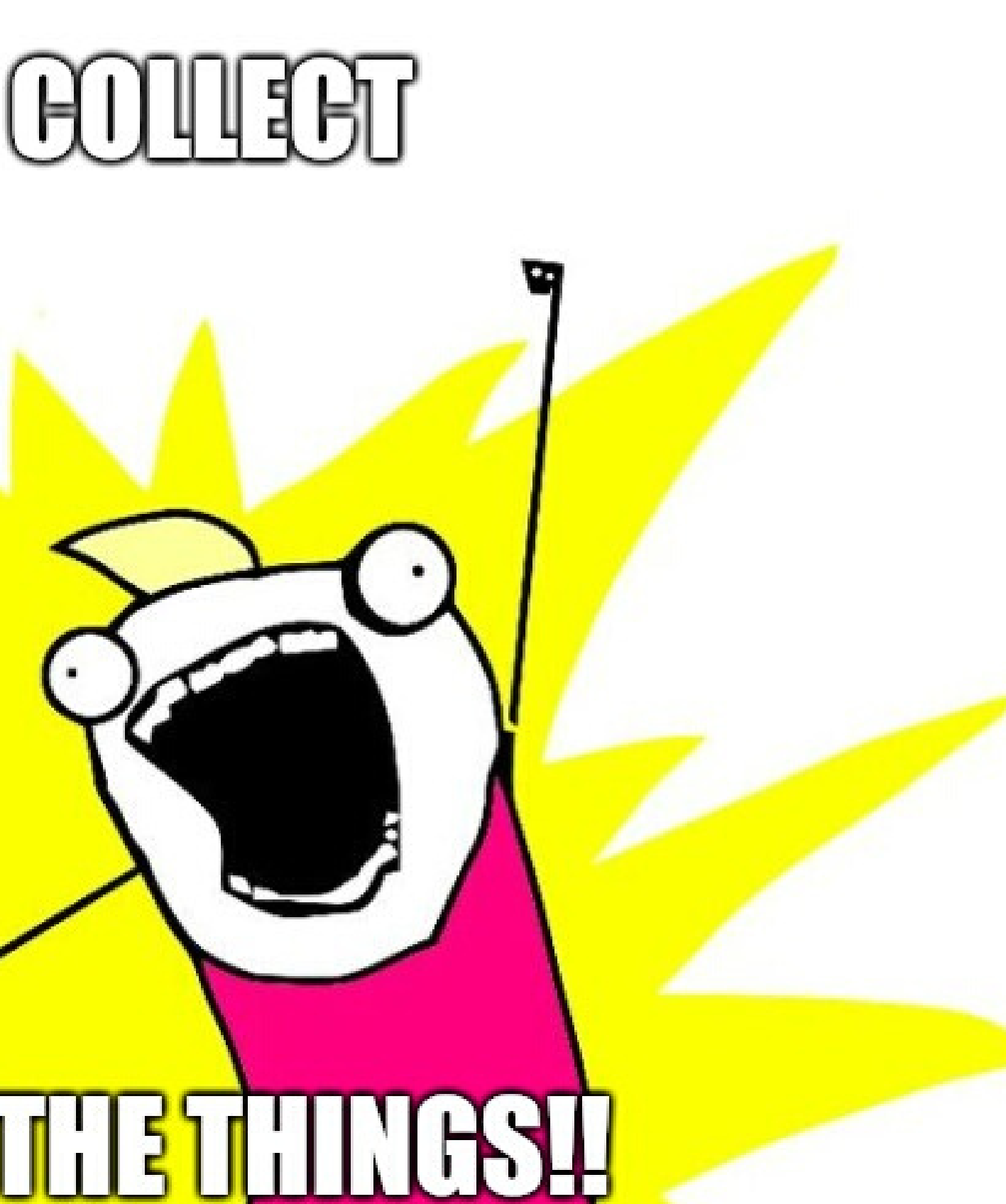

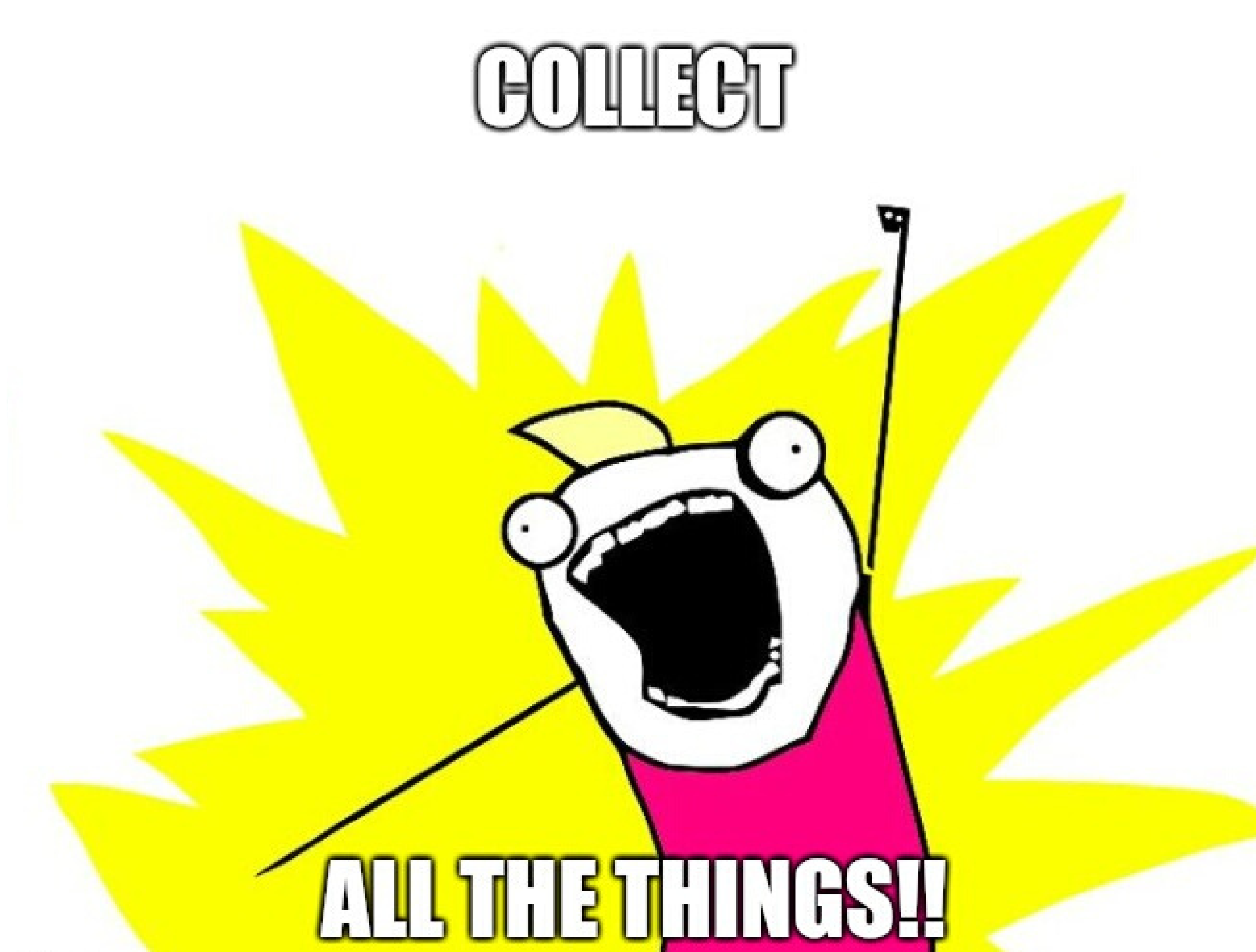

# What events should you collect?

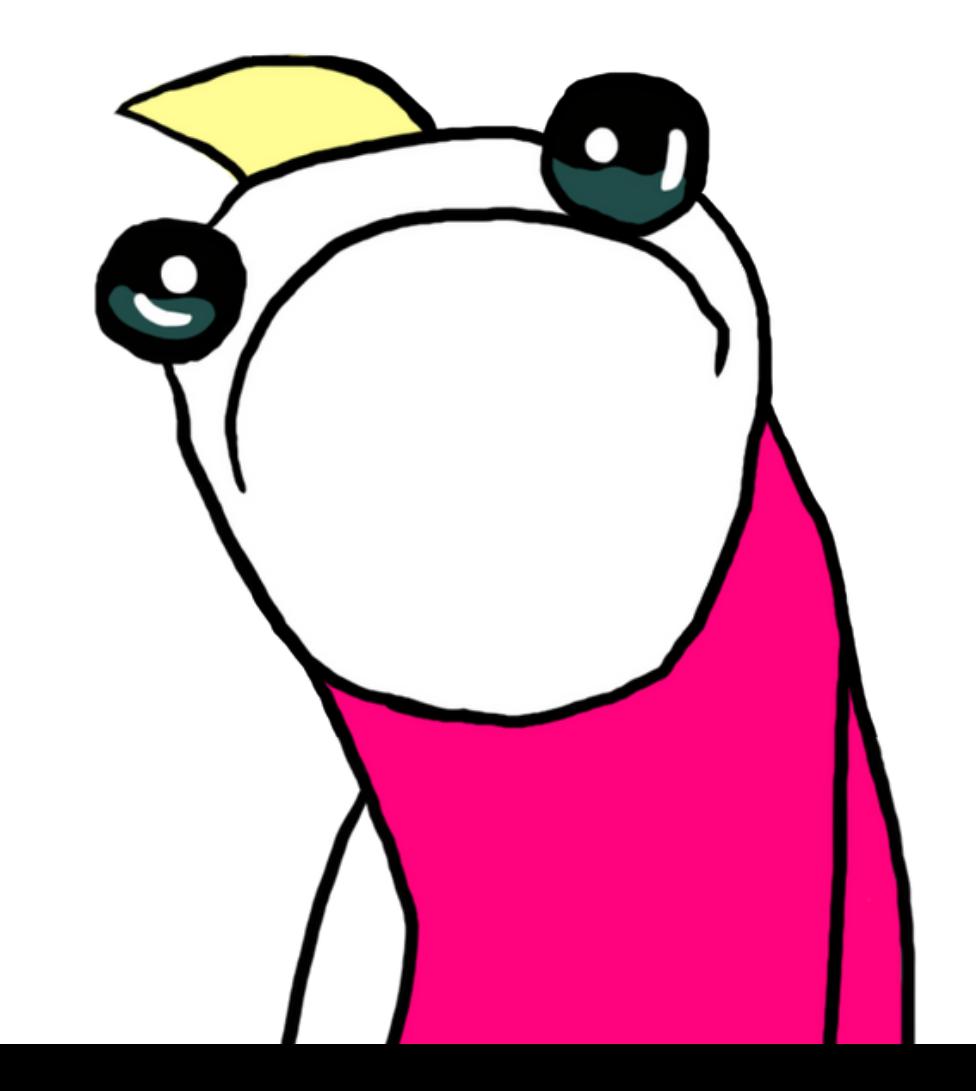

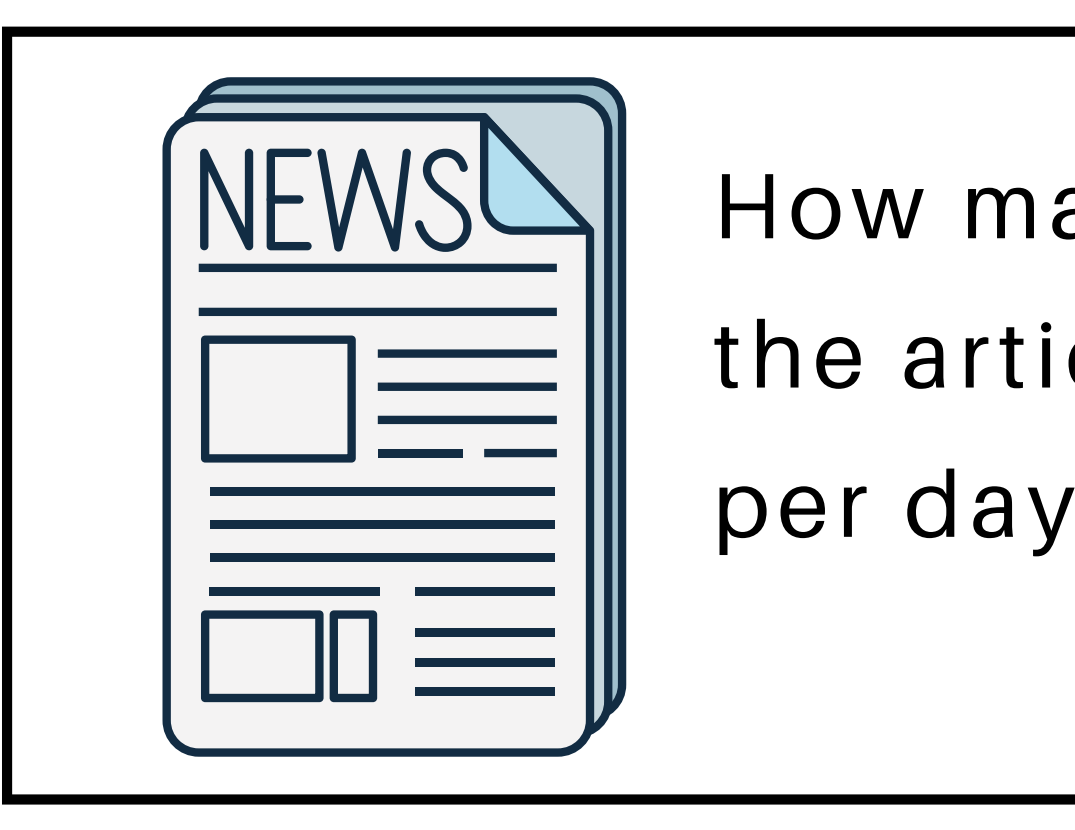

# How many people read the article

click scroll share

### what we can observe

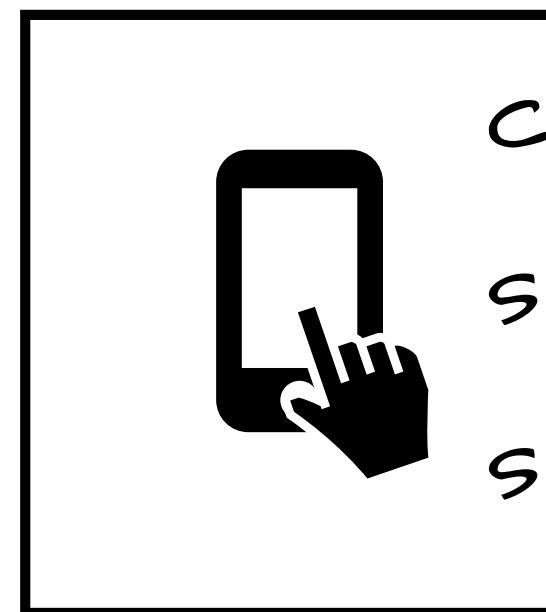

# How many people read the article

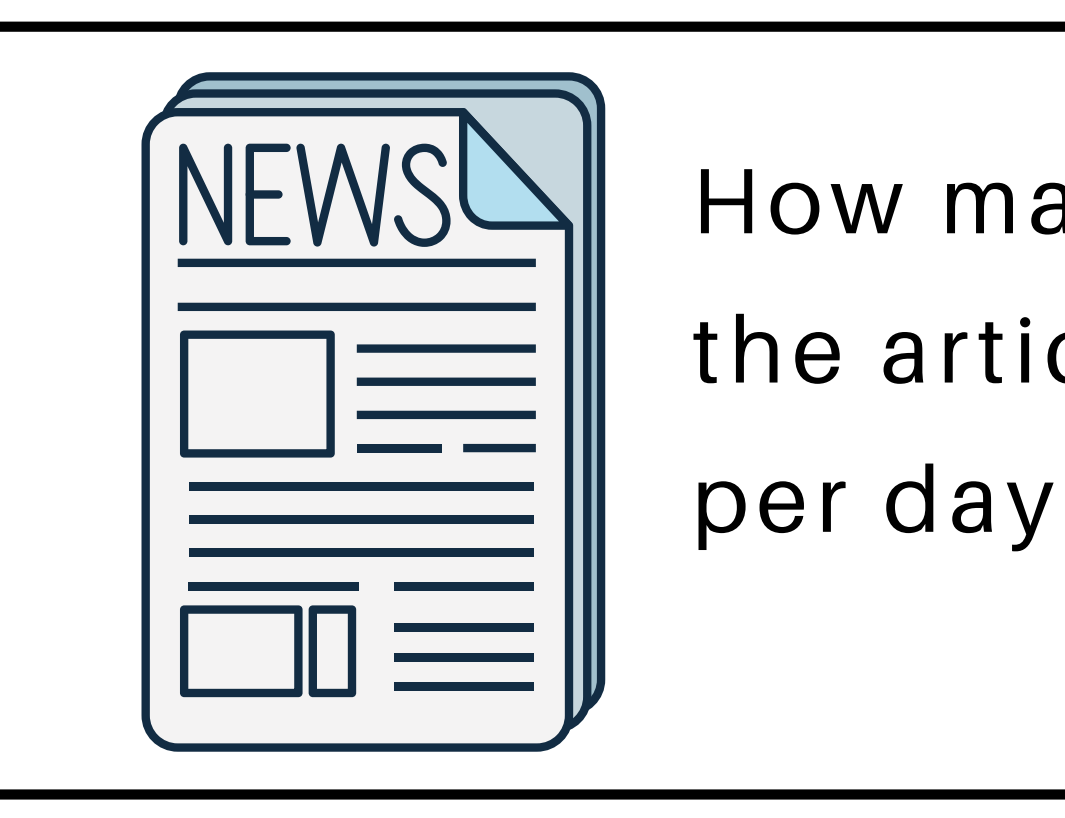

click scroll share

# How many people read the article

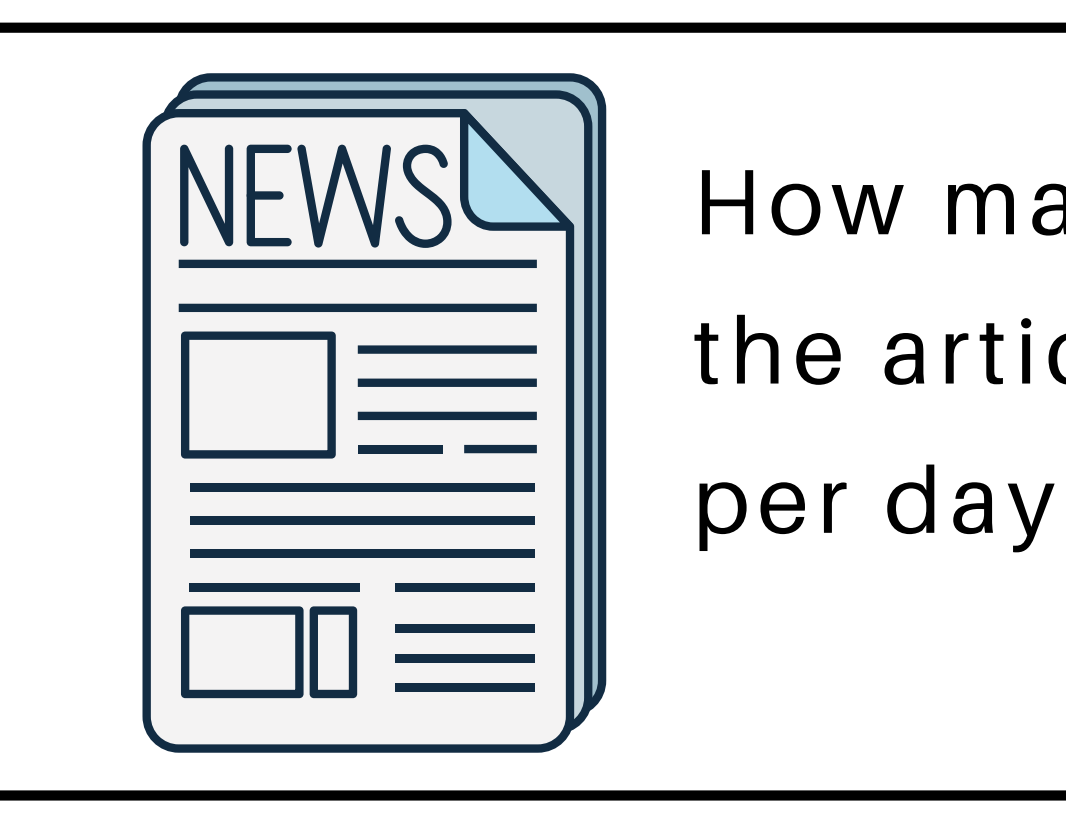

### what we can  $\log$  observe  $\log$   $\log$

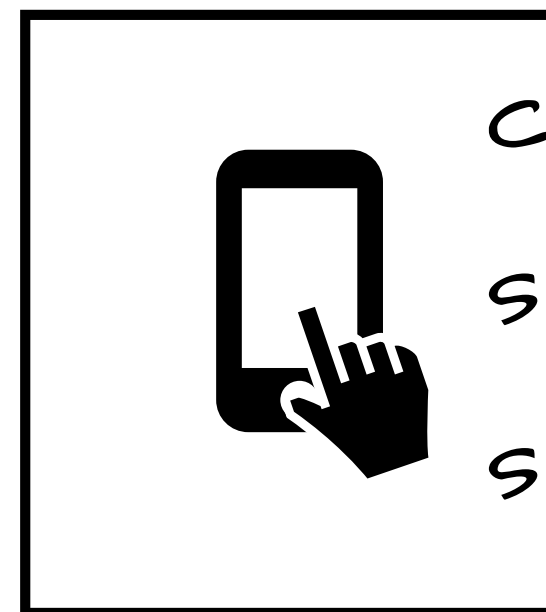

share

### what we can observe

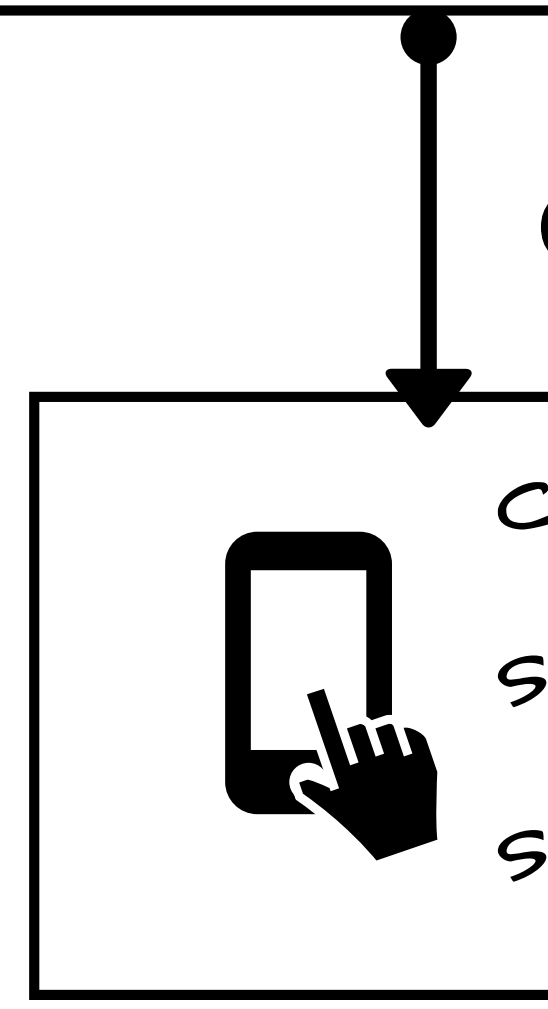

How many people read the article

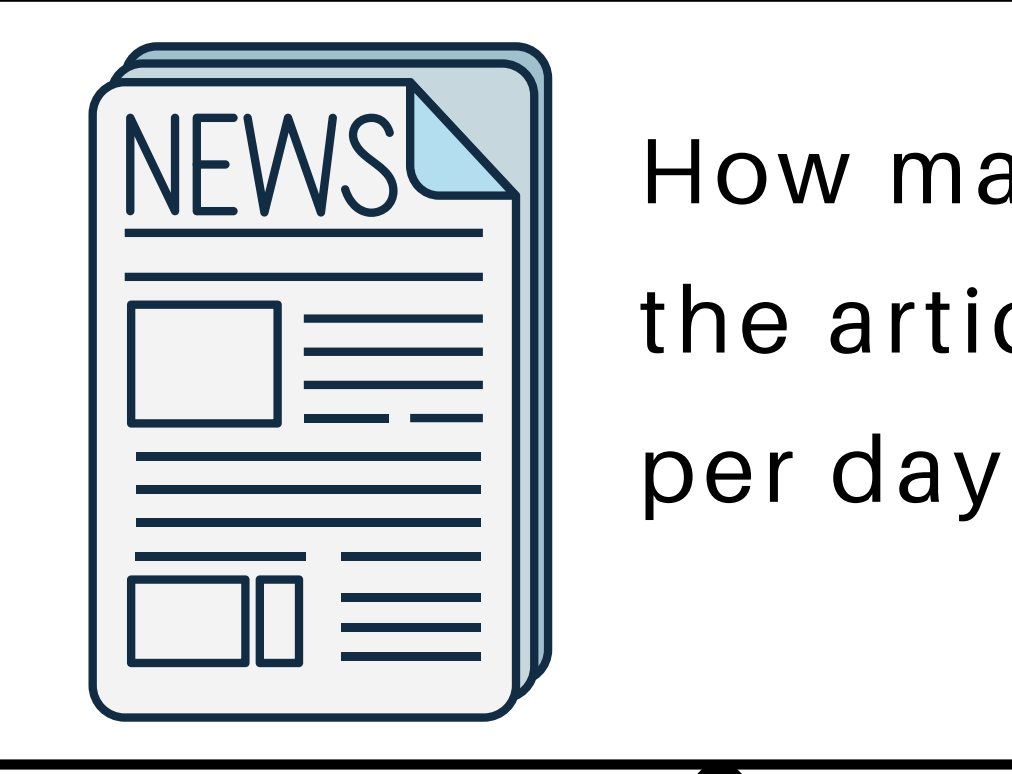

### explicit model

click

scroll

events

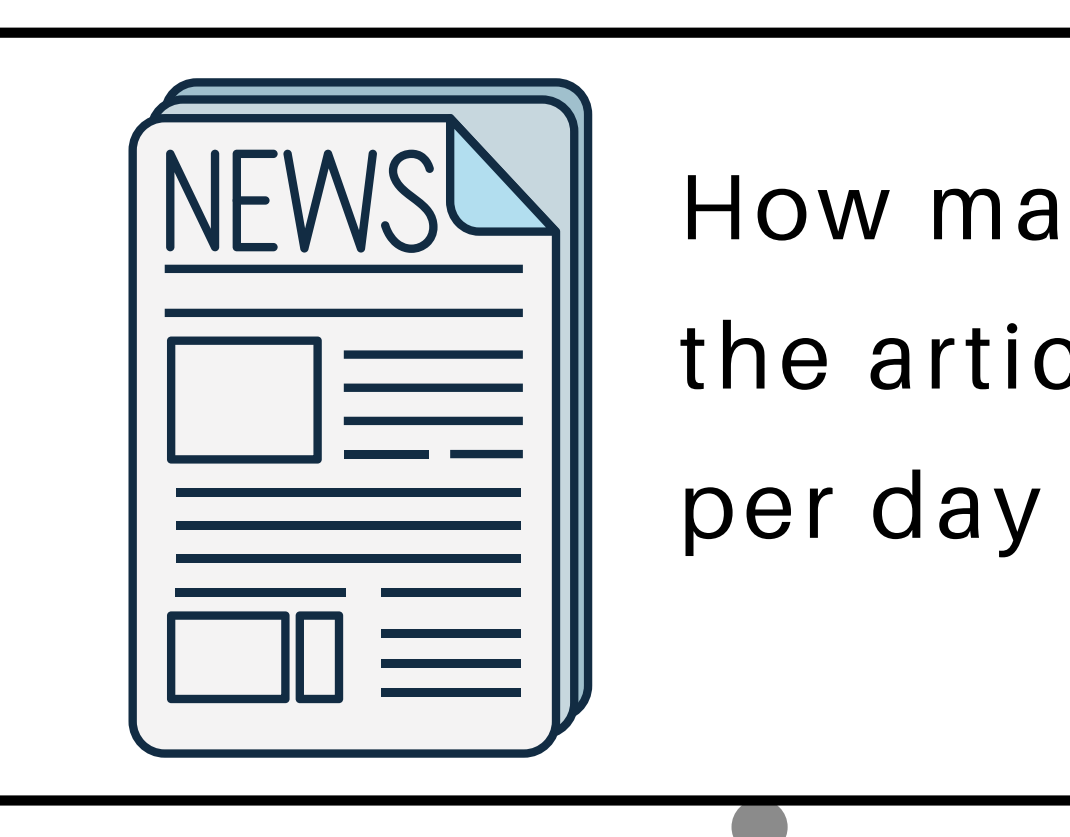

# what we can observe

# How many people read the article

### explicit model

click

scroll

events

share

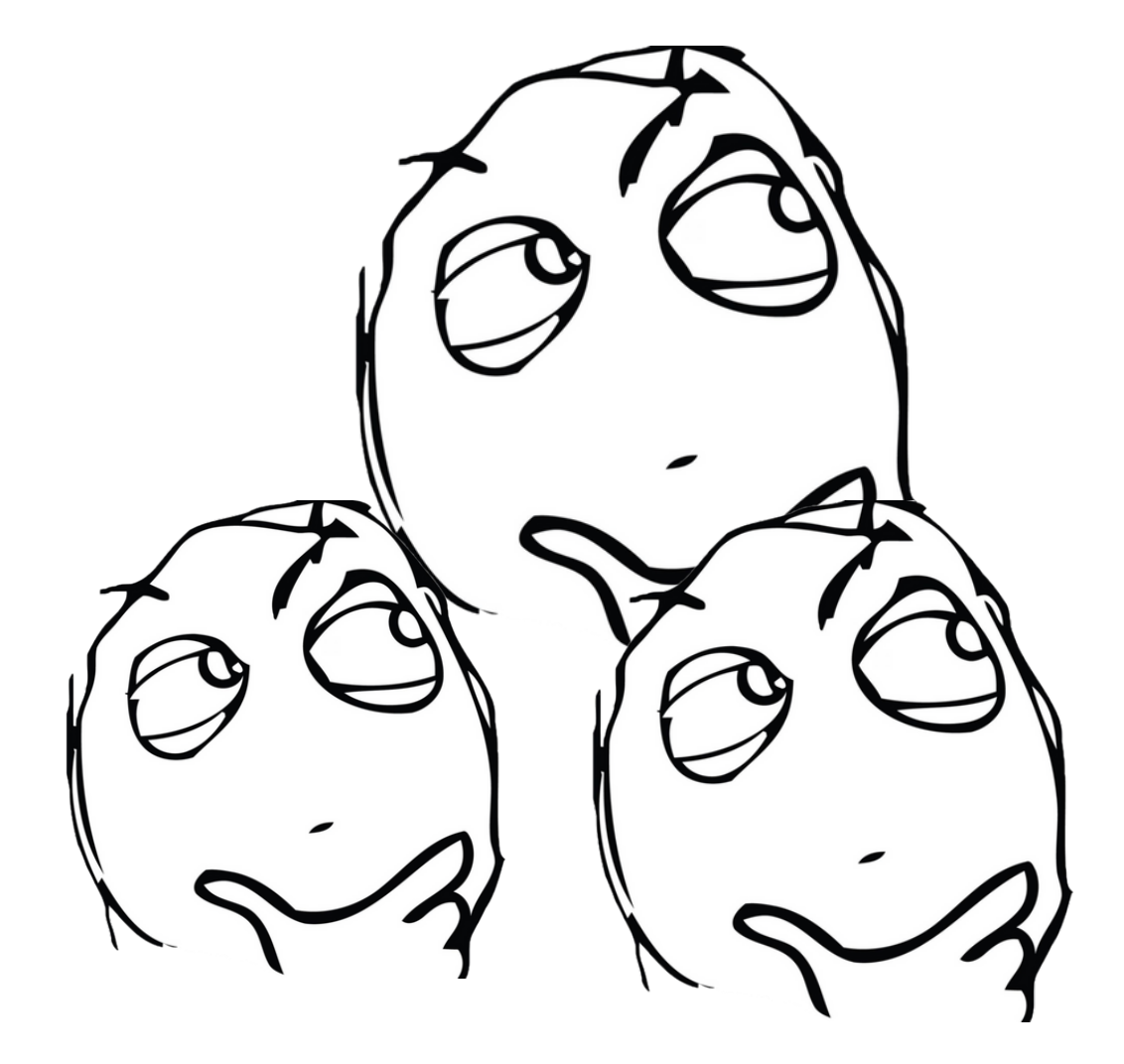

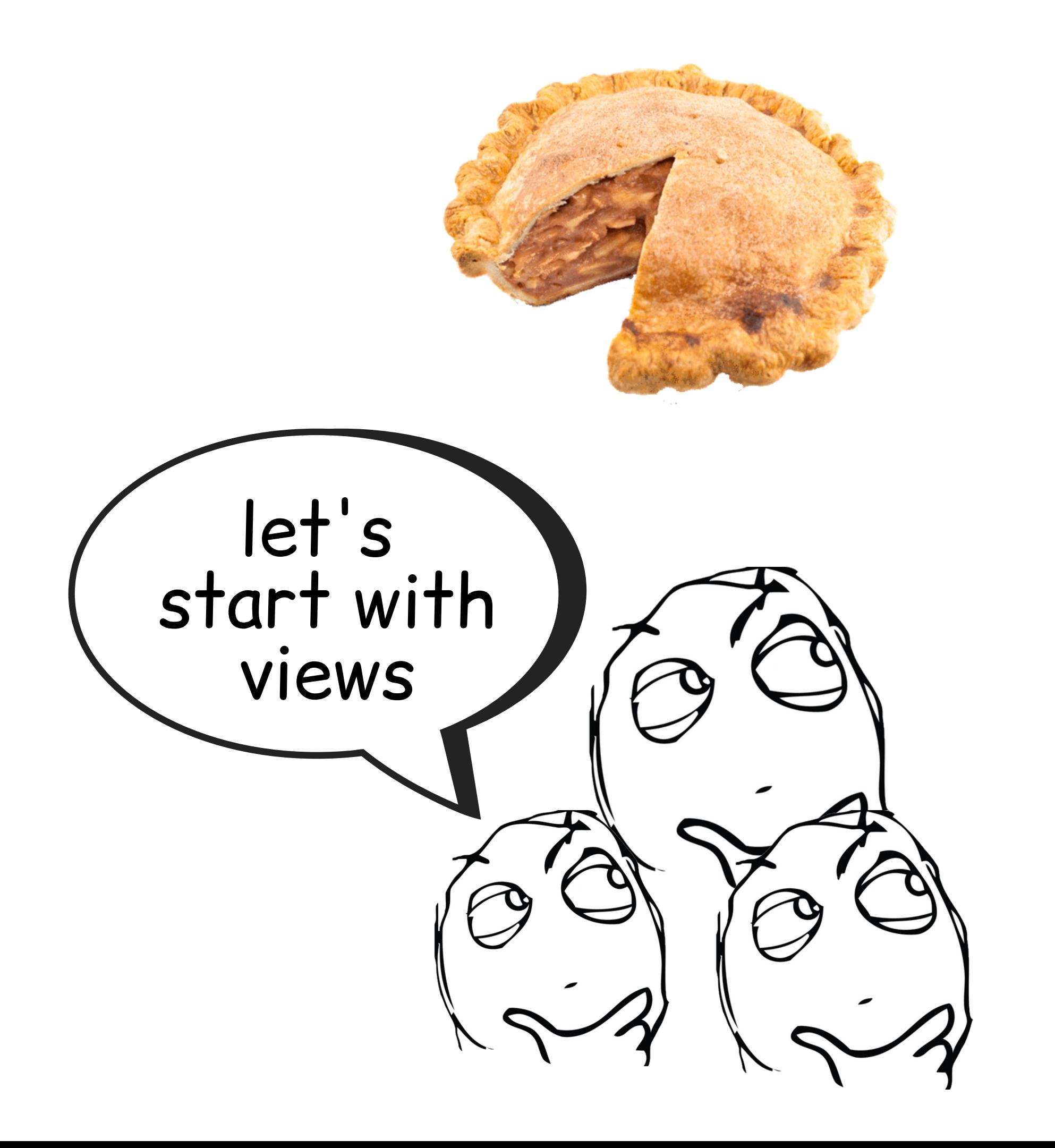

- If you could do *anything* with data... What would you *actually* use for decision
- making

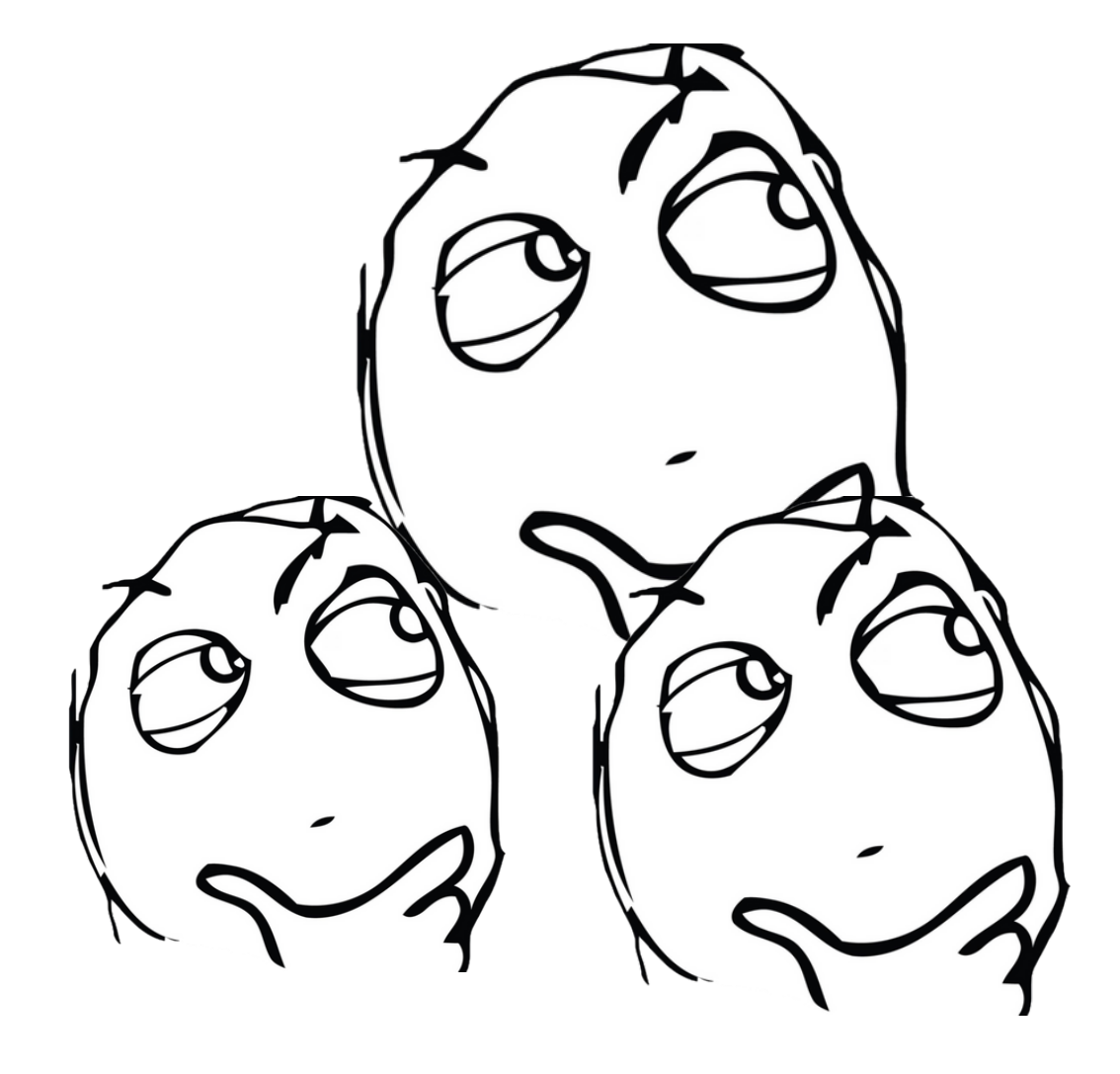

- If you could do *anything* with data...
- What would you *actually* use for decision making

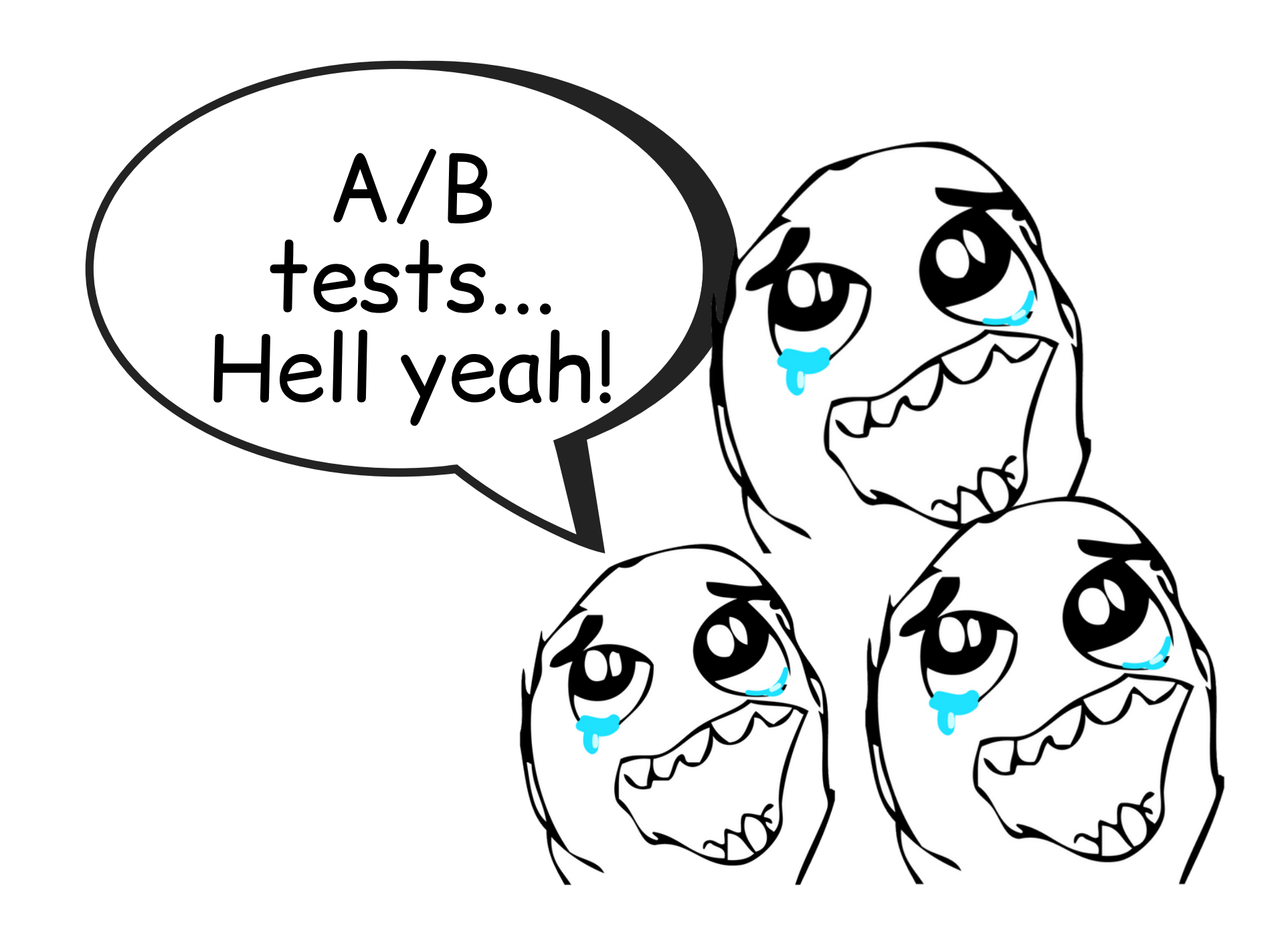

**Experimenting and iterating in small increments**

#### Defining what to prioritise

### ismail.land/velocity

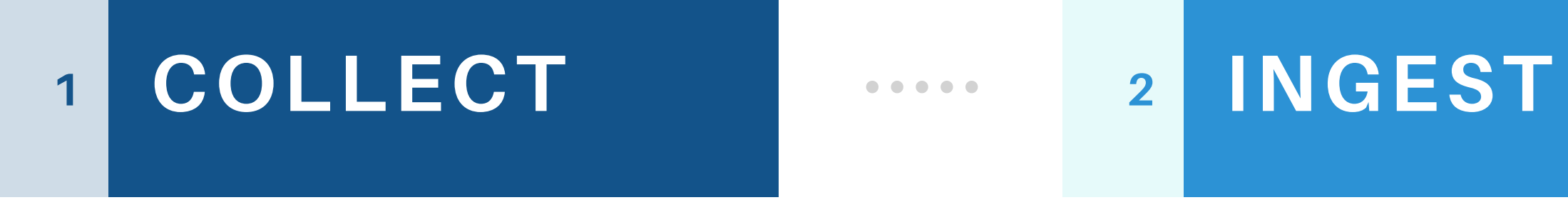

# SDK

#### First we need to collect data

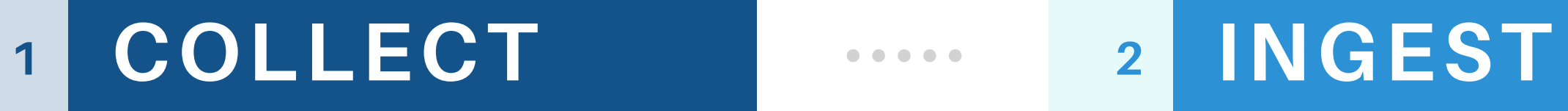

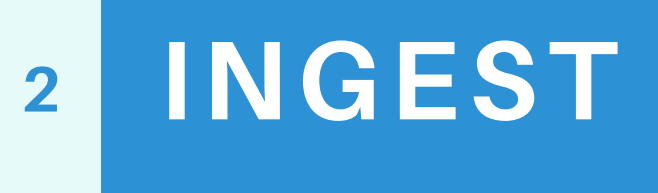

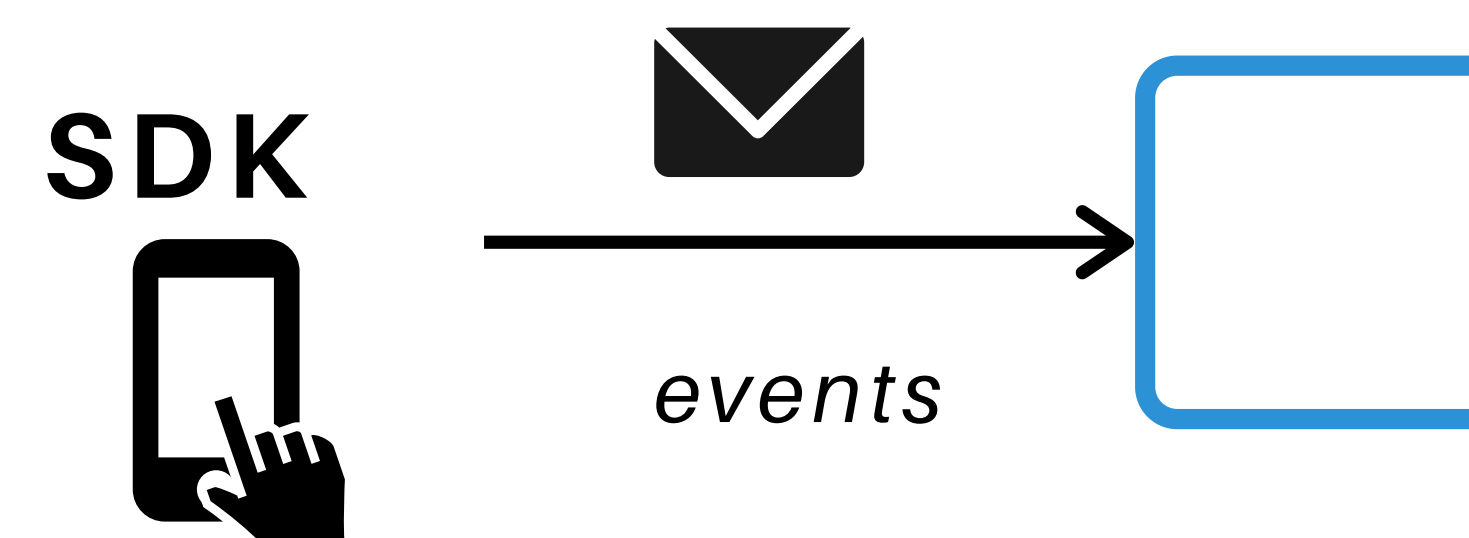

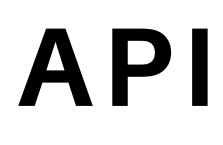

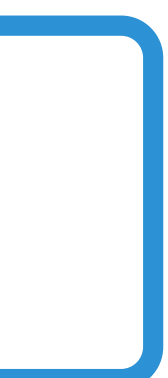

Event API

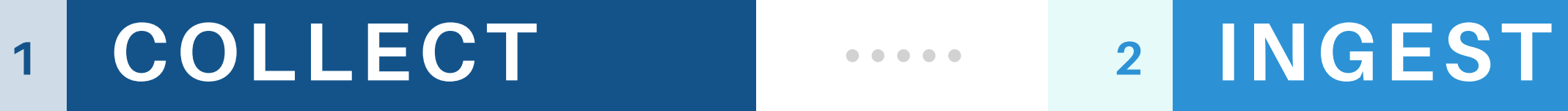

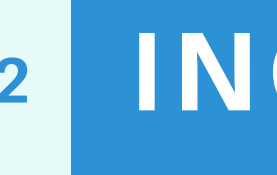

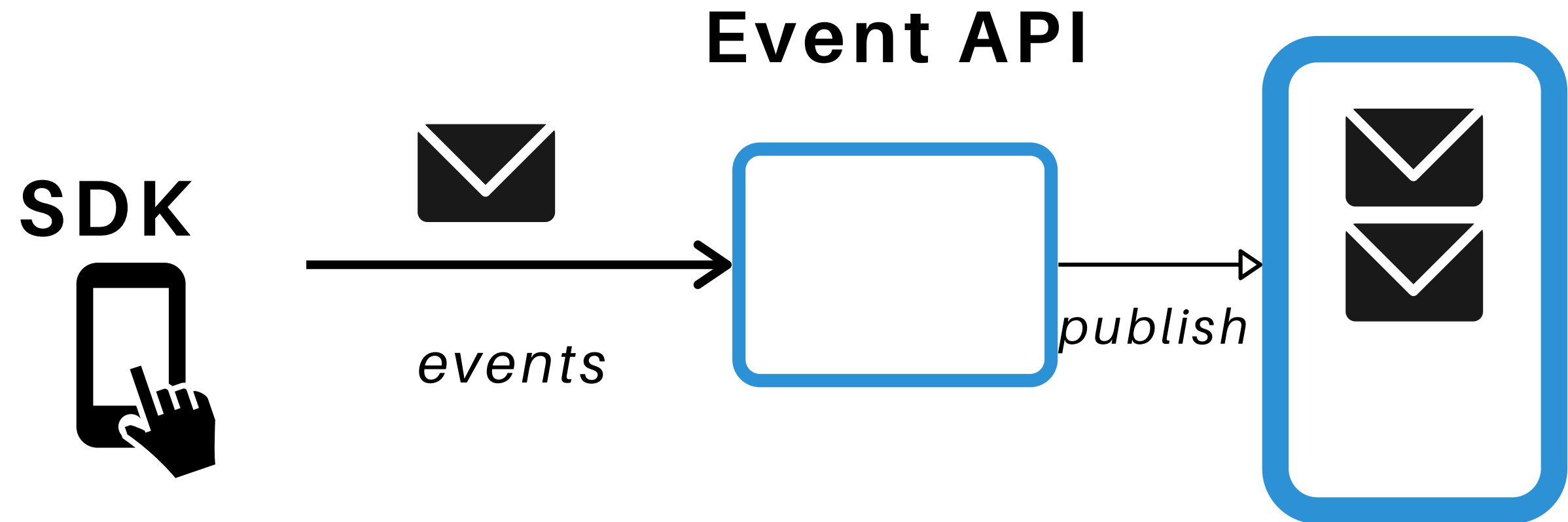

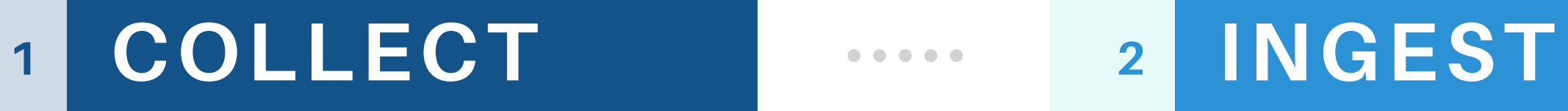

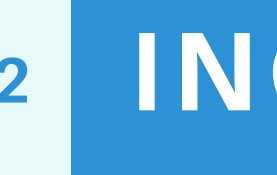

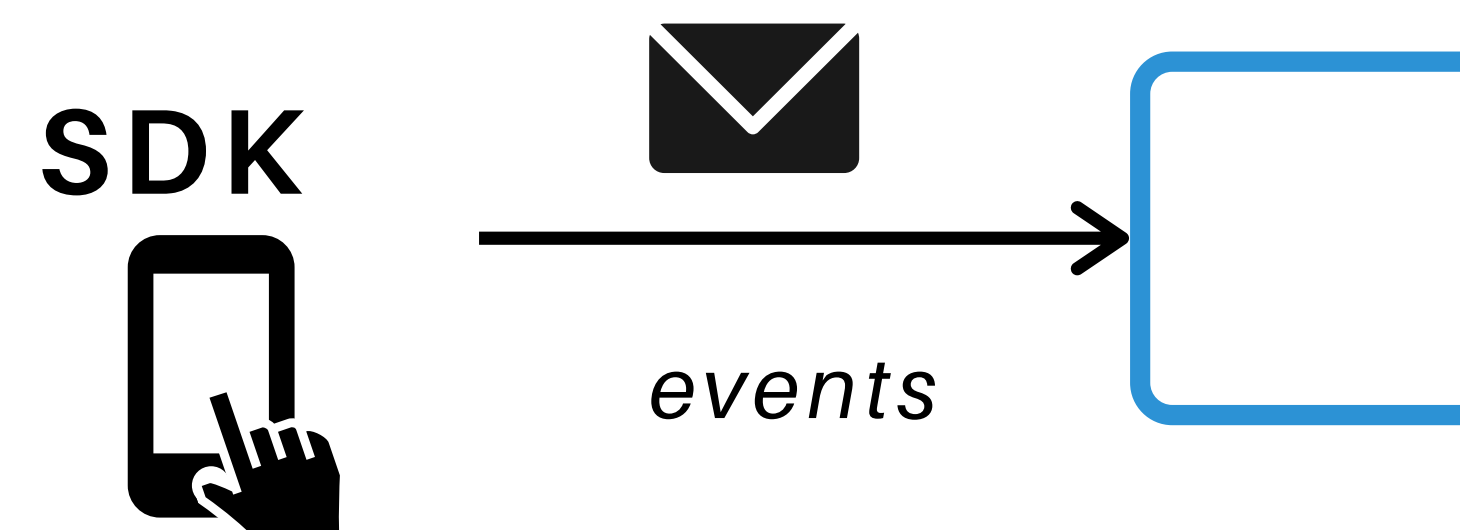

Event API

# publish pub/sub

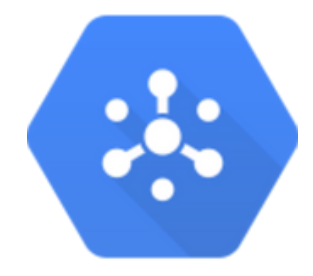
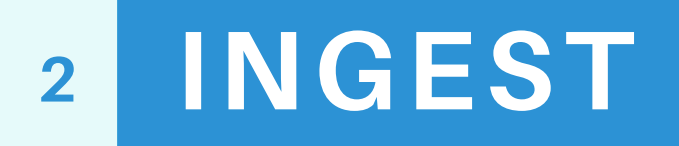

# pub/sub

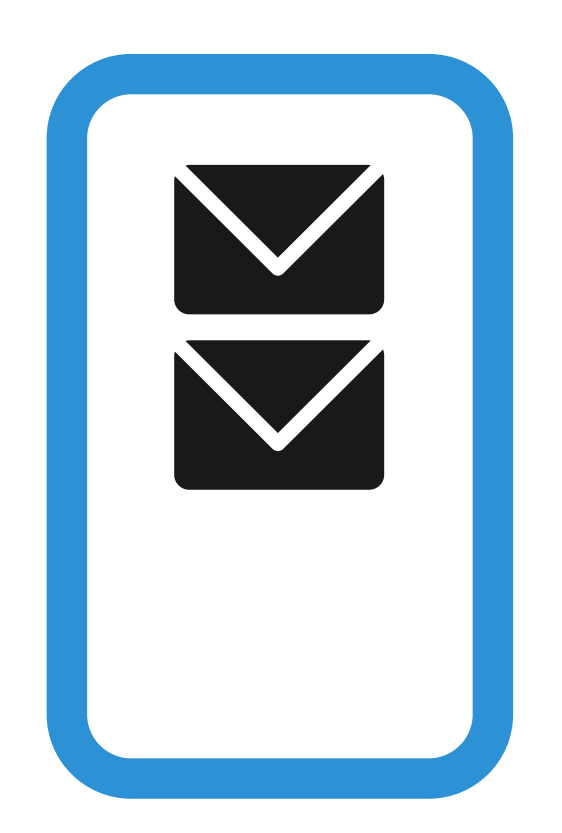

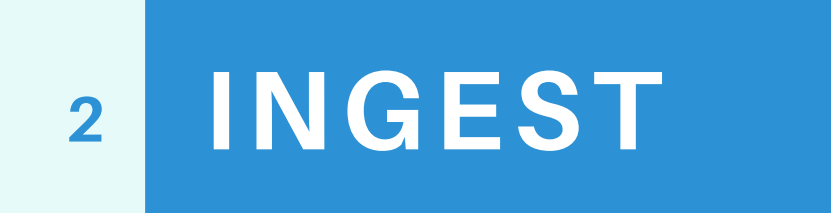

pub/sub

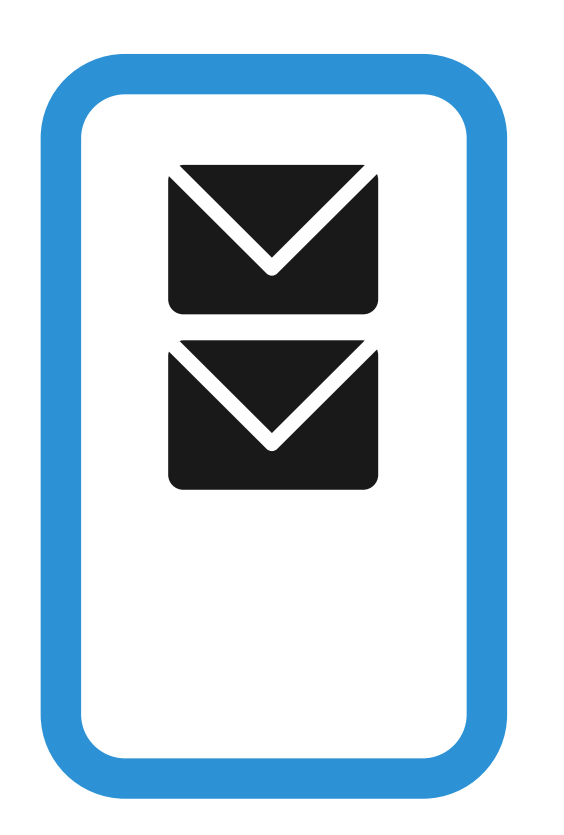

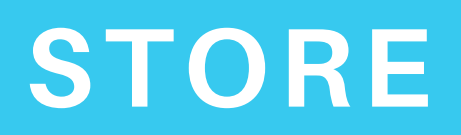

 $\overline{2}$ 

 $\bullet\bullet\bullet\bullet\bullet$ 

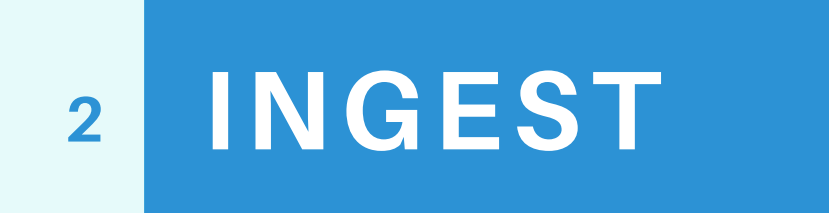

pub/sub

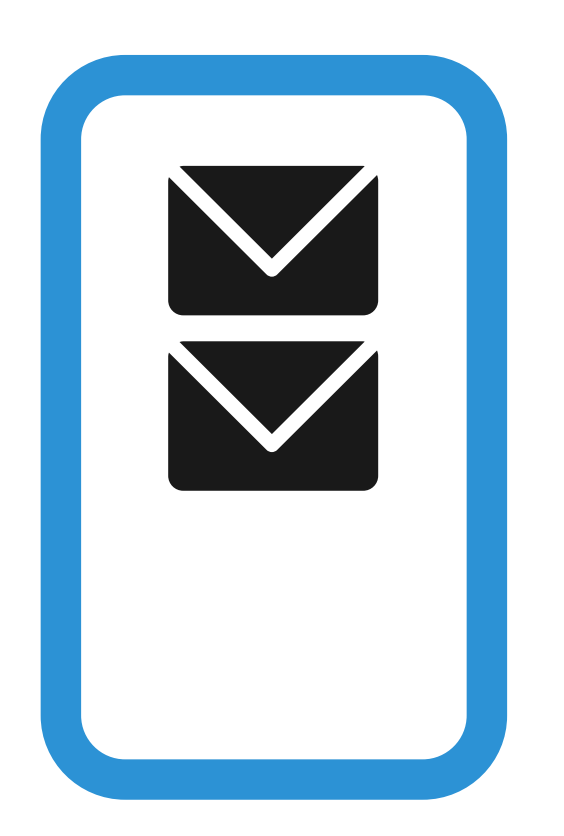

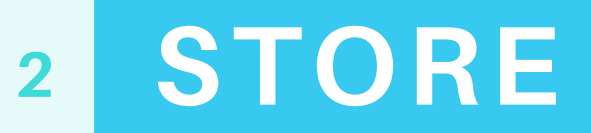

 $\bullet\bullet\bullet\bullet\bullet$ 

### Events table

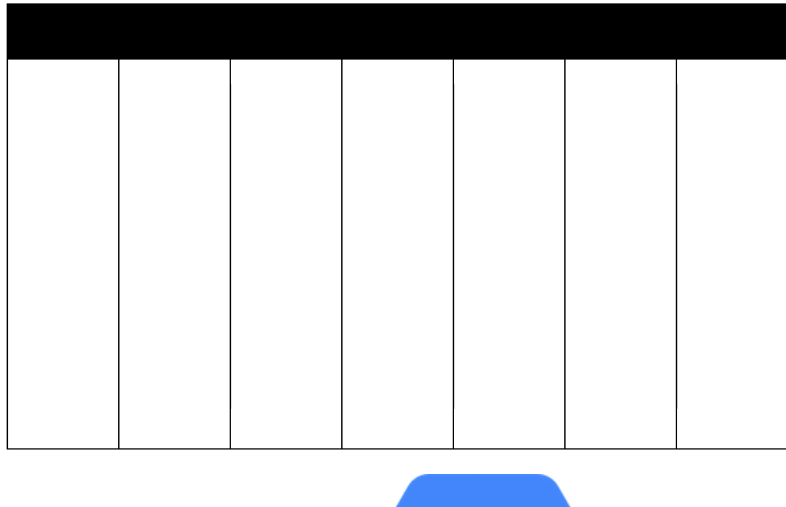

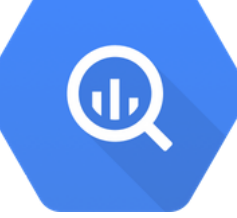

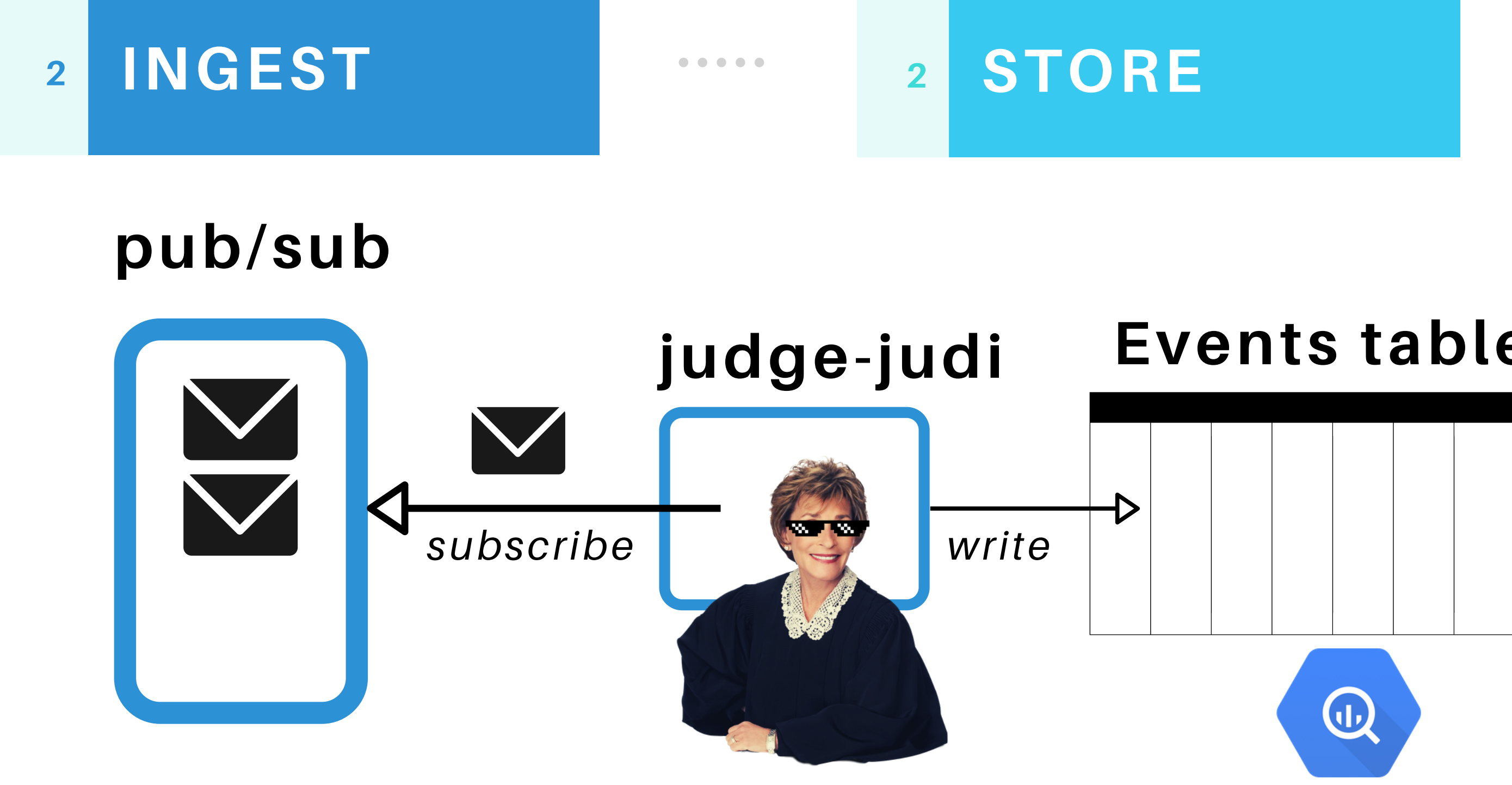

# Events table

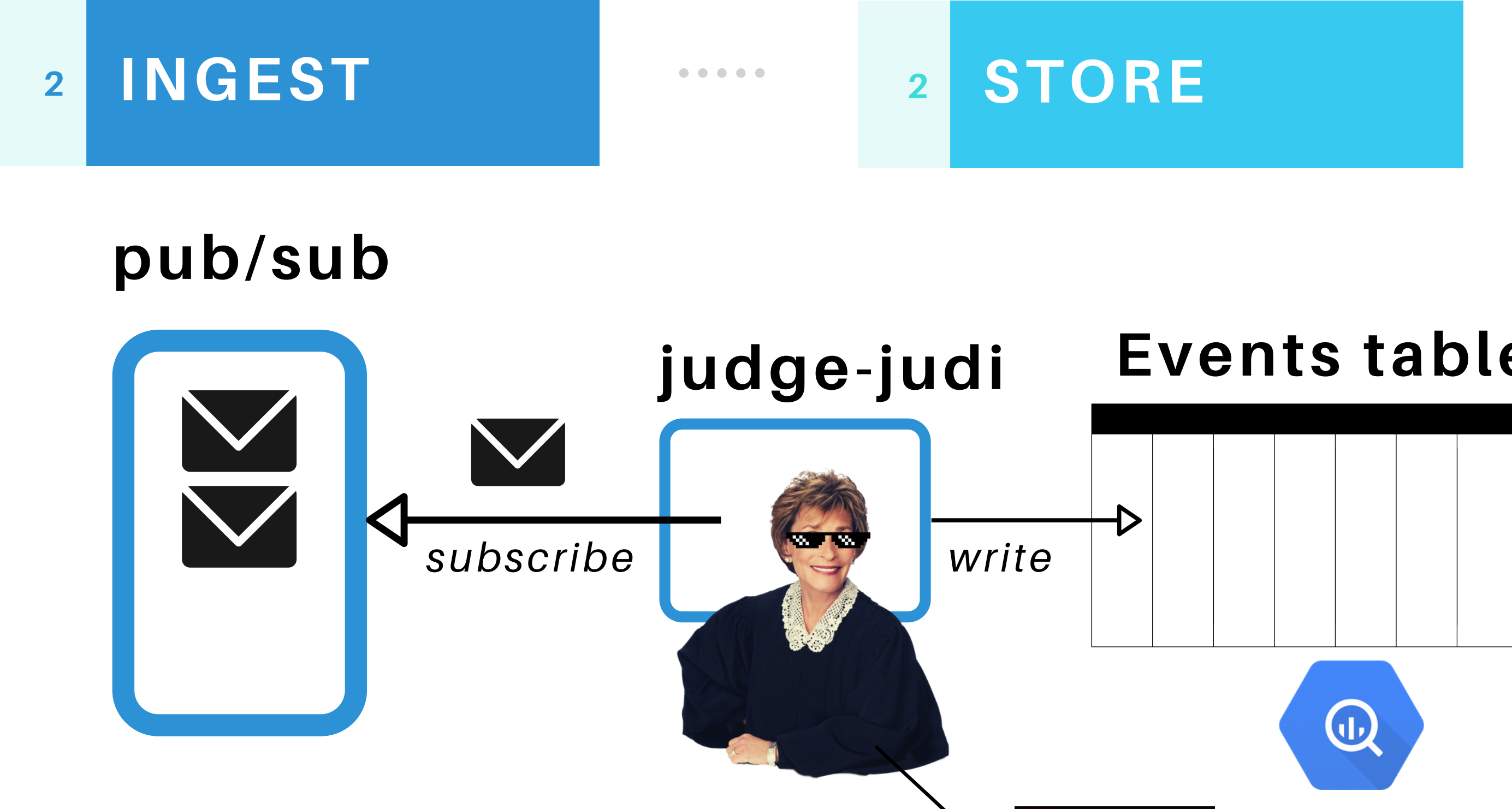

## Events table

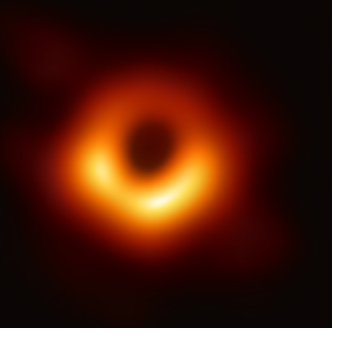

 $\boldsymbol{\Sigma}$ 

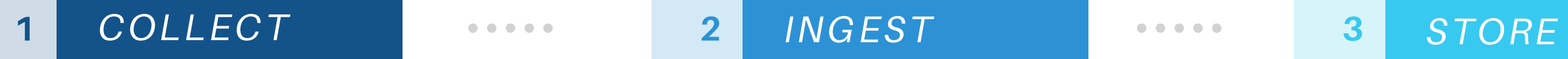

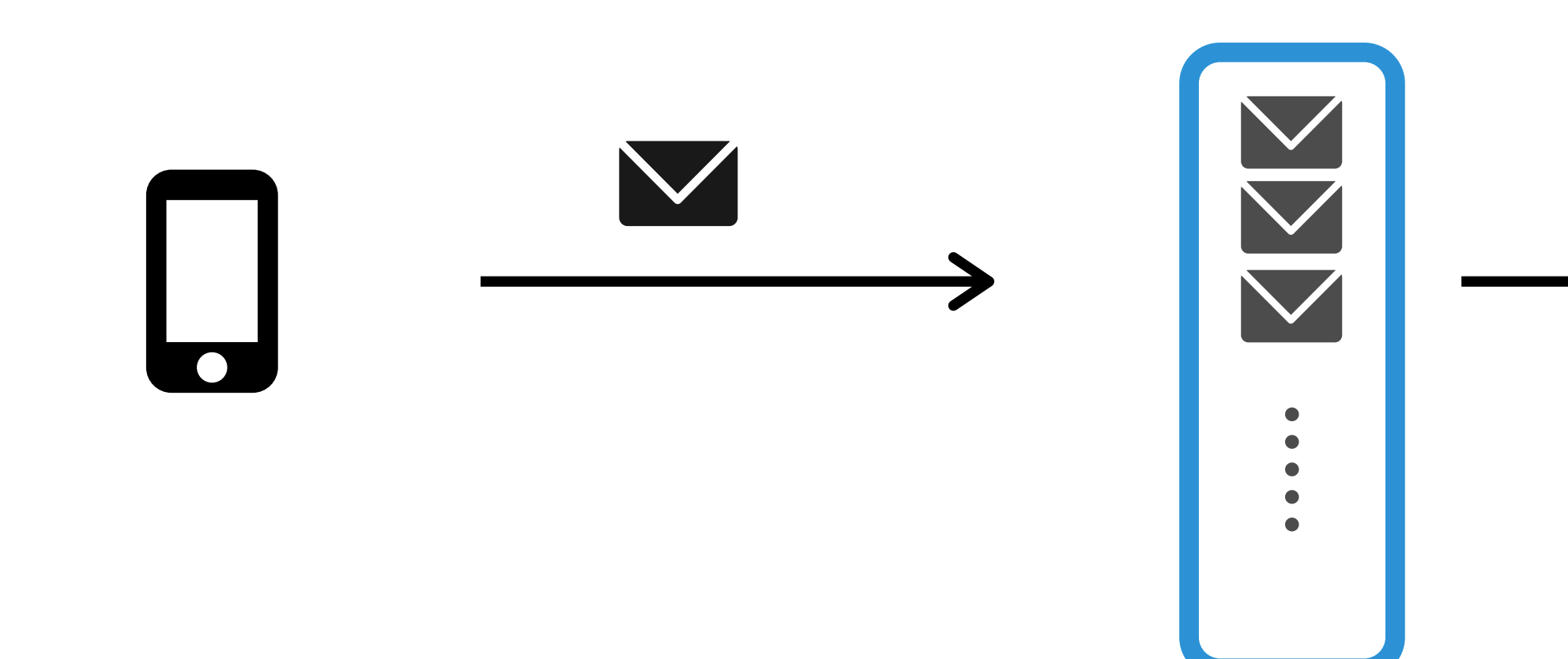

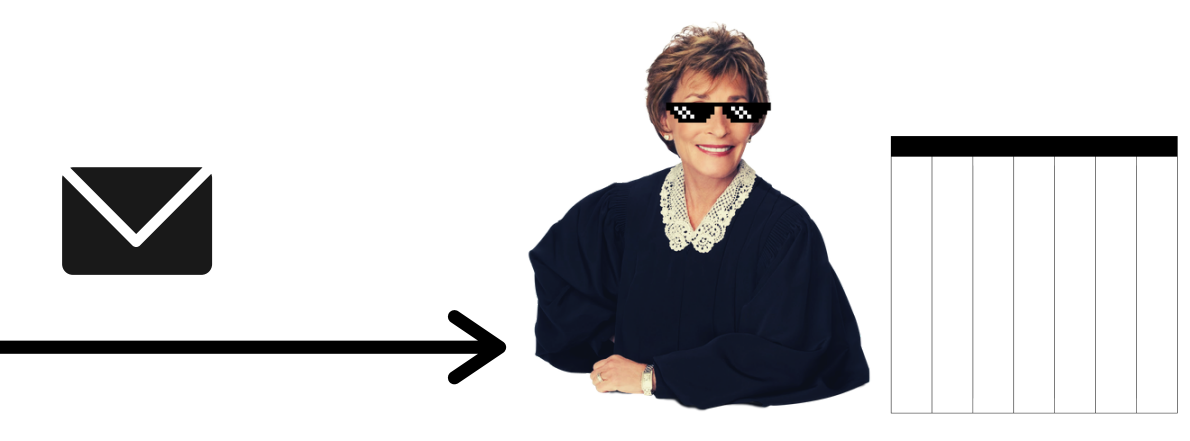

#### 1 COLLECT 12 INGEST 3 STORE

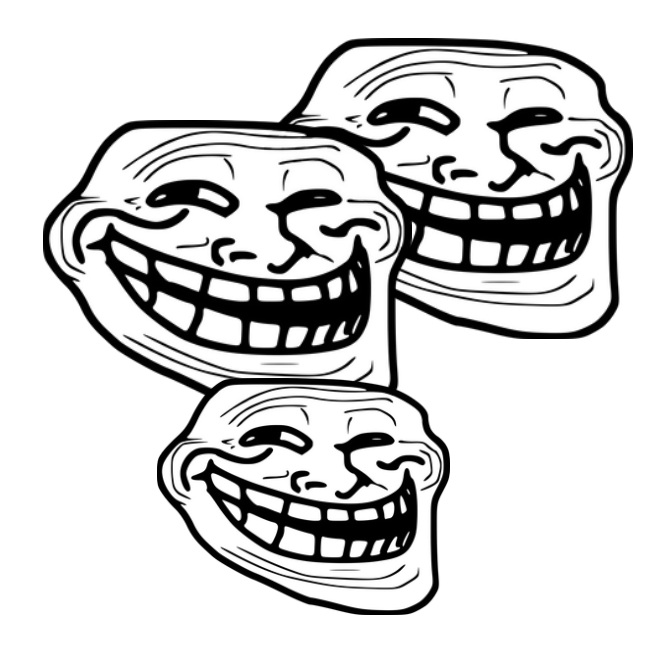

{event\_type: click}

{ eventType: click}

{eventType: klick}

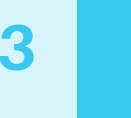

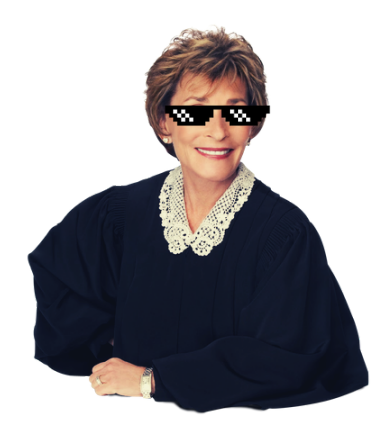

#### 1 COLLECT 12 INGEST 3 STORE

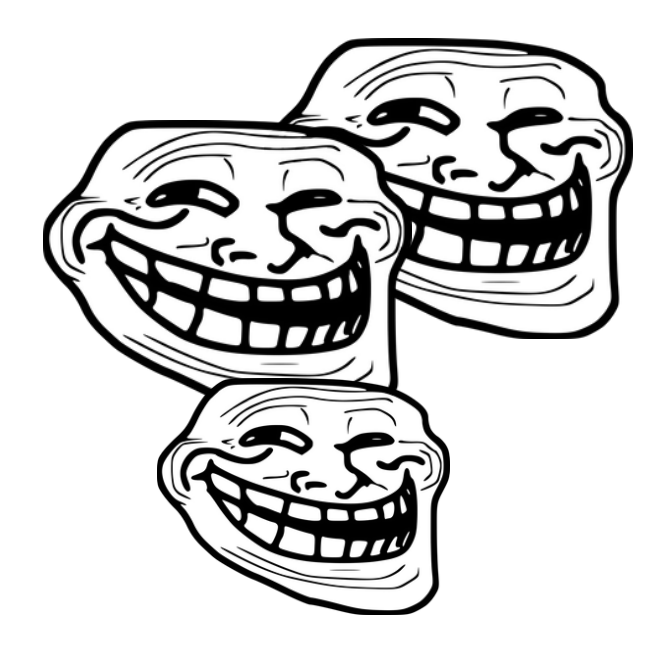

{event\_type: click}

{ eventType: click}

{eventType: klick}

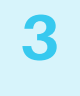

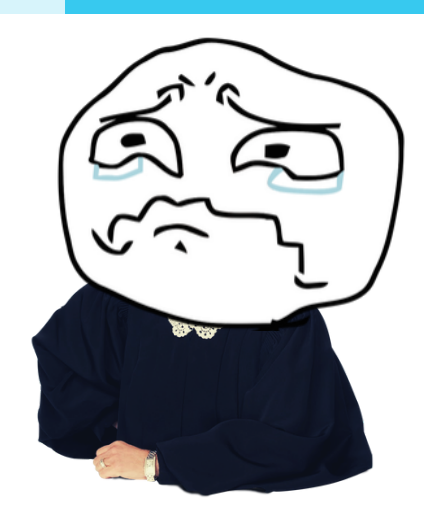

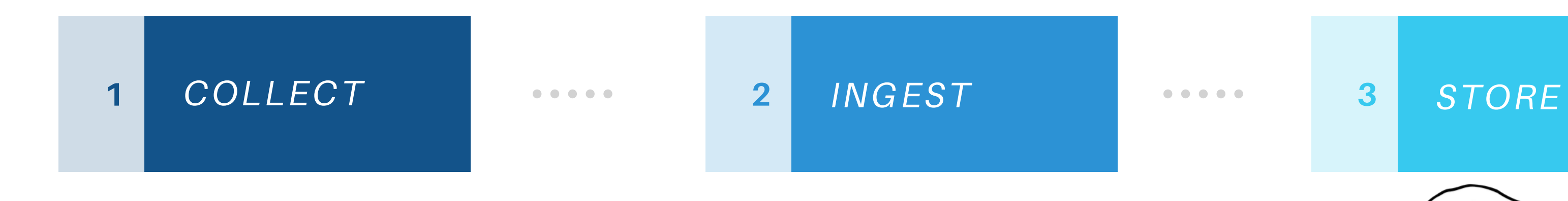

#### More Issues

- Multiple teams/platforms =>takes time to update the clients
- The schema is sent with every event
- Unclear types (arbitrary memory allocation)

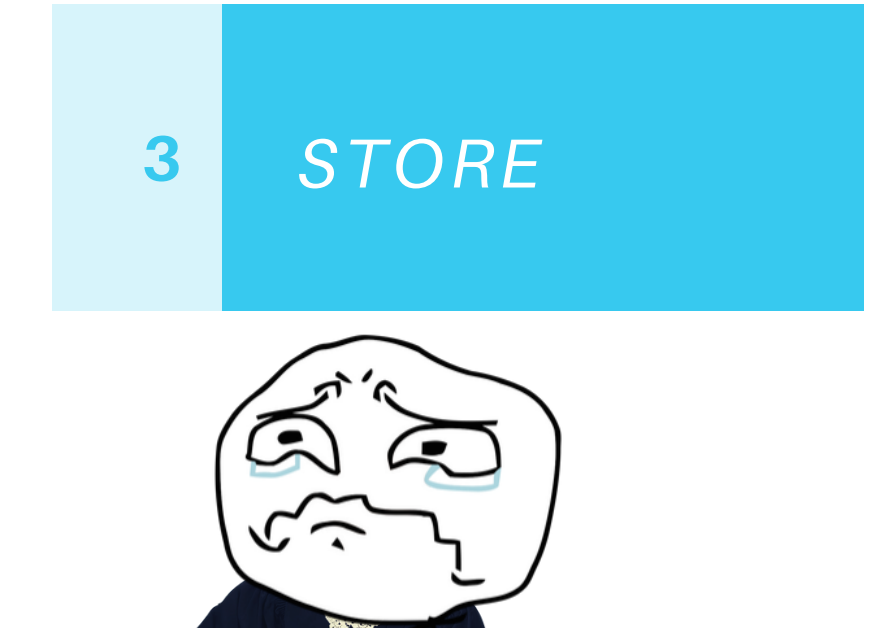

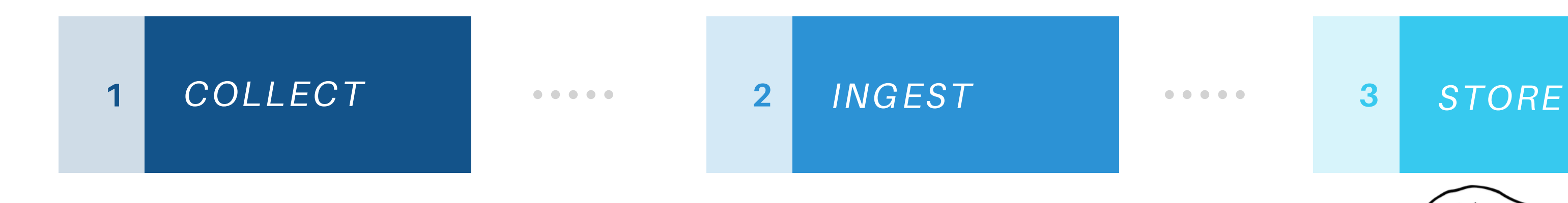

#### More Issues

- Multiple teams/platforms =>takes time to update the clients
- The schema is sent with every event
- Unclear types (arbitrary memory allocation)

We know the schema on all levels we have a common model for the data.. how can we make use of that...

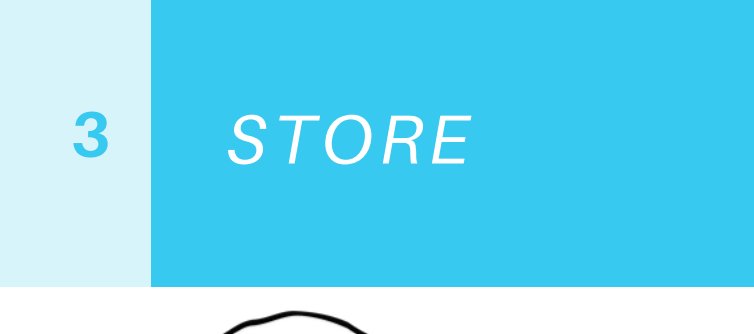

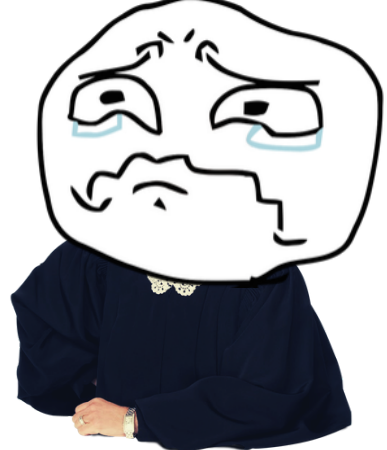

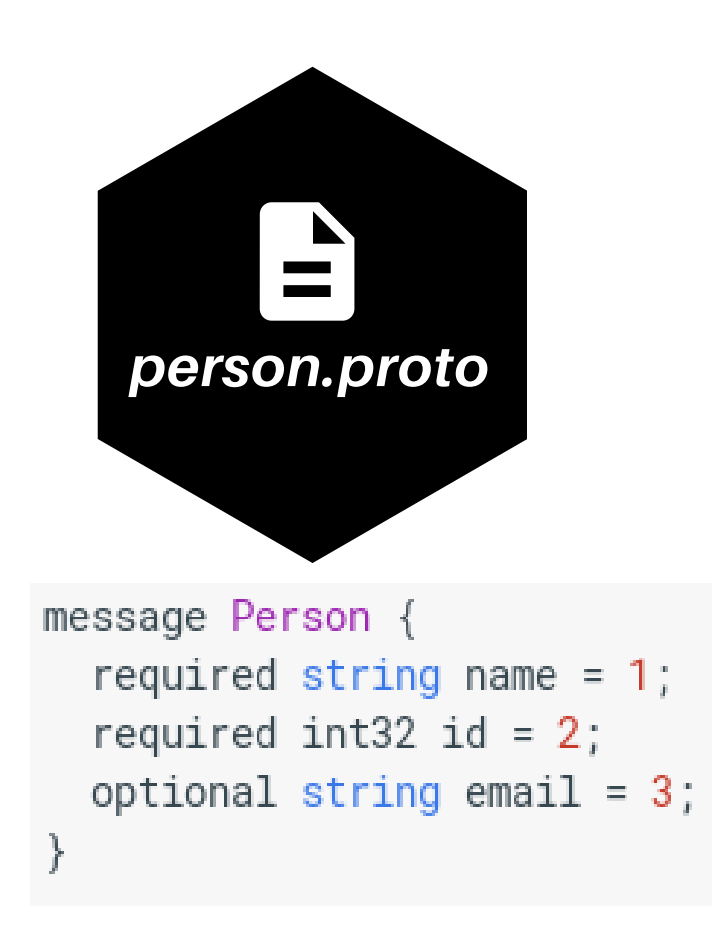

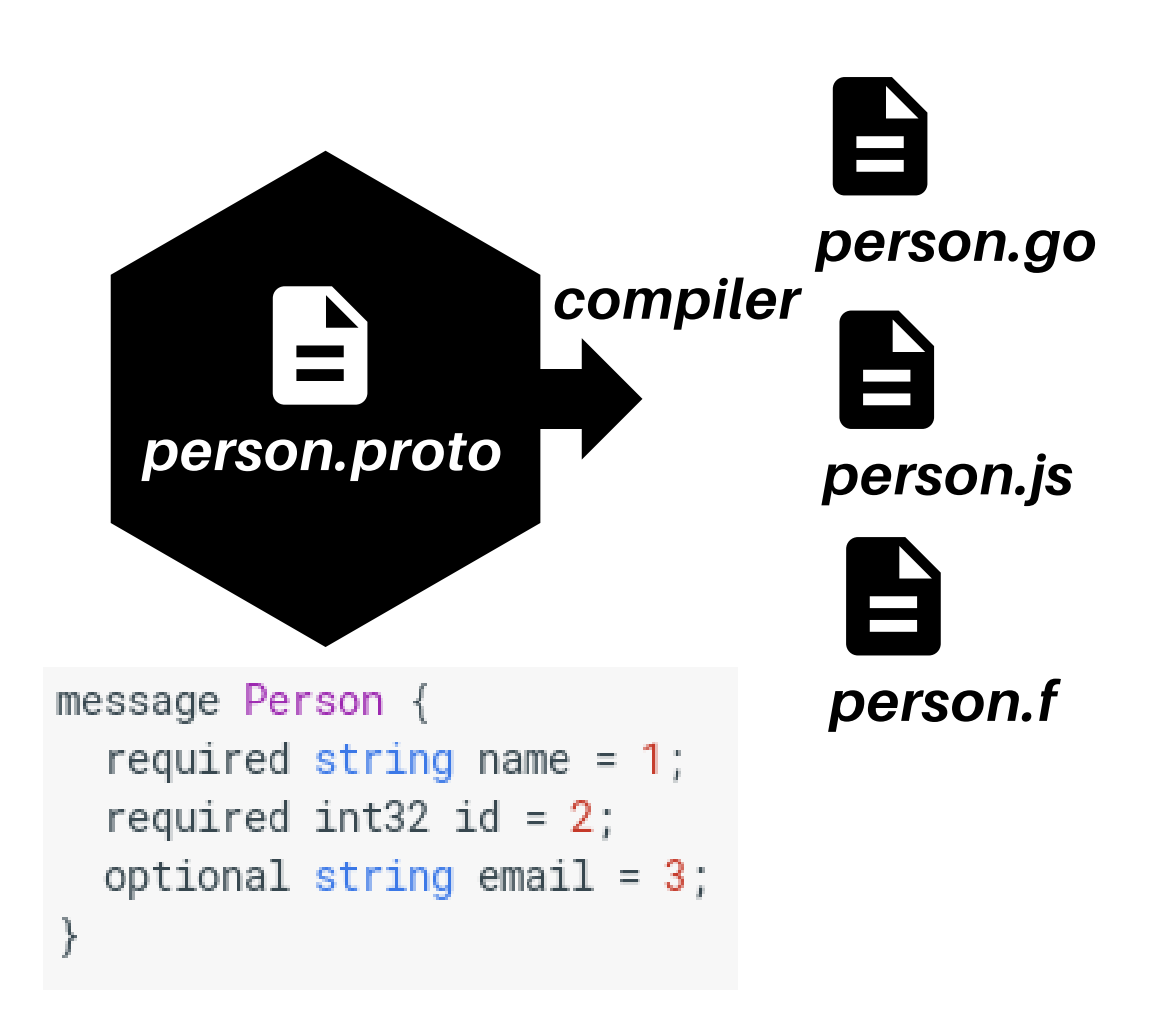

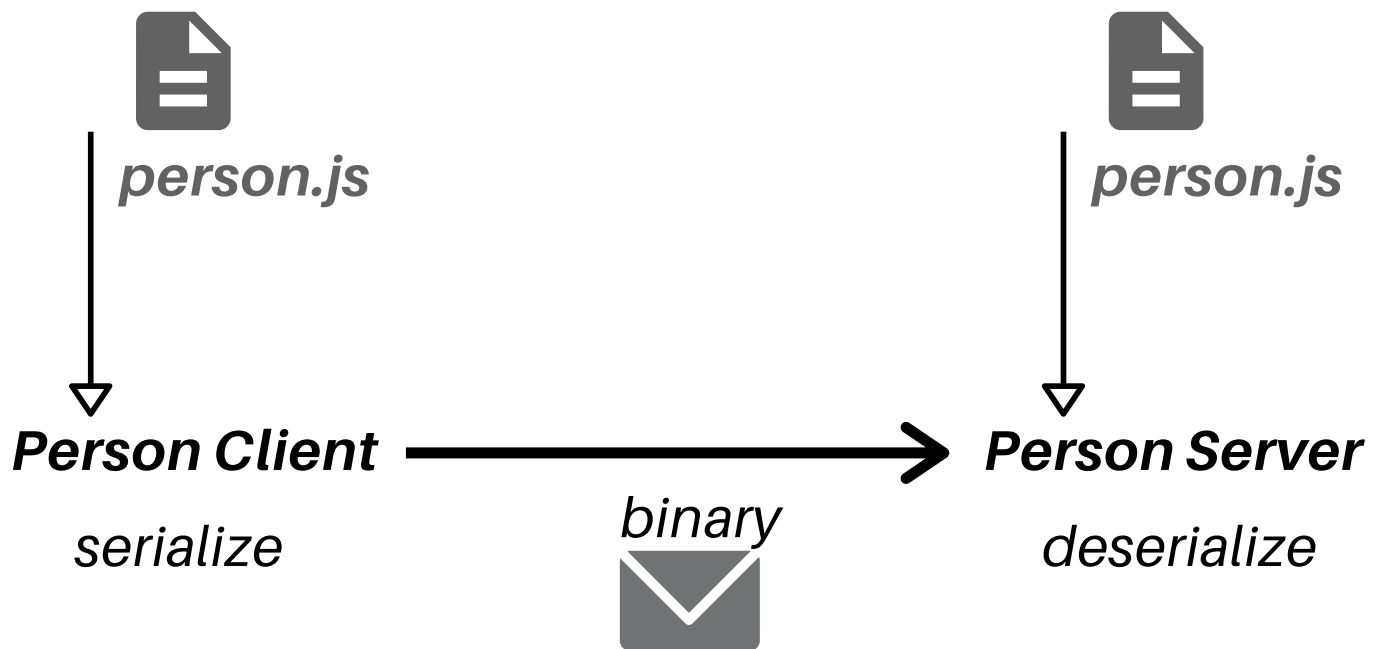

#### 1 - Define the Schema

As a .proto file

### ENTER PROTOBUF

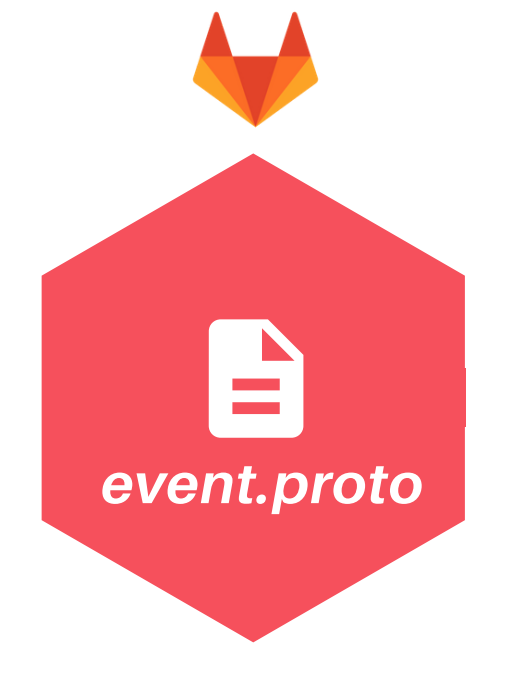

#### 1 - Define the Schema As a .proto file

### ENTER PROTOBUF

Keepign a centralized Event Schema

#### 2 - Publish libraries

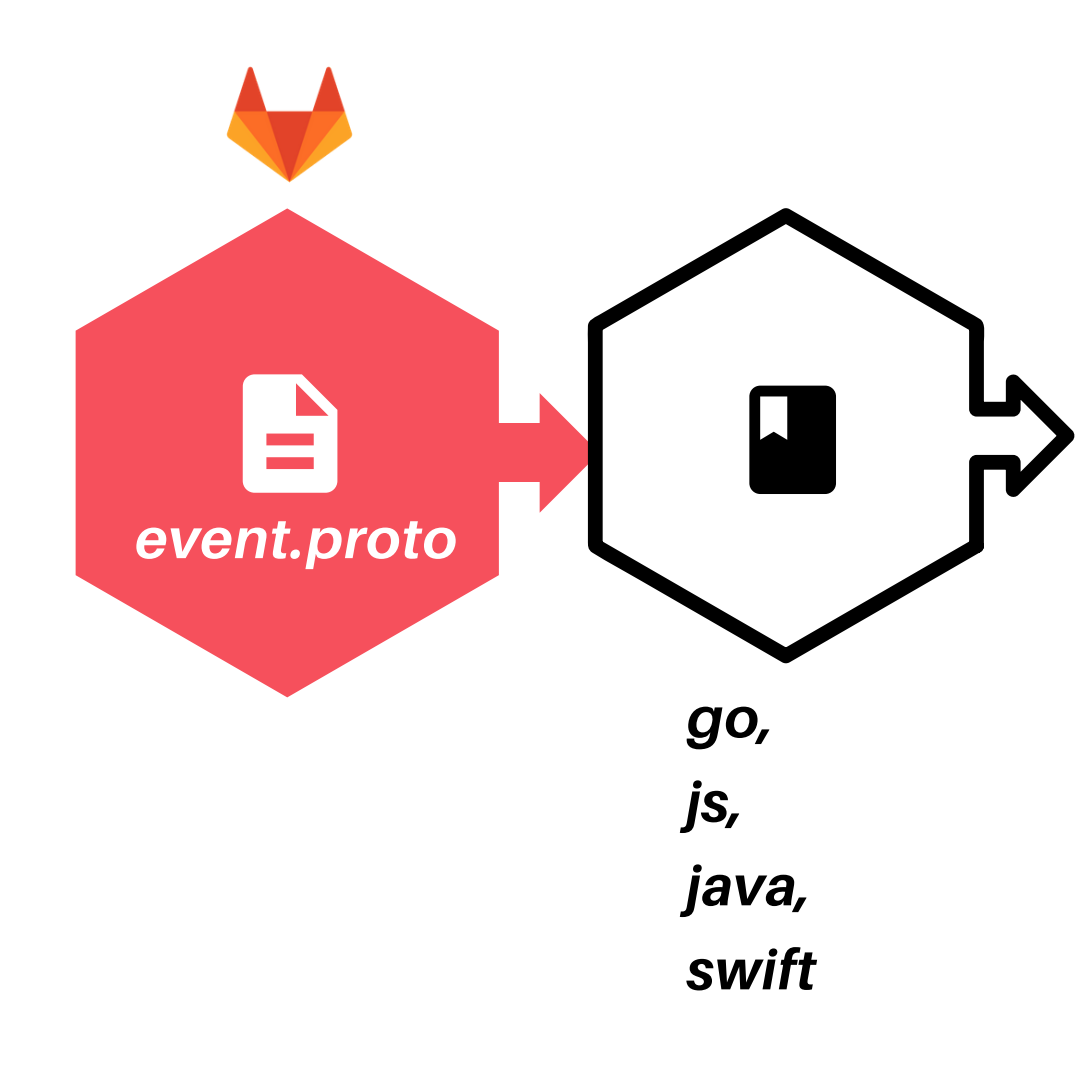

Publish using CI pipeline

# 1 - Define the Schema As a .proto file

### ENTER PROTOBUF

Keepign a centralized Event Schema

#### 2 - Publish libraries

- Fetch in SDKs (serialization)
- Fetch in Judy (deserialization)
- Use to generate table

Publish using CI pipeline

#### 2 - Fetch

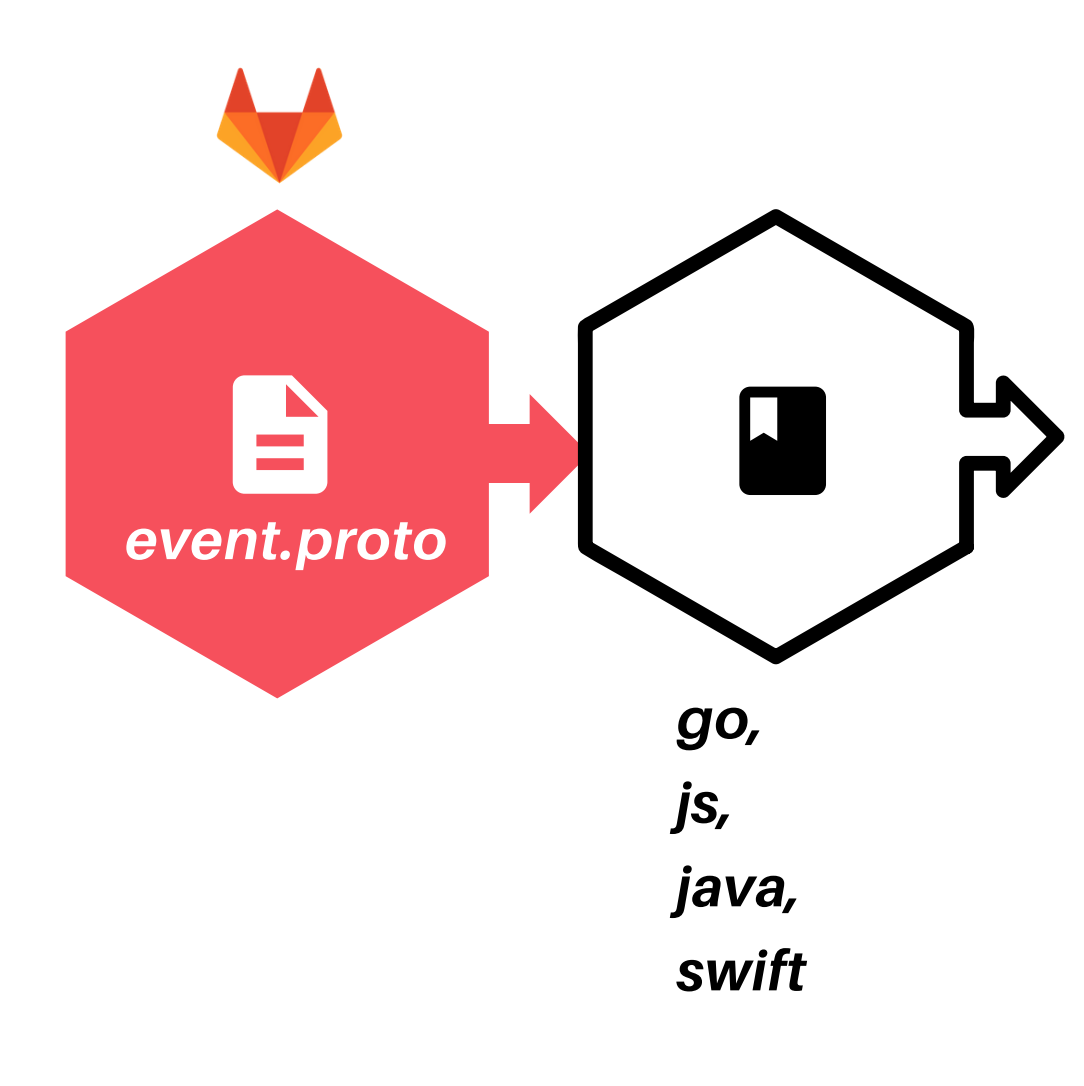

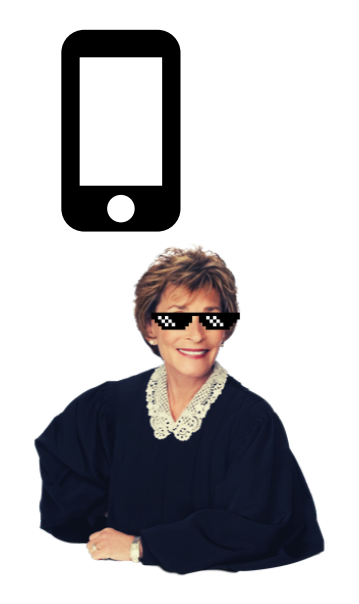

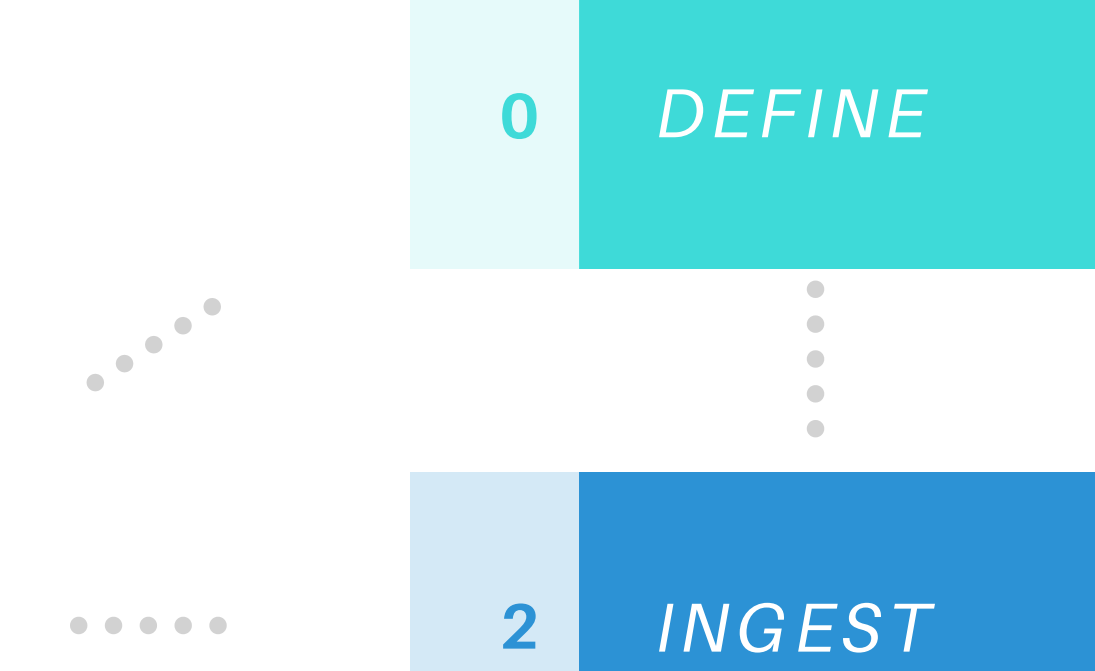

#### COLLECT  $\overline{1}$

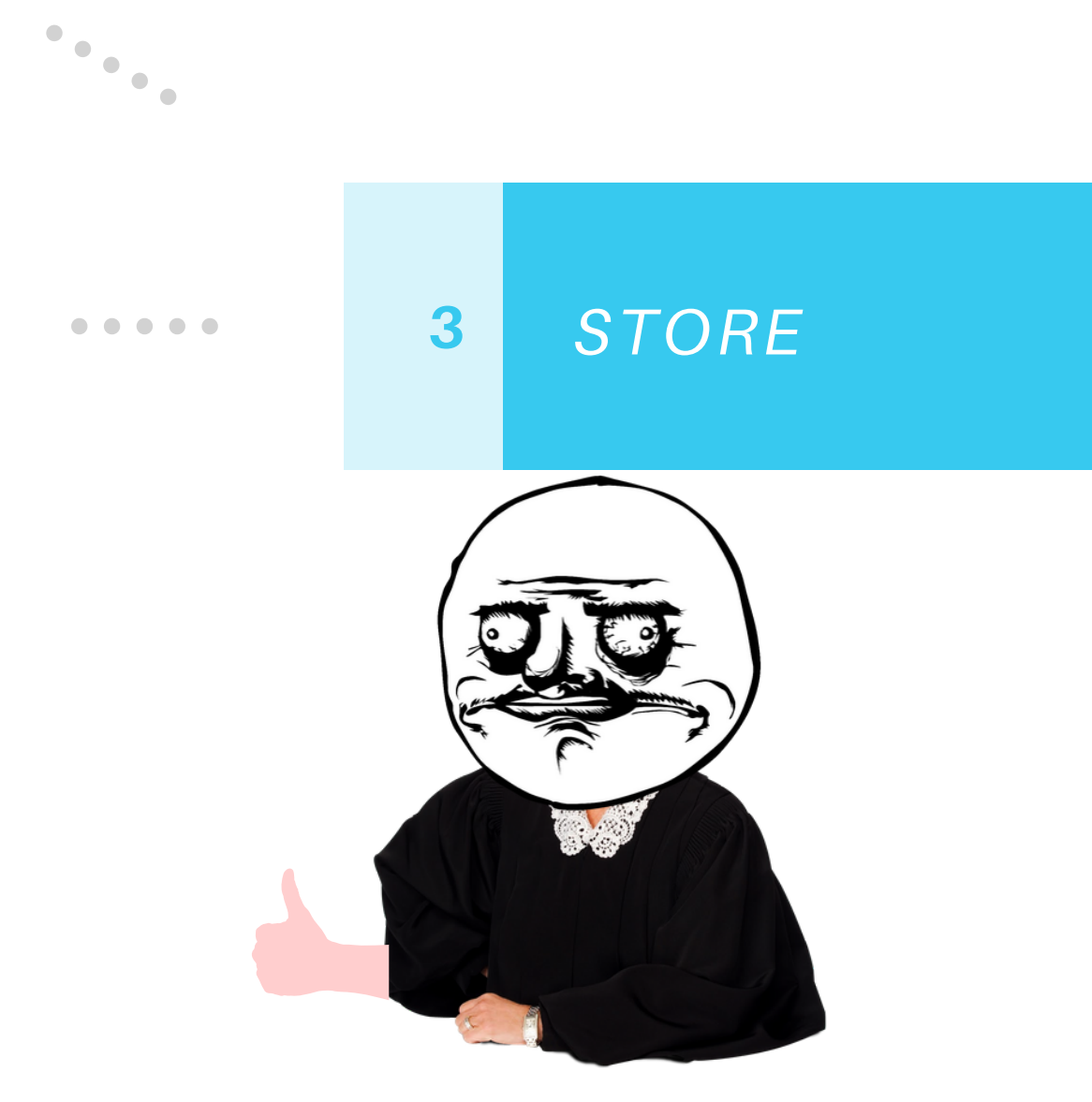

### My work here is done!

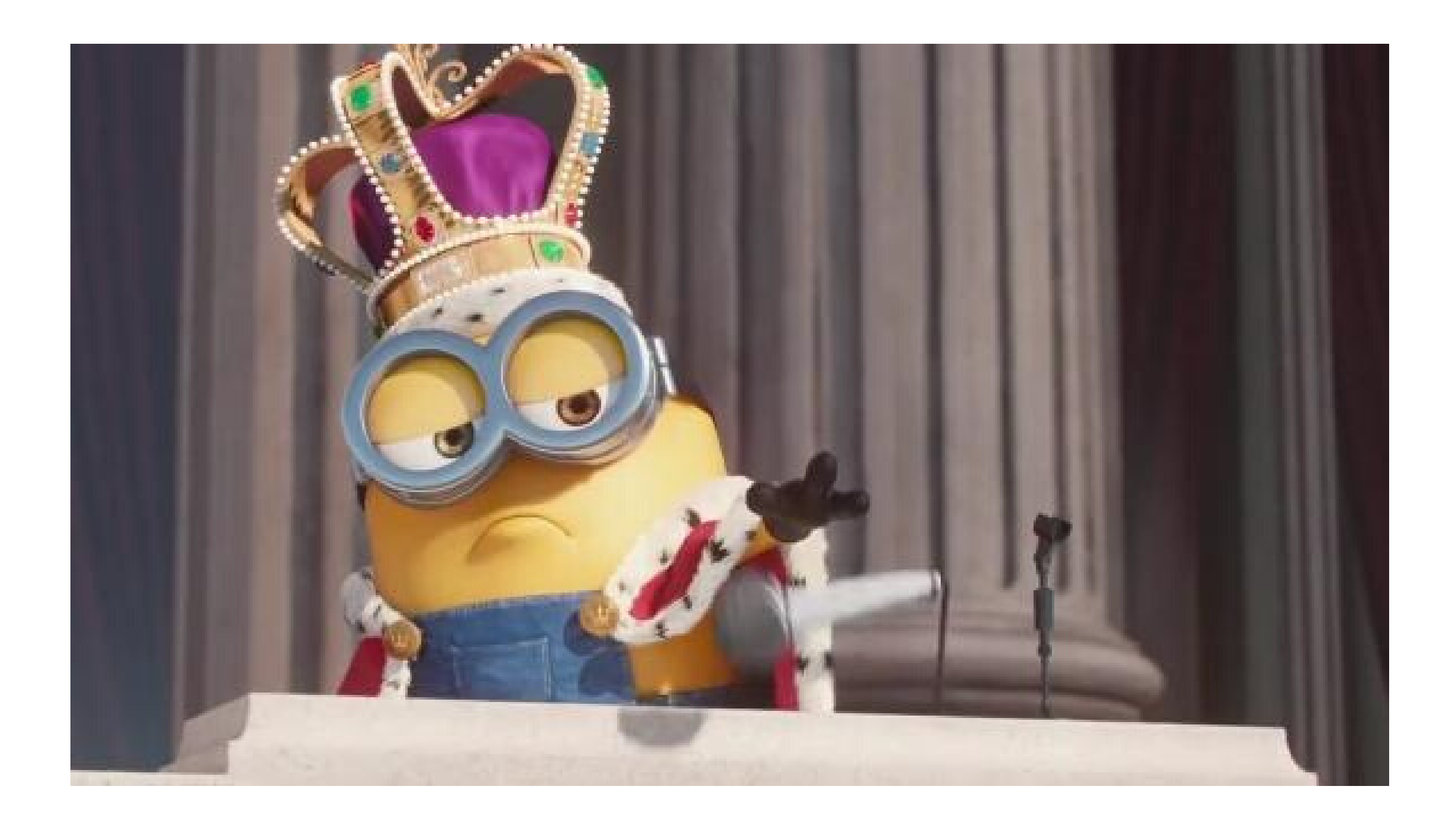

# Not really...

- Backward and forward compatibility
- Table changes
- Language agnostic but nor really
- Lack of support

#### The Data Pyramid

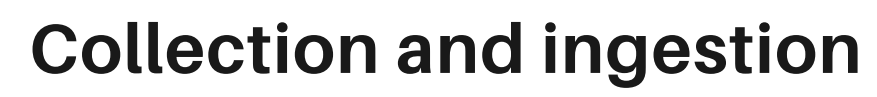

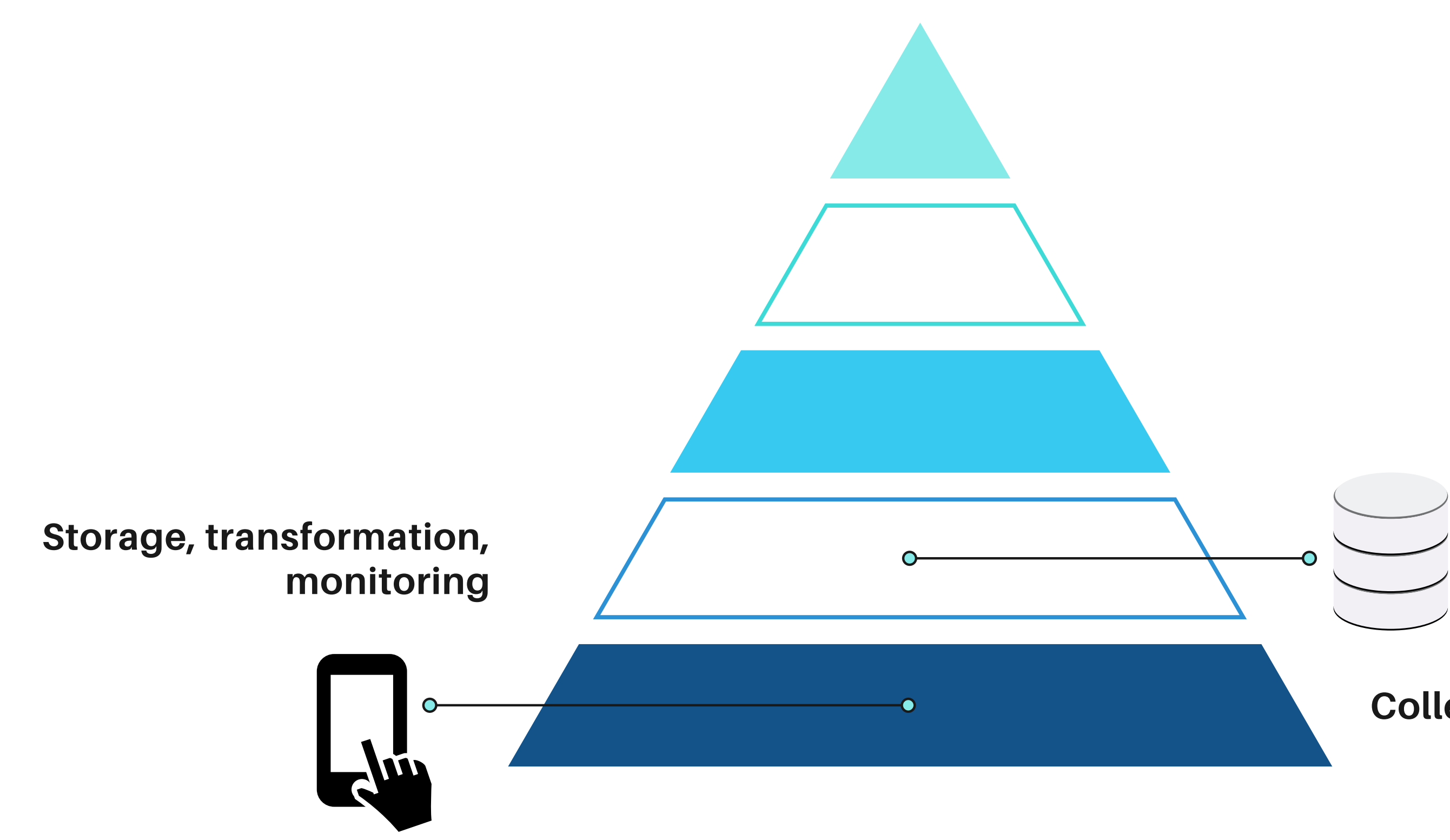

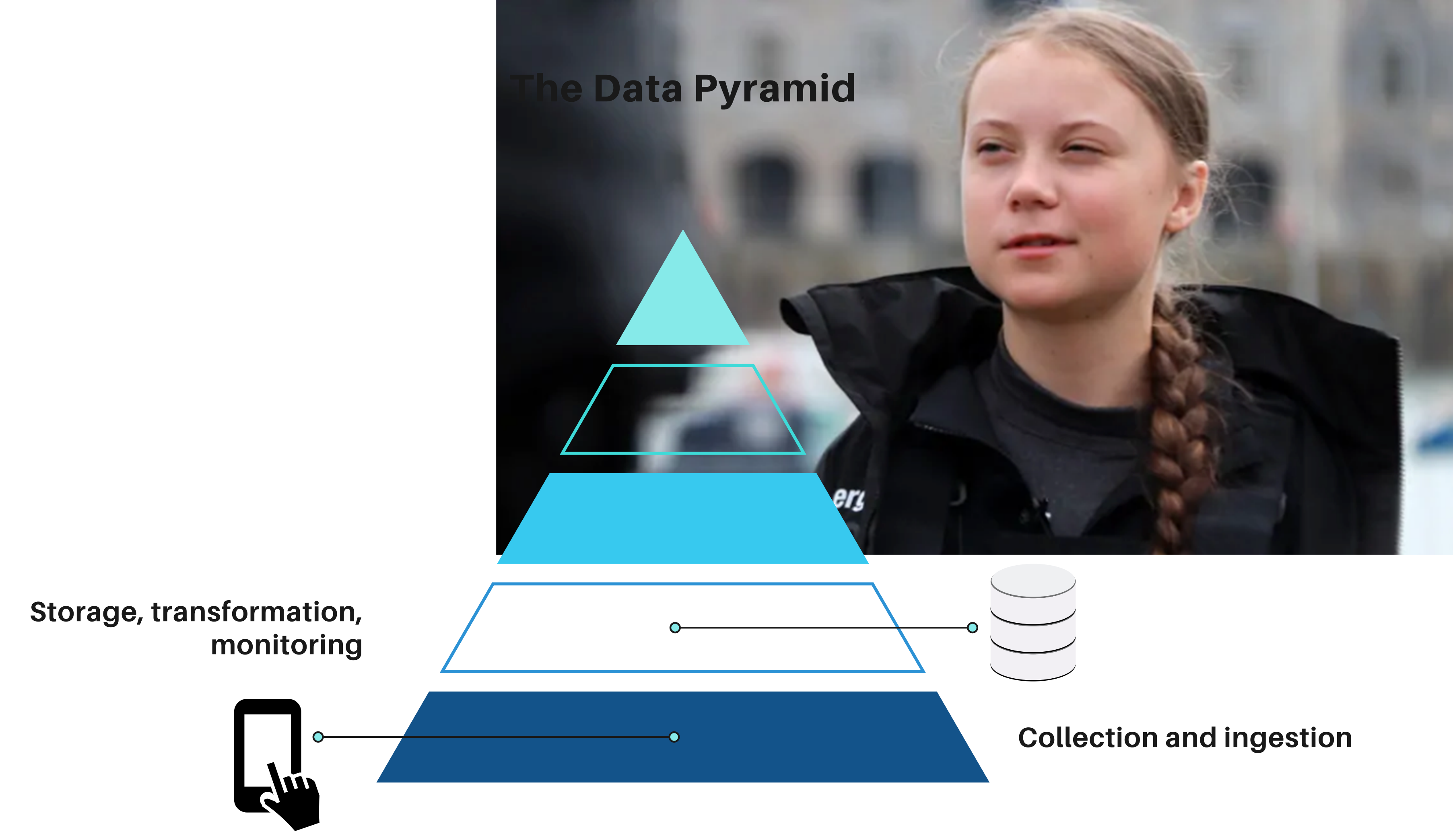

#### The Data Pyramid

#### Metrics, aggregations, KPIs

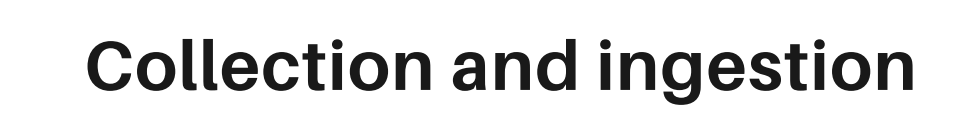

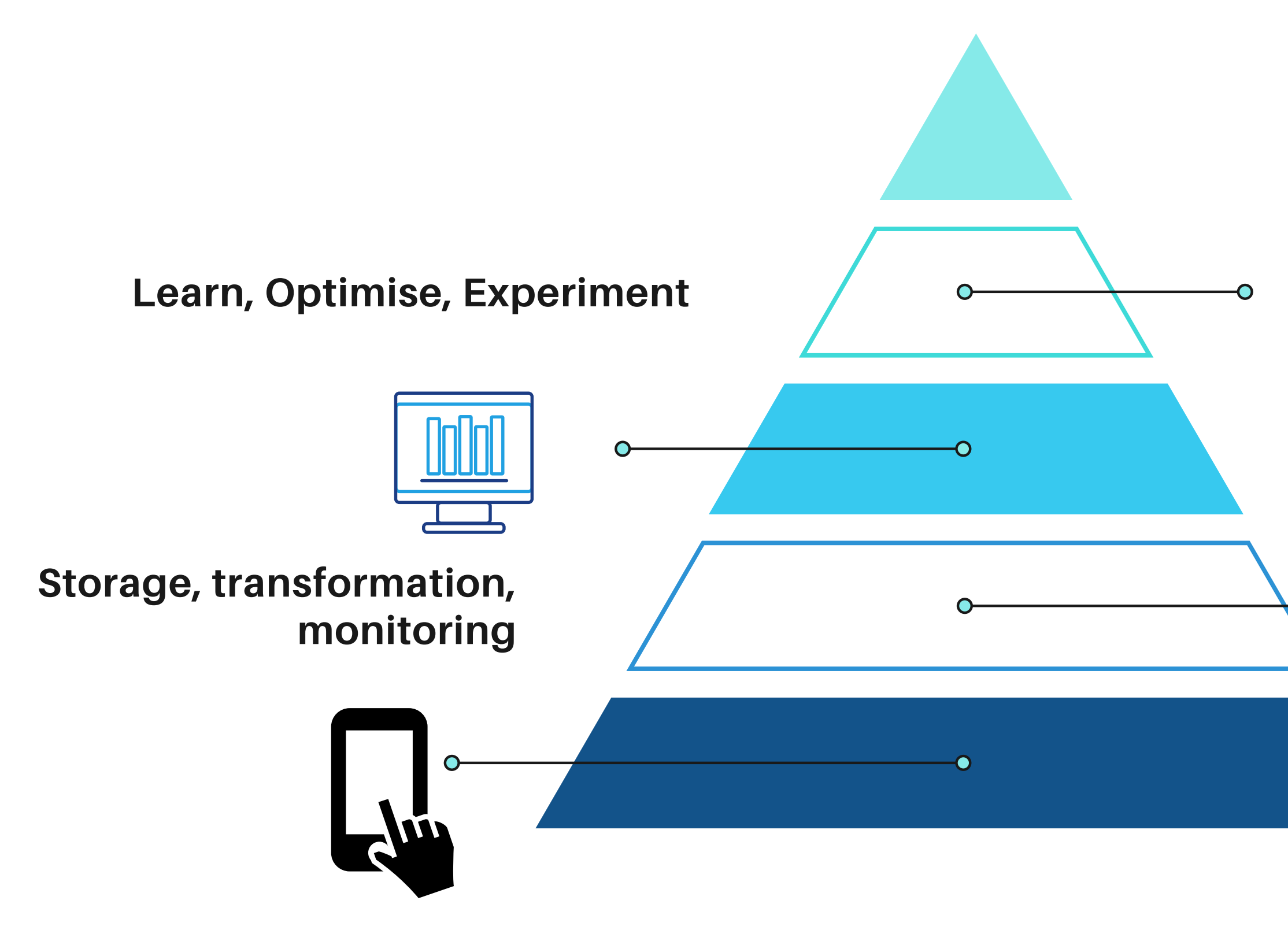

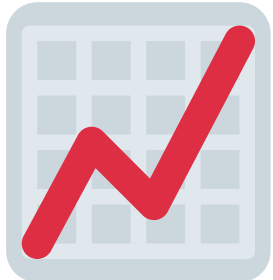

# AI, machine learning

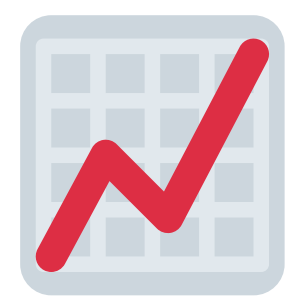

#### Metrics, aggregations, KPIs

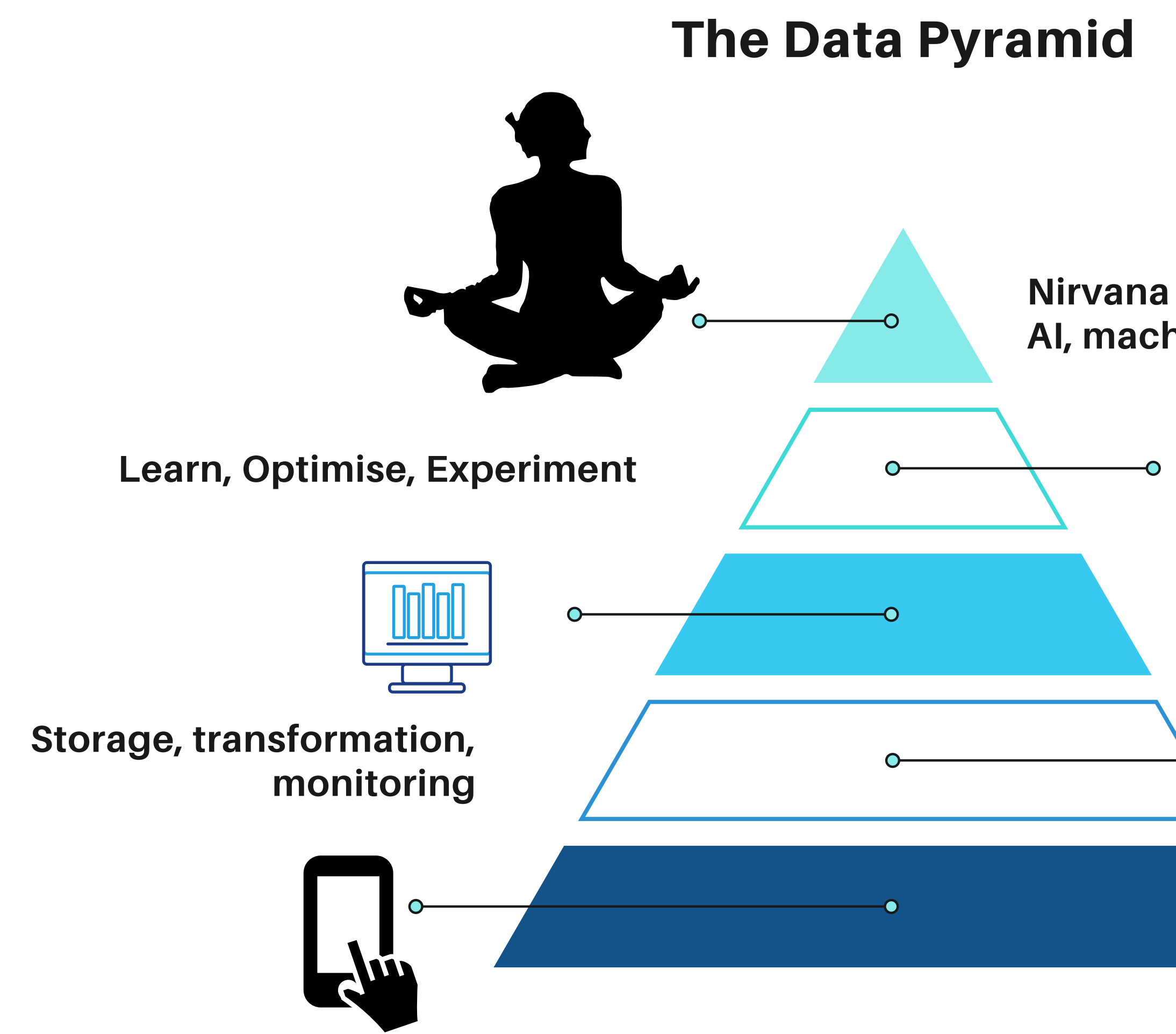

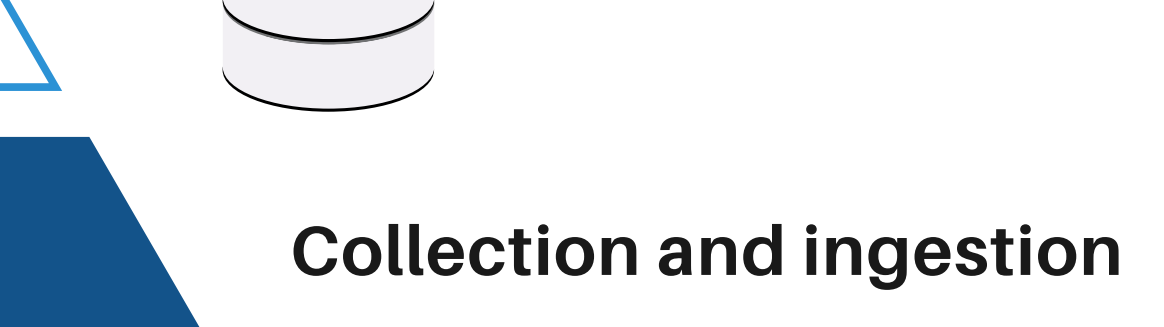

#### The Data Pyramid

"The pyramids of Egypt could be explained as symbolic stairways to the stars, according to a British scientist" \_ The Guardian

#### The Data Pyramid

"The pyramids of Egypt could be explained as symbolic stairways to the stars, according to a British scientist" \_ The Guardian

"The **data pyramid** could be explained as a symbolic stairway to the A.I., according to myself" \_ Me

# Endorse me on Linkedin

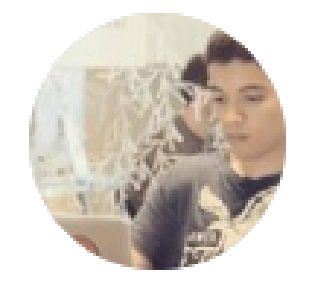

### **Ismail Elouafiq**

I tell stories, some of which are true, using data

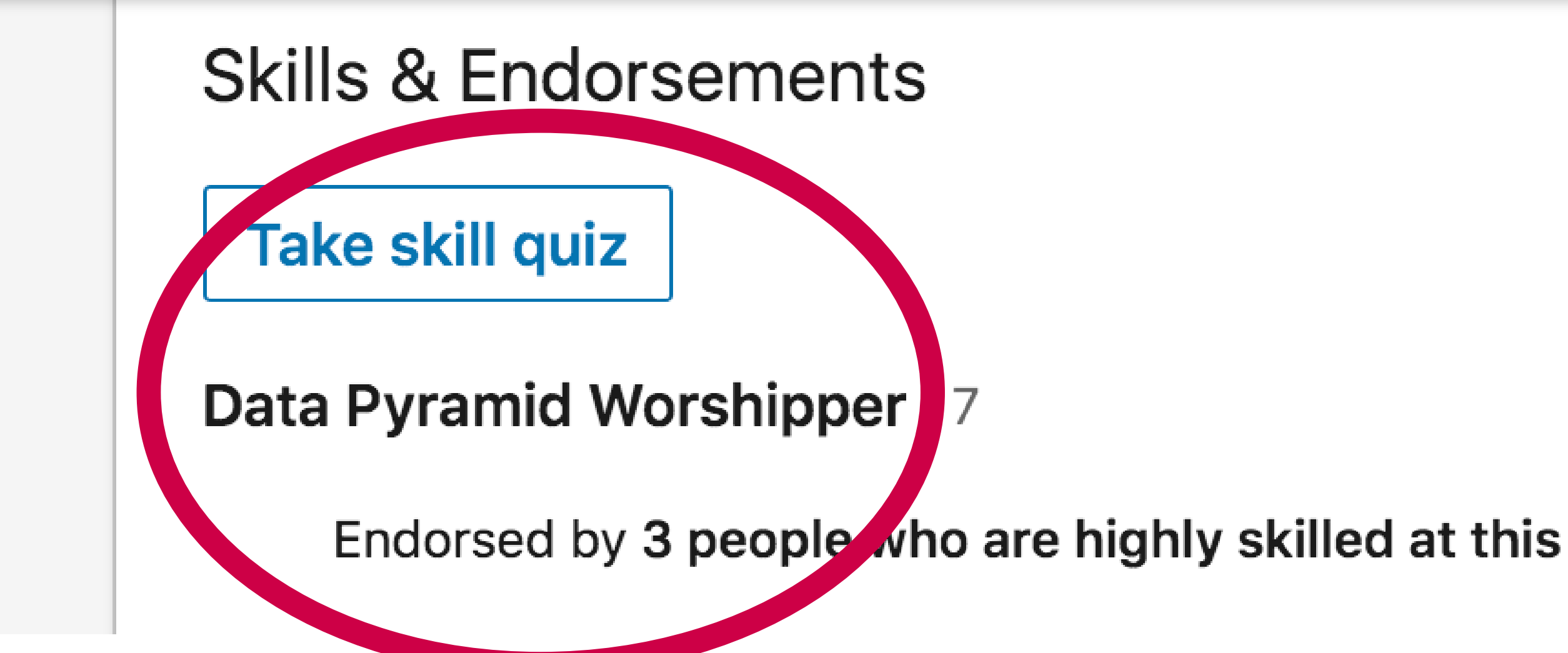

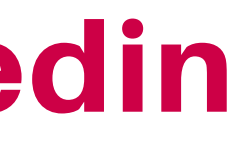

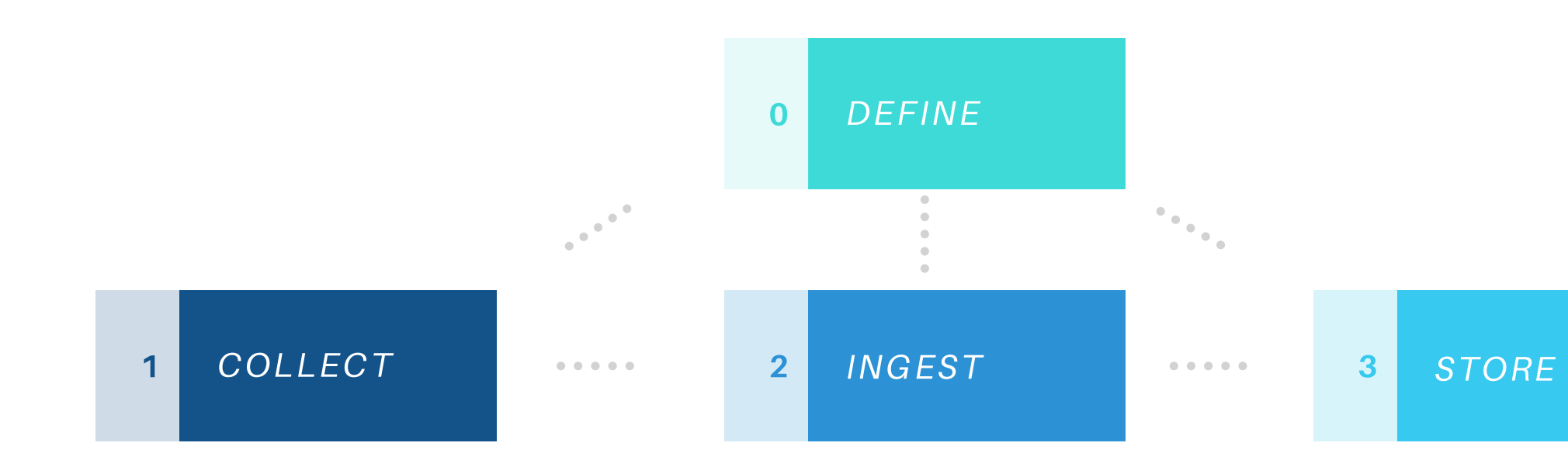

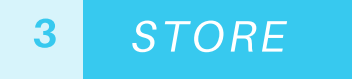

### We have the data

Now what?

### We have the data

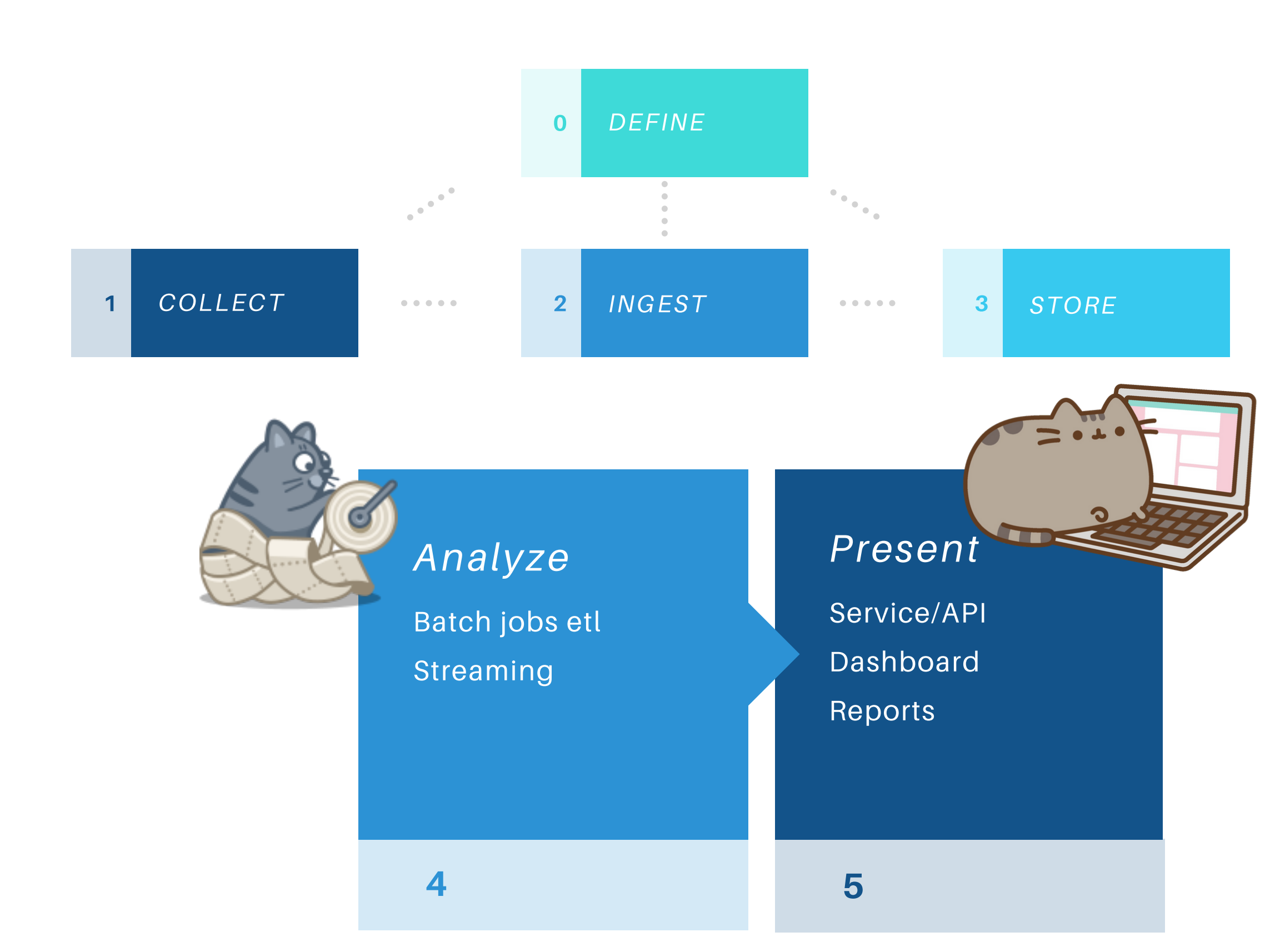

Now what?

### We have the data

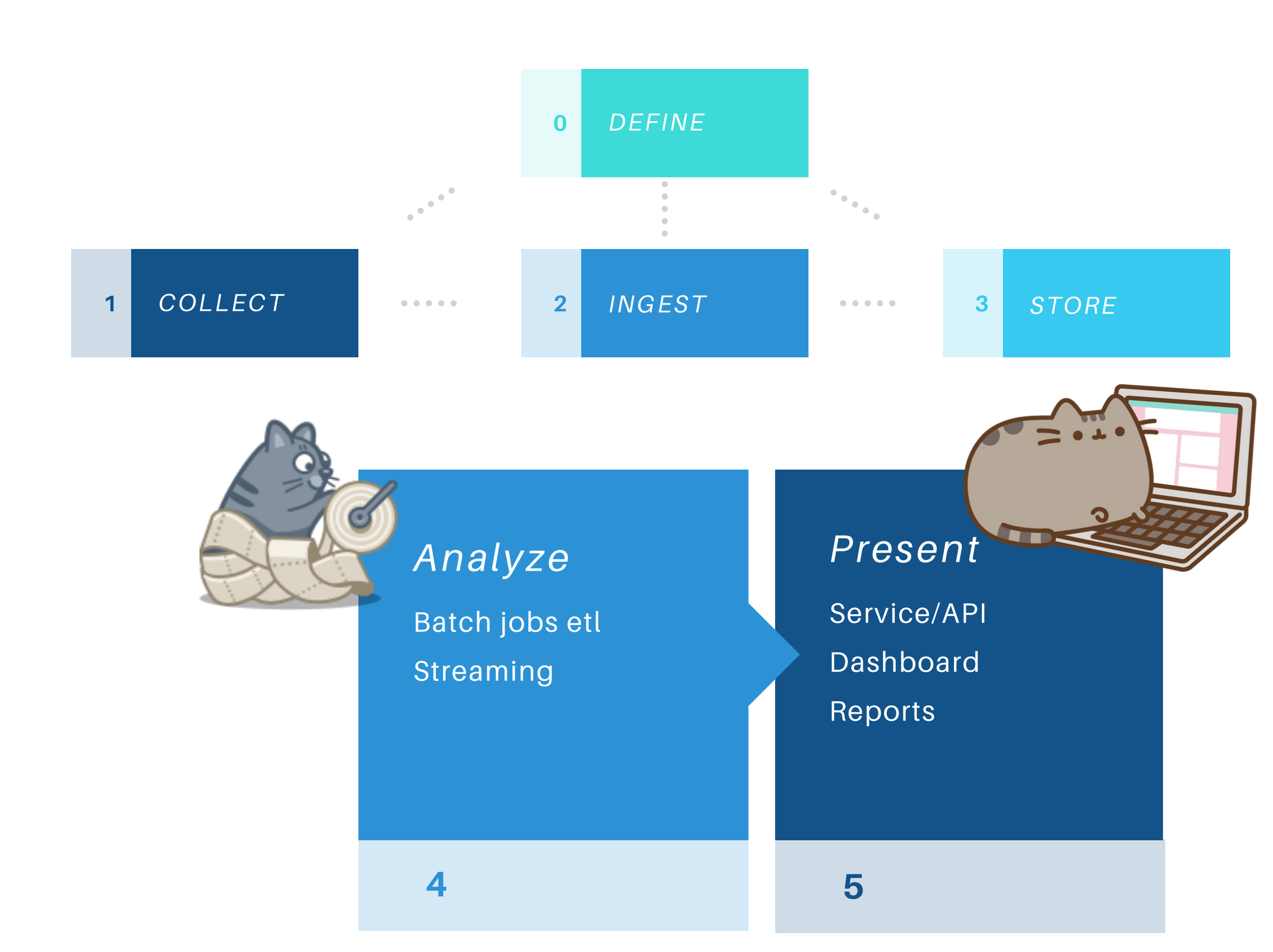

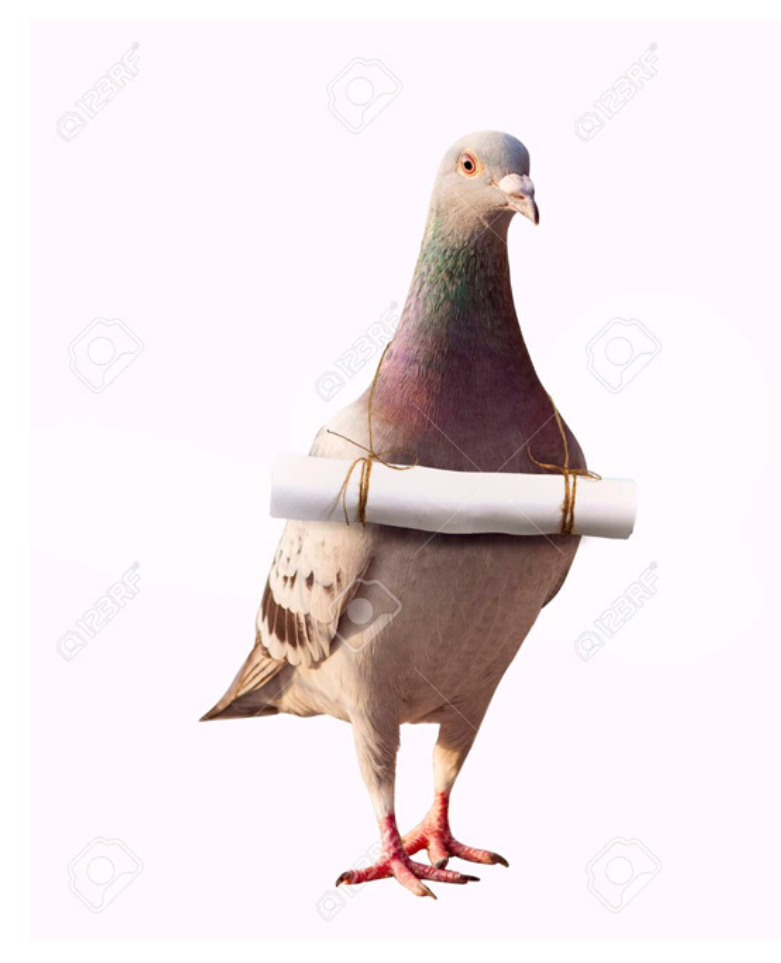

Now what?

# Everybody **ETLS**

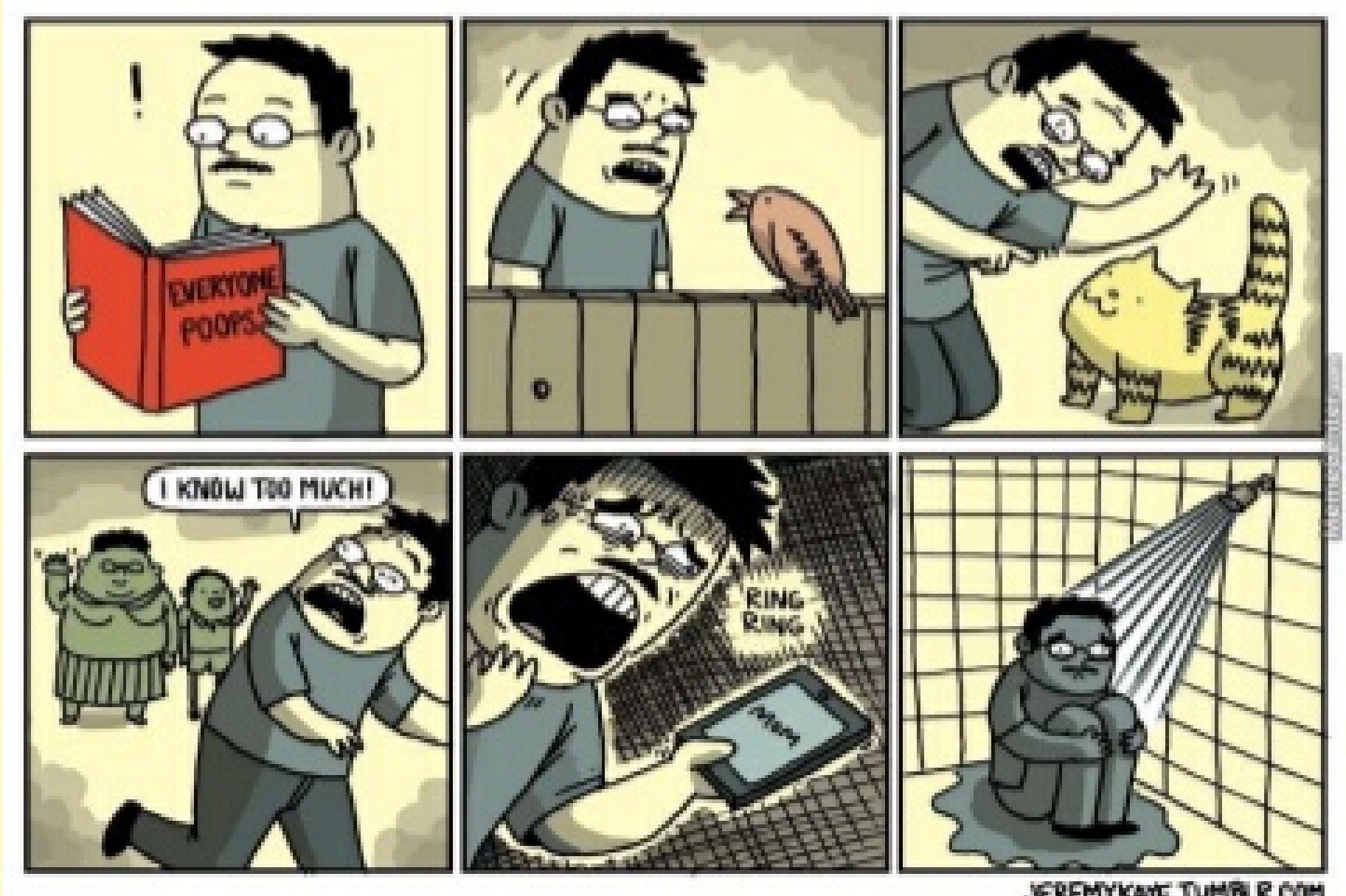

JEREMYKAYE.TUMBLR.COM

# Everybody **ETLS**

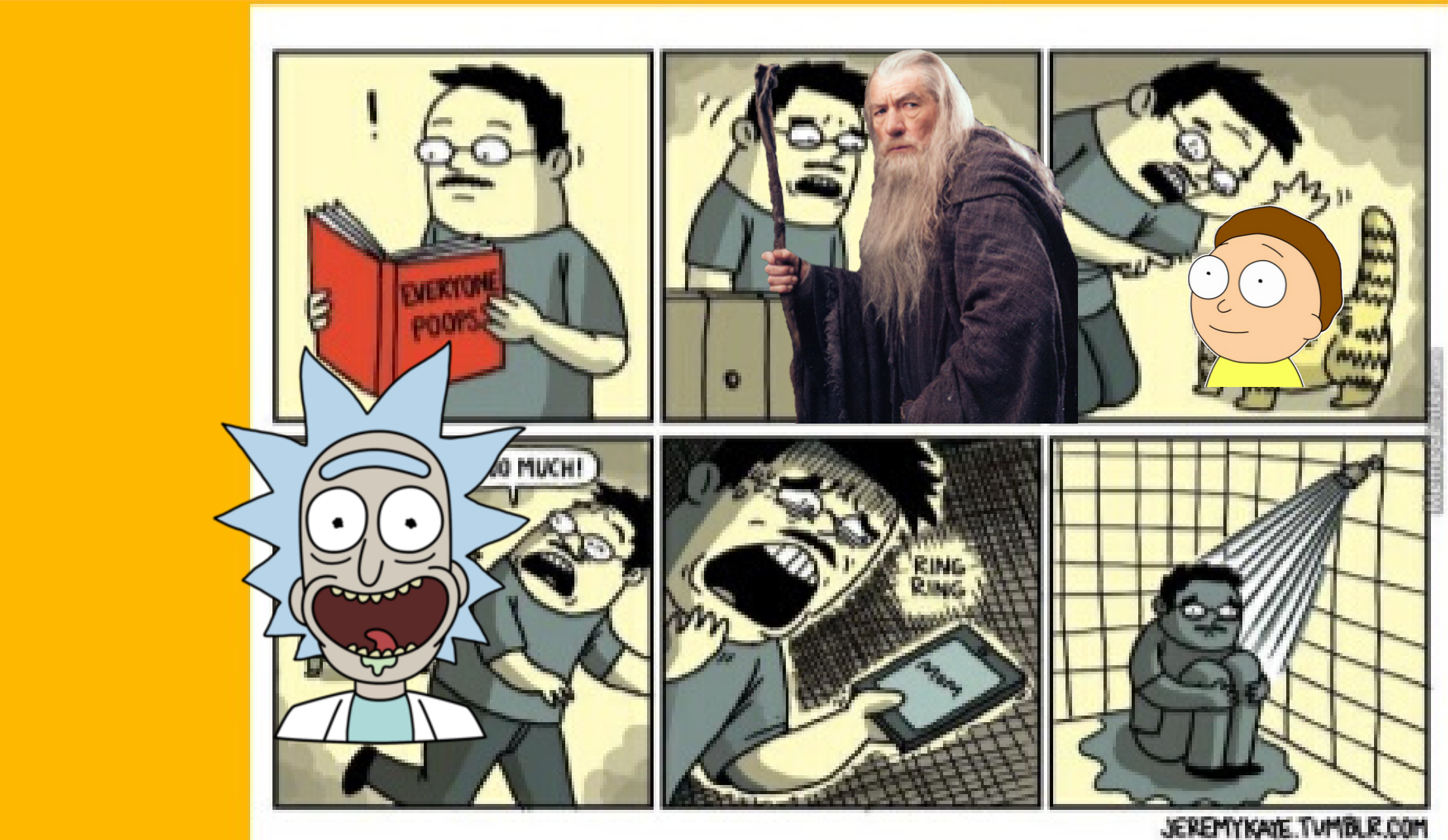

#### Inputs

Some data to be aggregated

#### Our mysterious job pipeline

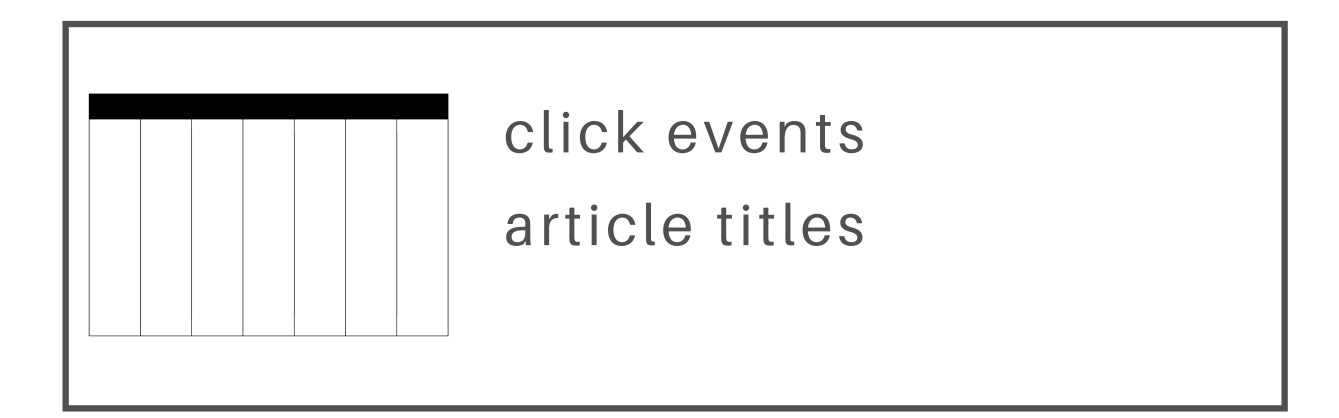

#### Output

Aggregated **Table** (article reads) Per DAY

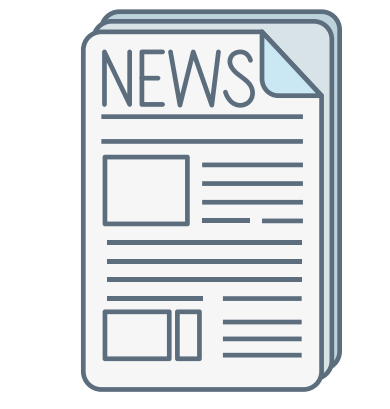

article reads

per dav

# today- partition magic job **Append**

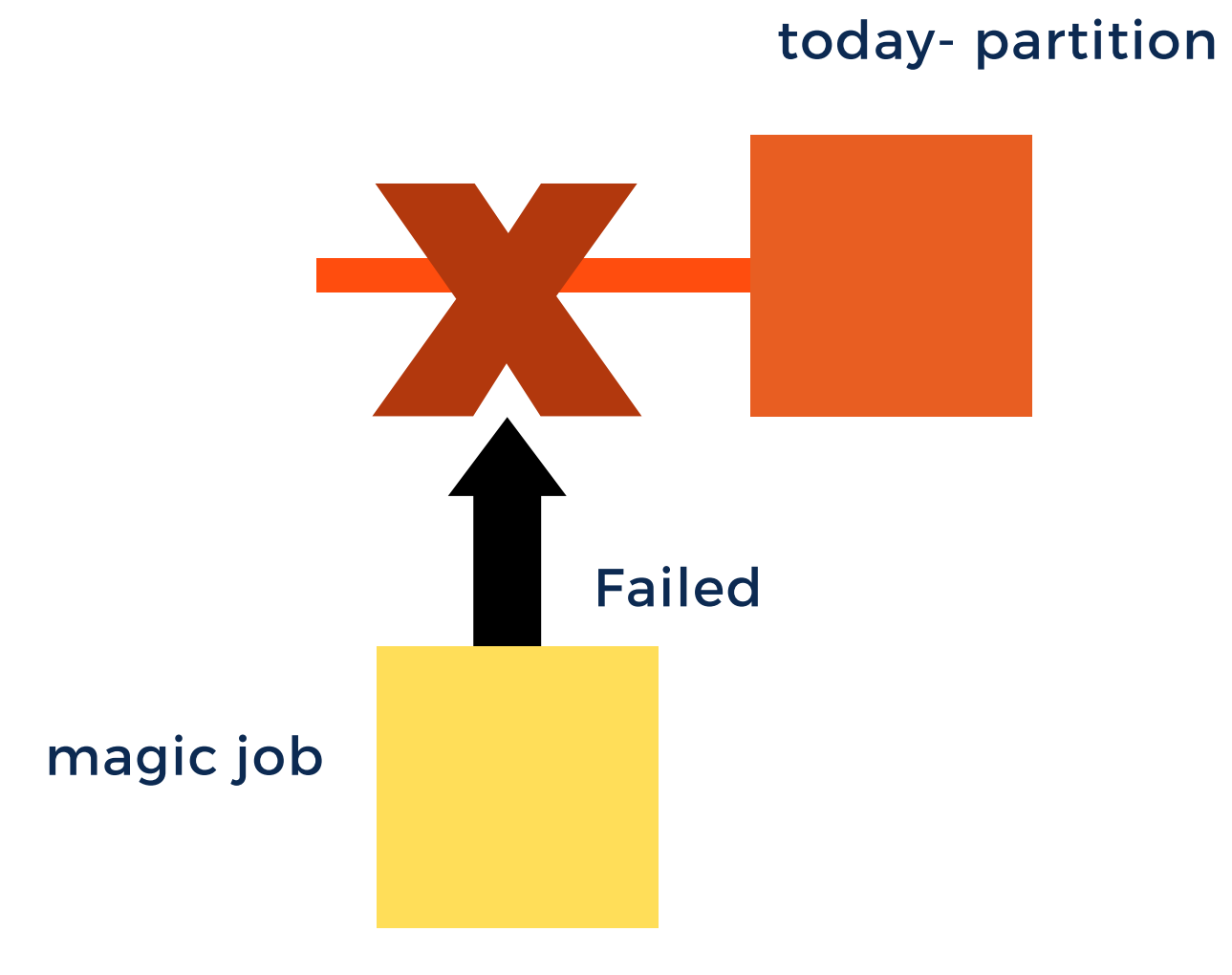

#### today- partition

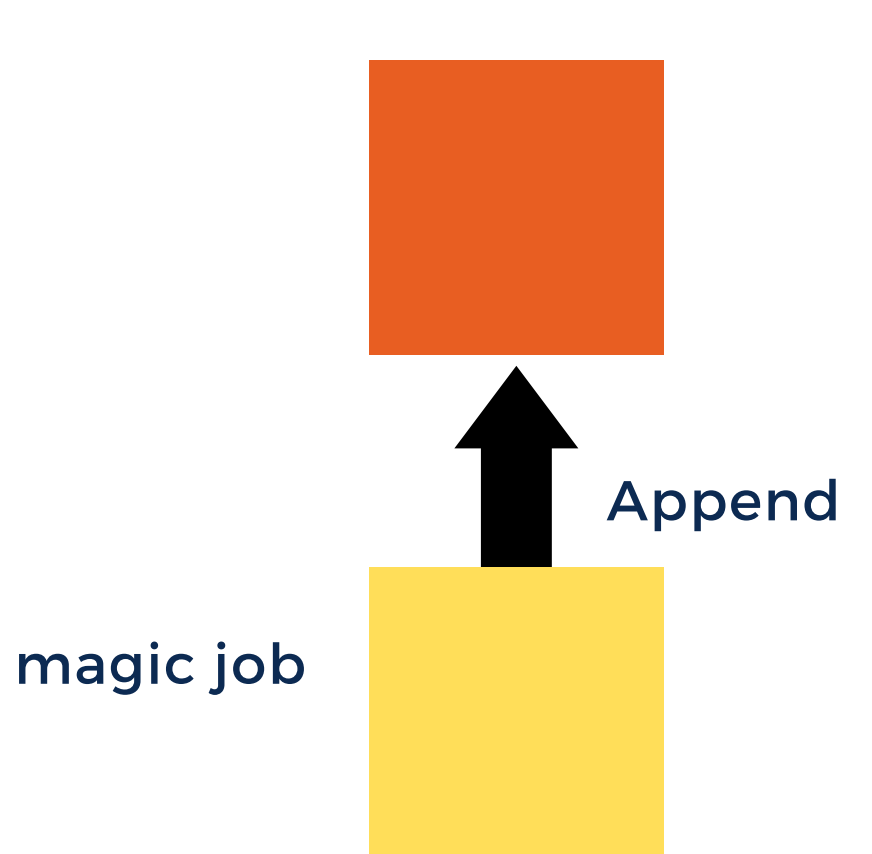

- · Immutable data partitions
- Versioned logic

# Principle: **Ensuring reproducibility**
# On ETL design

- Ensure reproducibility
- Practice failure in small increments
- Defining conventions in one place

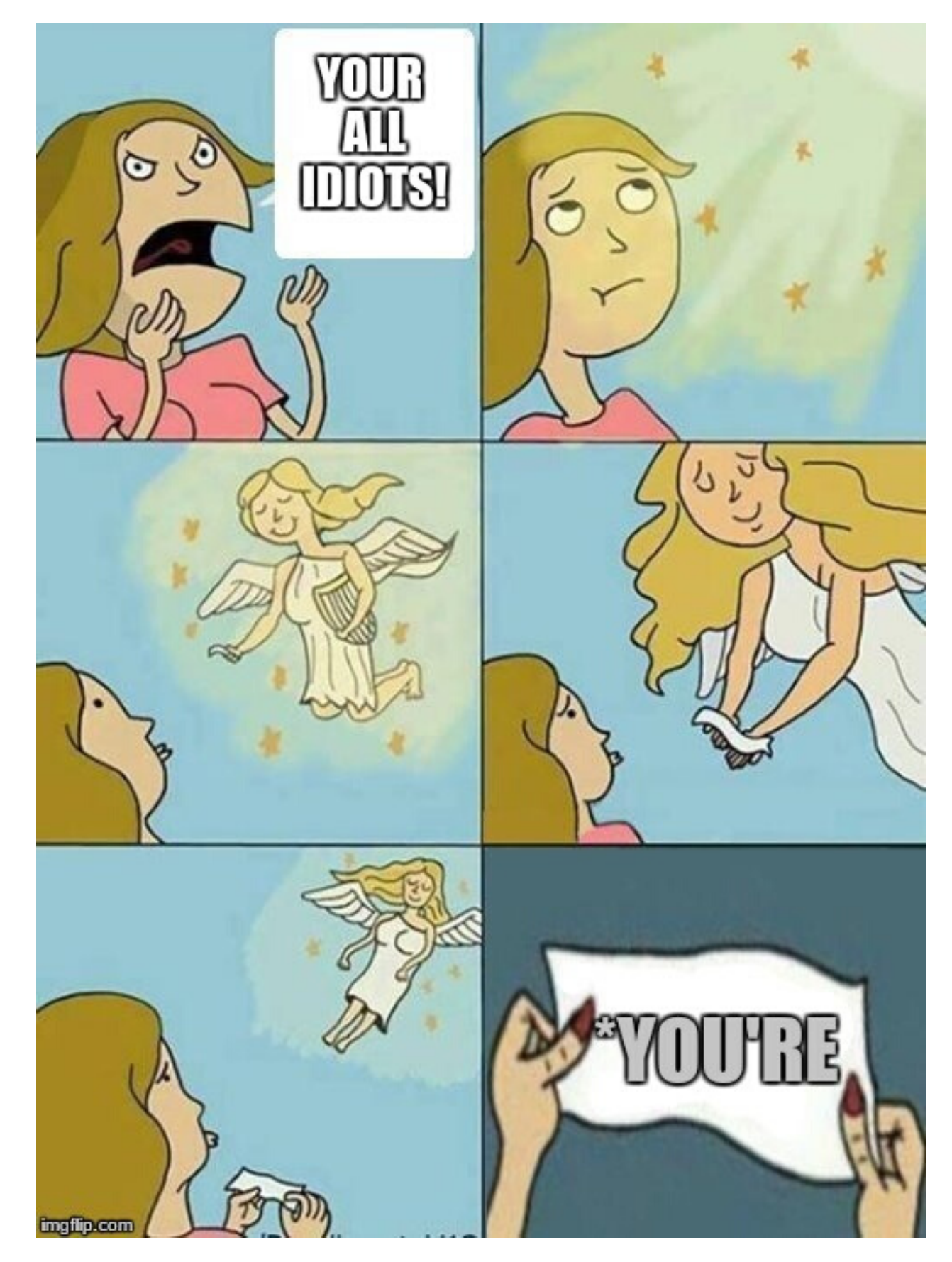

ISMAIL.LAND/VELOCITY

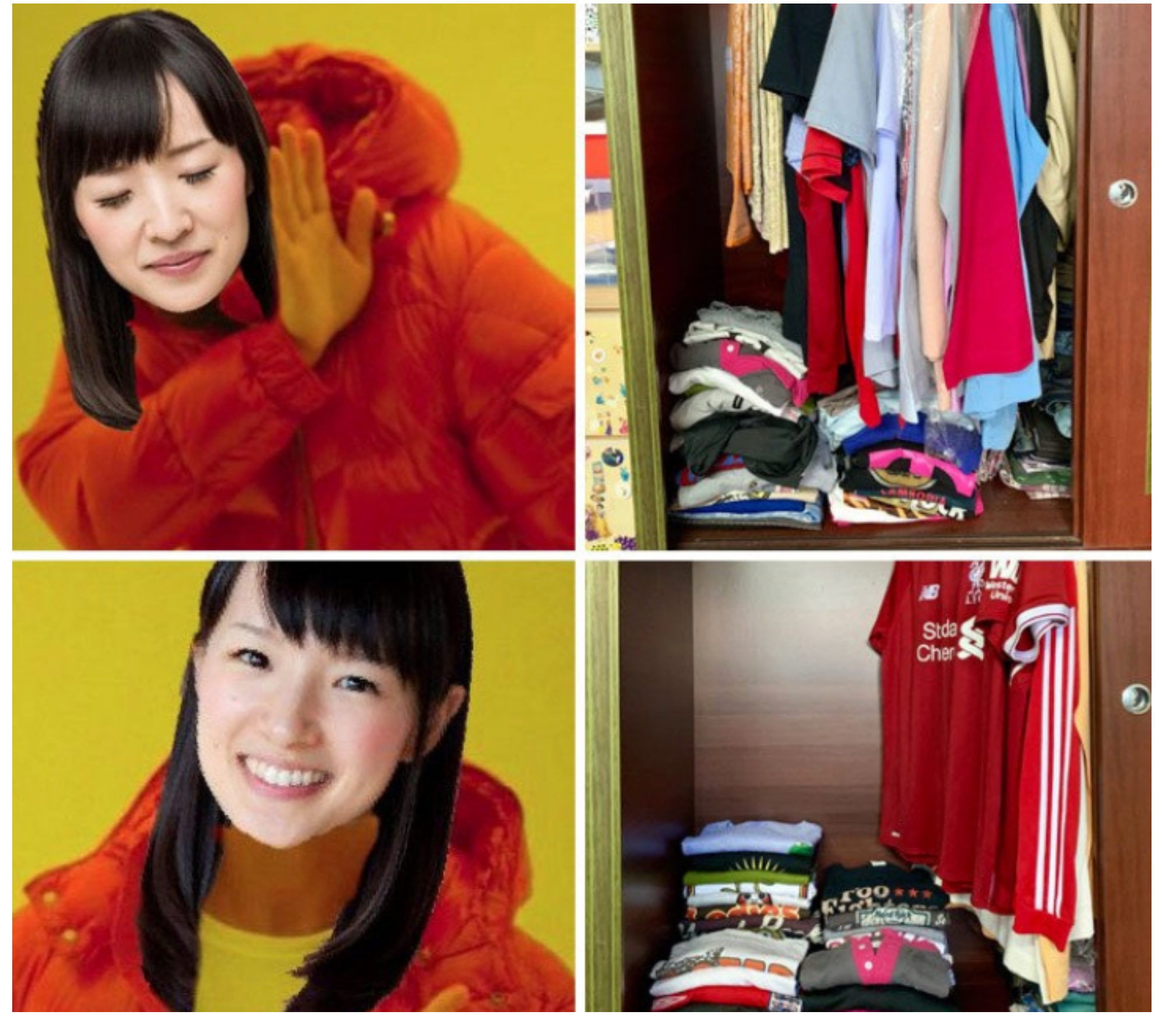

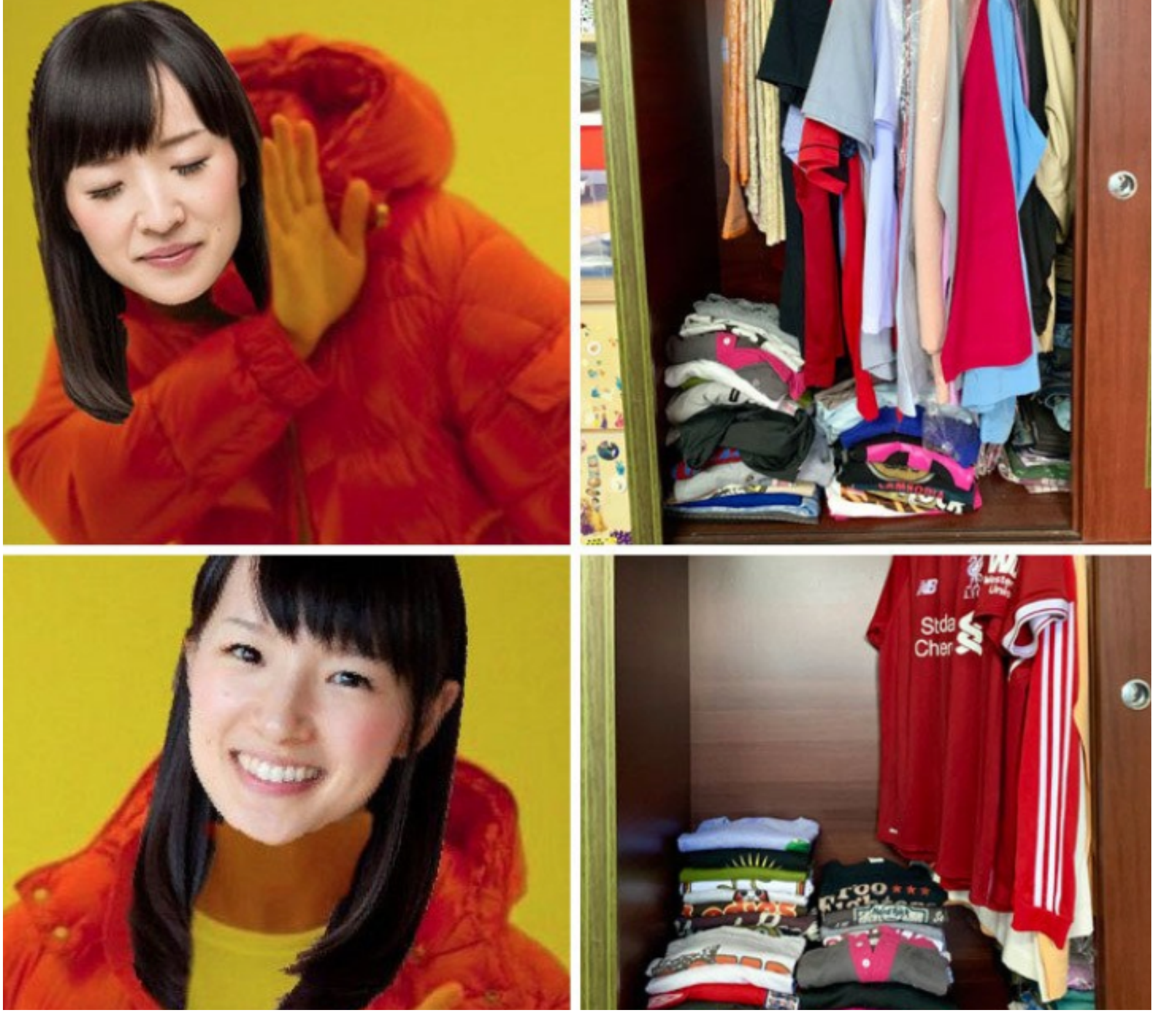

## keeping a tidy pipeline

 $\left(\frac{1}{2}\right)^{3}$ 

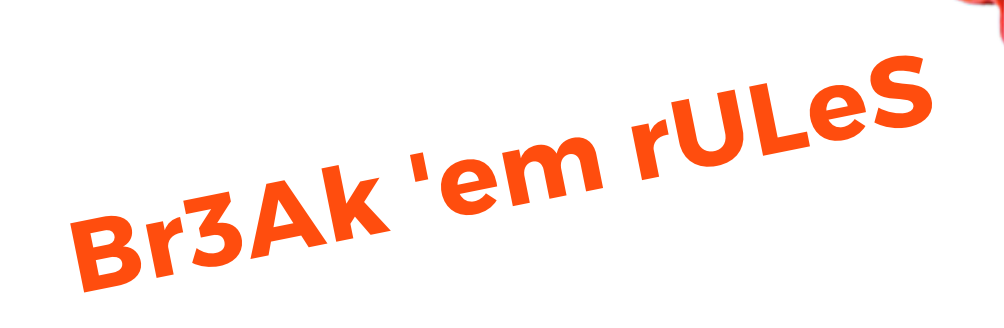

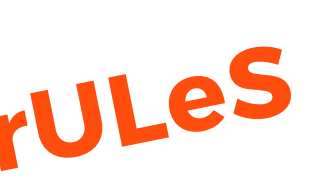

 $\mathcal{A}^{\!\star}$ 

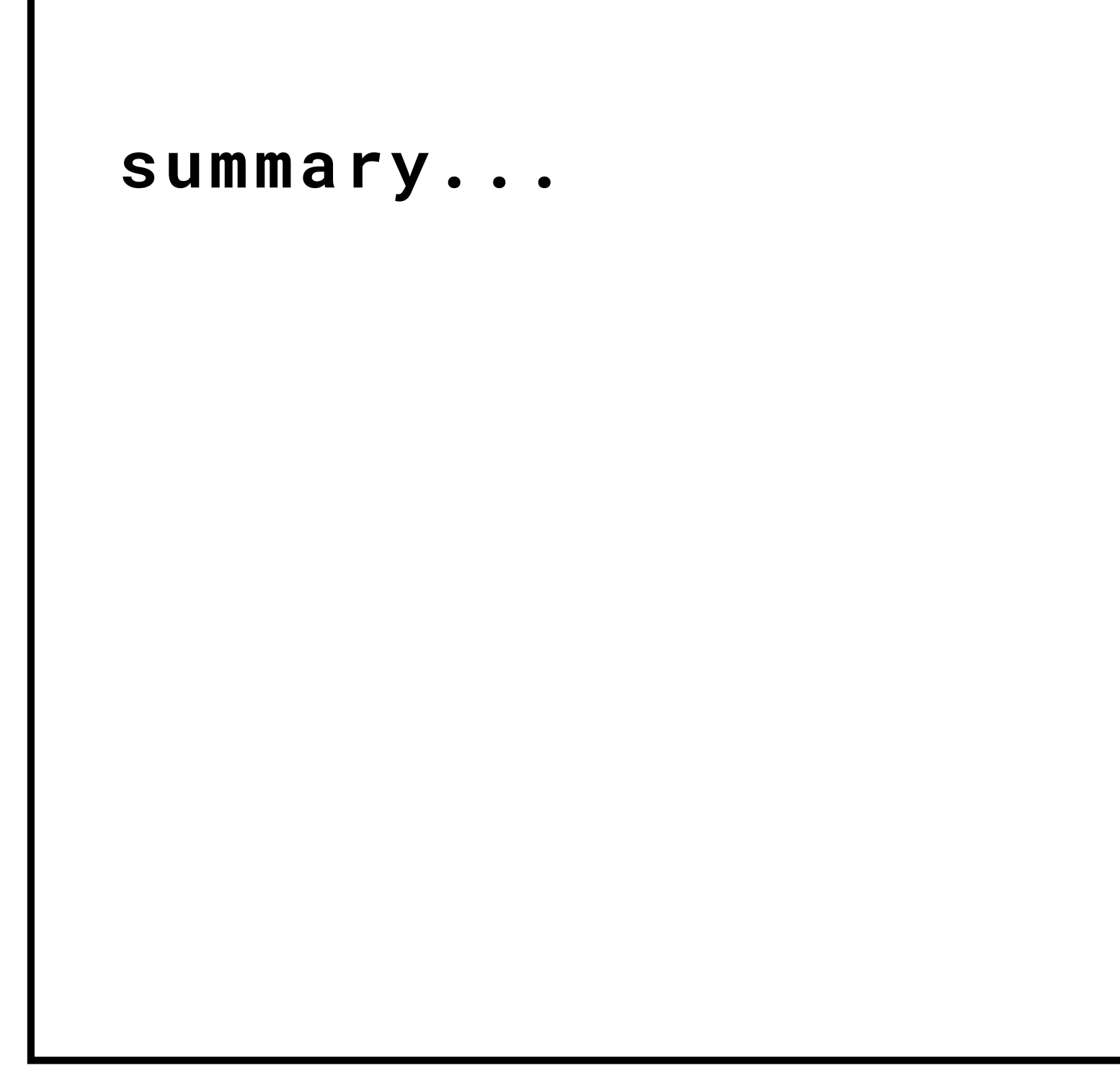

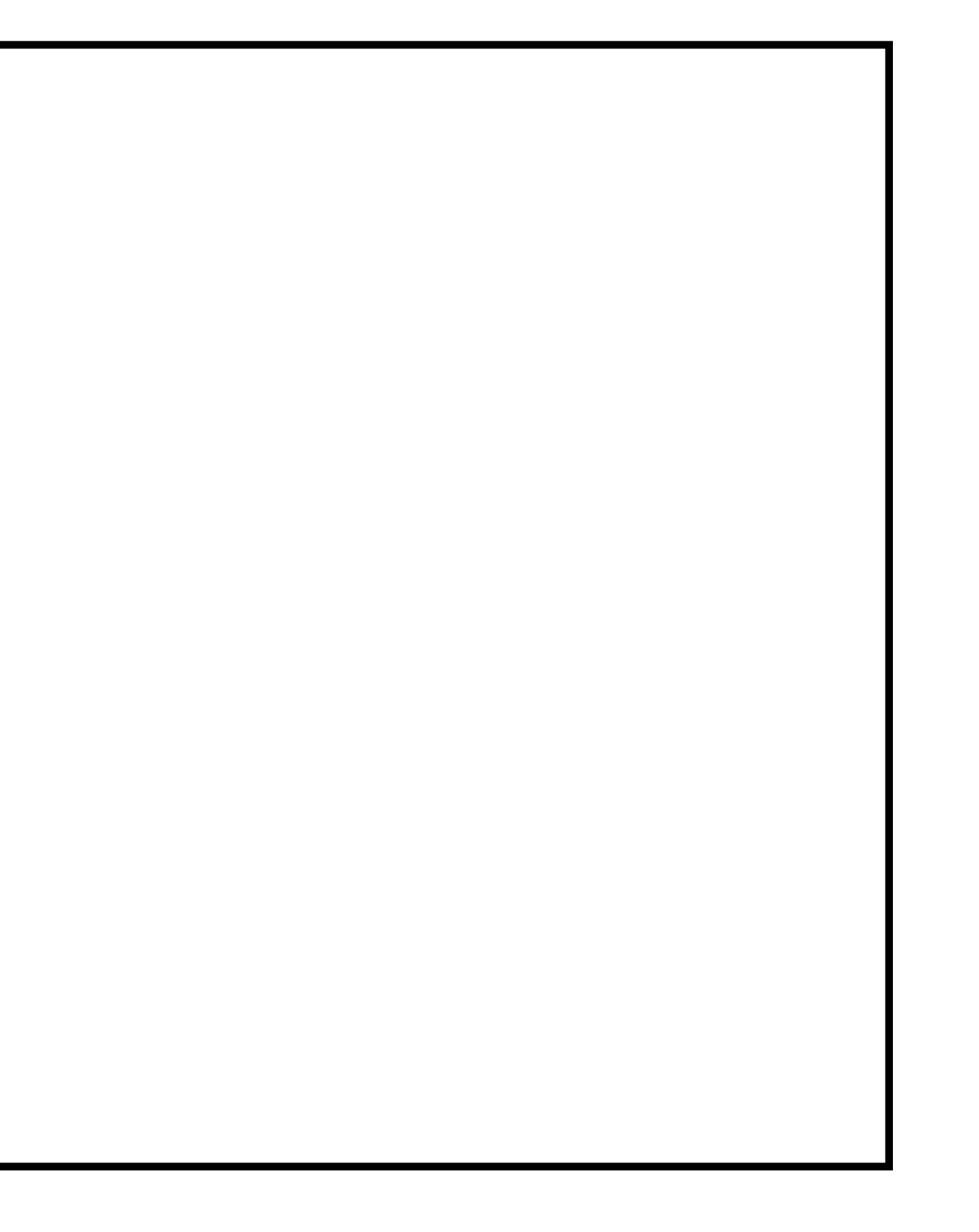

## summary...

# Rate today's session

#### Cyberconflict: A new era of war, sabotage, and fear

See passes & pricing

David Sanger (The New York Times) 9:55am-10:10am Wednesday, March 27, 2019 Location: Ballroom

ndary topics ity and Privacy

**Rate This Session** 

(31) Add to Your Schedule **G** Add Comment or Question

We're uving in a new era of constant sabotage, misinformation, and fear, in which everyone is a target, and you're often the collateral damage in a growing conflict among states. From crippling infrastructure to sowing discord and doubt, cyber is now the weapon of choice for democracies, dictators, and terrorists.

David Sanger explains how the rise of cyberweapons has transformed geopolitics like nothing since the invention of the atomic bomb. Moving from the White House Situation Room to the dens of Chinese, Russian, North Korean, and Iranian hackers to the boardrooms of Silicon Valley, David reveals a world coming face-to-face with the perils of technological revolution-a conflict that the United States helped start when it began using cyberweapons against Iranian nuclear plants and North Korean missile launches. But now we find ourselves in a conflict we're uncertain how to control, as our adversaries exploit vulnerabilities in our hyperconnected nation and we struggle to figure out how to deter these complex, short-of-war attacks.

#### **David Sanger**

**The New York Times** 

David E. Sanger is the national security correspondent for the New York Times as well as a national security and political contributor for CNN and a frequent guest on CBS This Morning, Face the Nation, and many PBS shows.

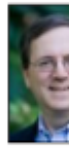

#### Session page on conference website

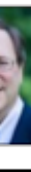

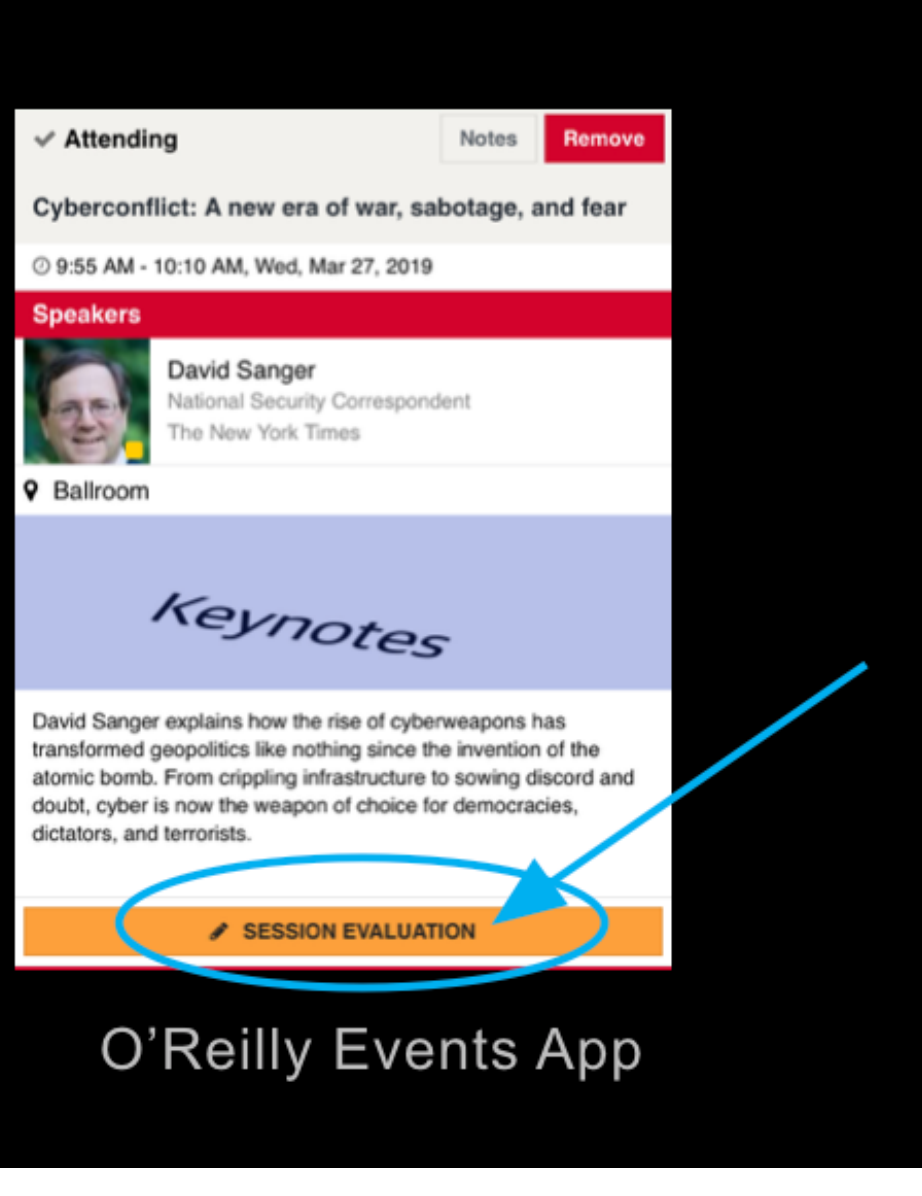

## summary...

## Cyberconflict: A new era of war, sabotage, fear

od Sanger (The New York Times) m-10:10am Wednesday, March 27, 2019 Ballroom voics: Seevrity and Privacy

**Rate This Sess...** 

We're uving in a new era of constant sabotage, misinformation, and fear, in which everyone is a target, and you're often the collateral damage in a growing conflict among states. From crippling infrastructure to sowing discord and doubt, cyber is no the weapon of choice for democracies, dictators, and terrorists.

David Sanger explains how the rise of cyberweapons has transformed geopolitics like nothing since the invention of the ator bomb. Moving from the White House Situation Room to the dens of Chinese, Russian, North Korean, and Iranian hackers to t boardrooms of Silicon Valley, David reveals a world coming face-to-face with the perils of technological revolution-a confli that the United States helped start when it began using cyberweapons against Iranian nuclear plants and North Korean miss launches. But now we find ourselves in a conflict we're uncertain how to control, as our adversaries exploit vulnerabilities in aur humarrannartad nation and wa rhumala to figura out how to datar thaca comalav-chort...of..war attacke

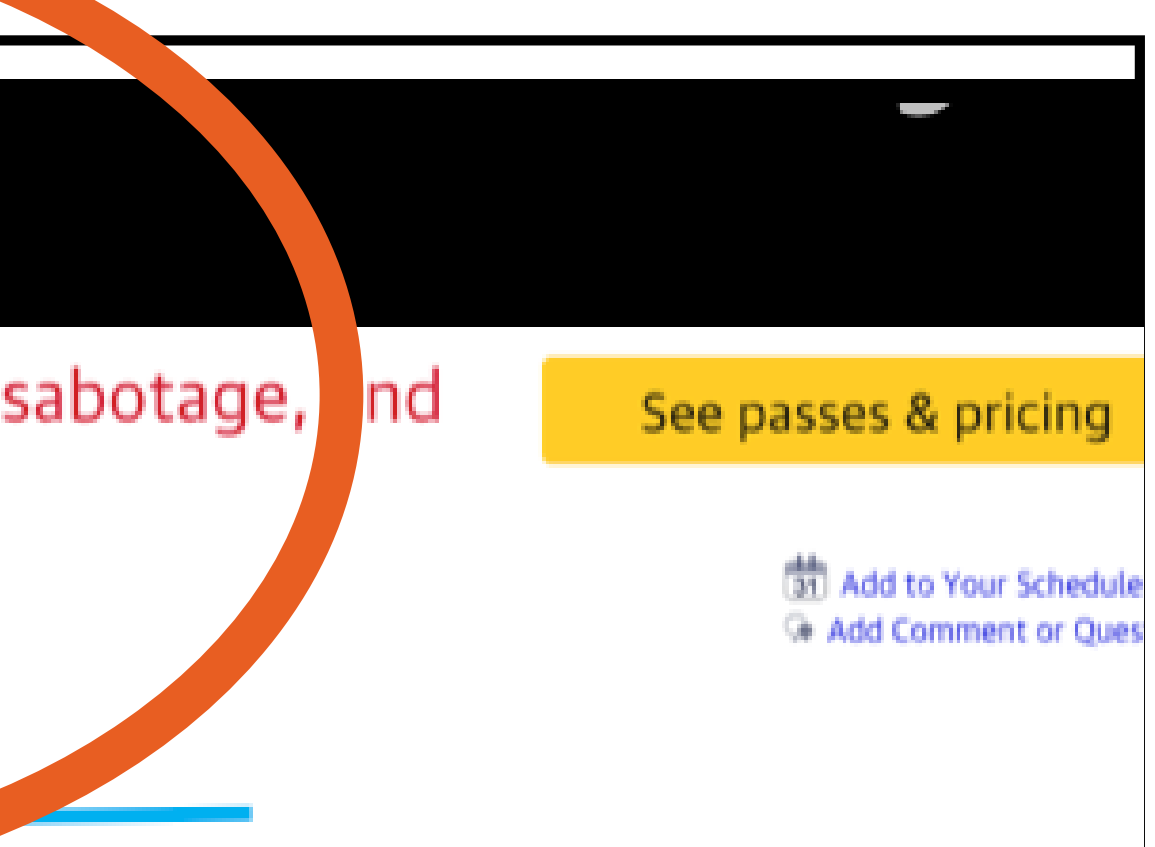

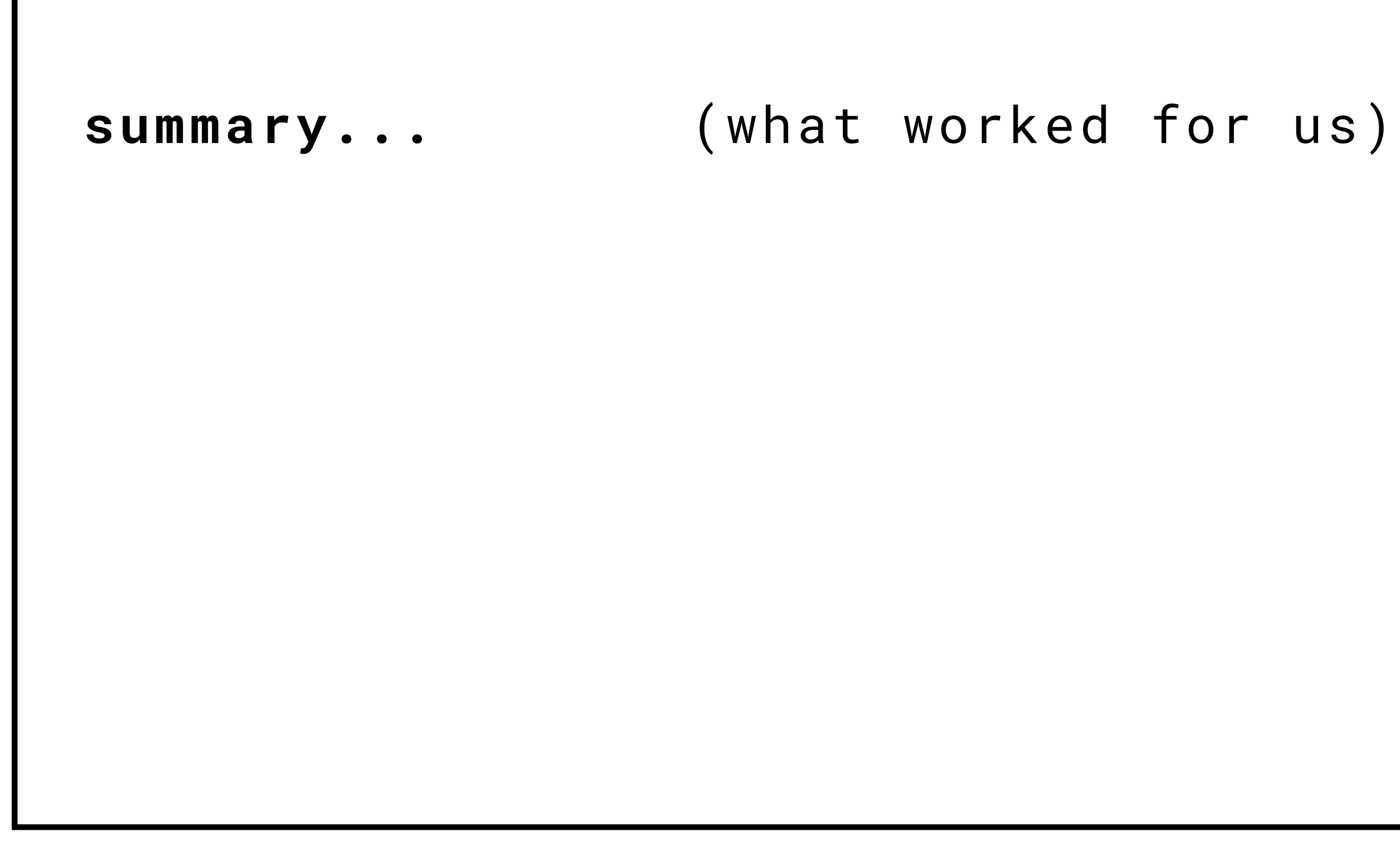

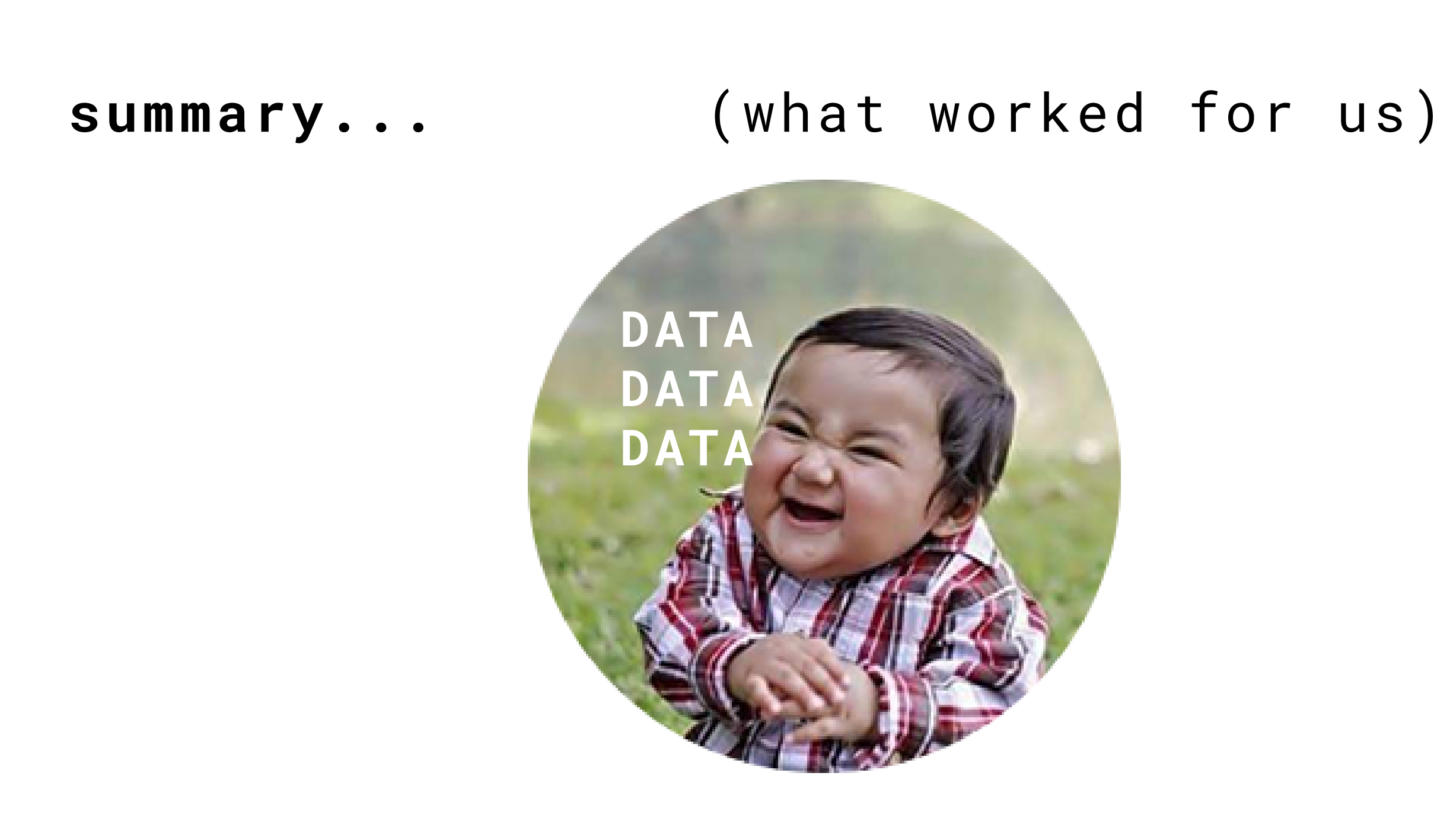

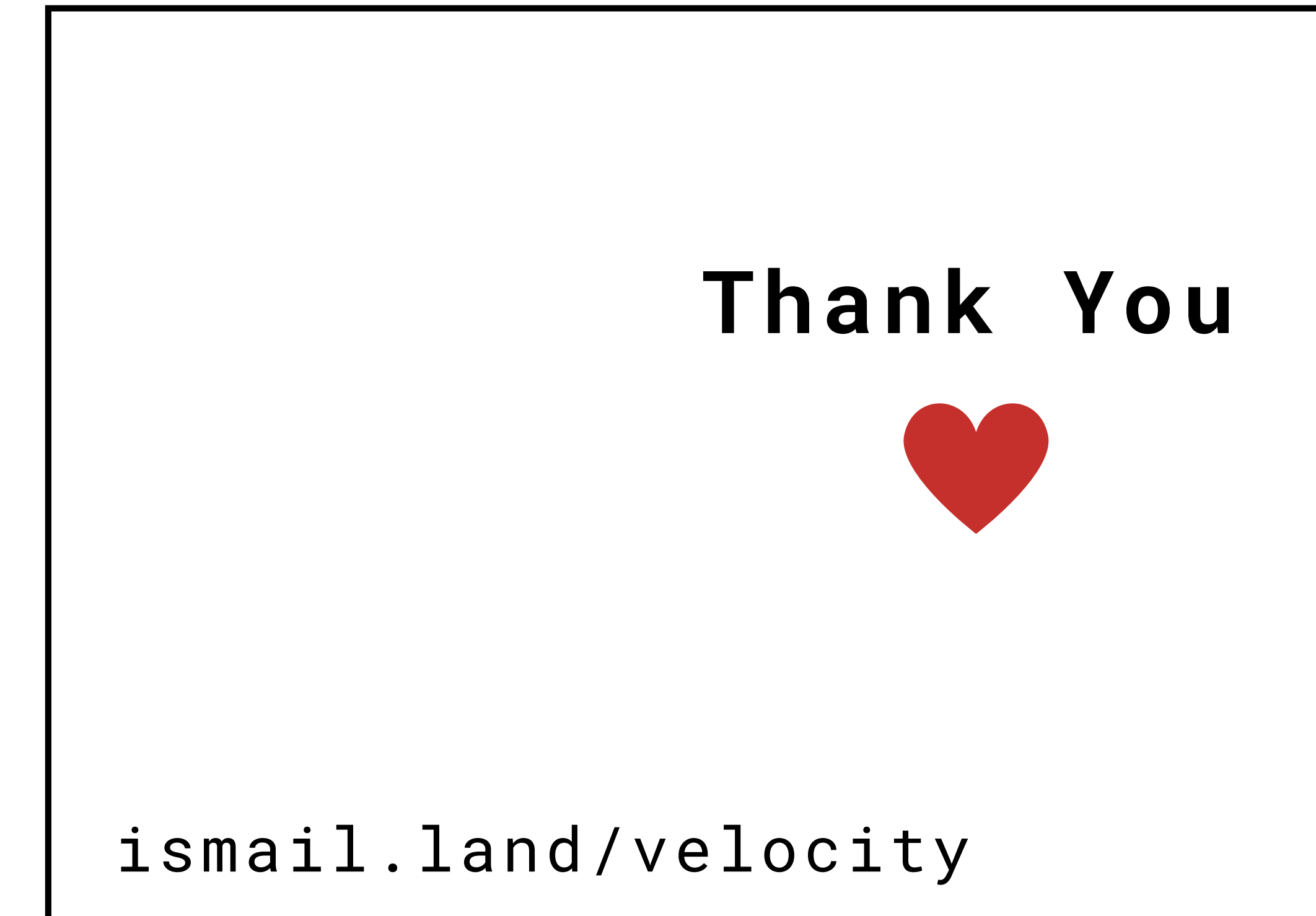

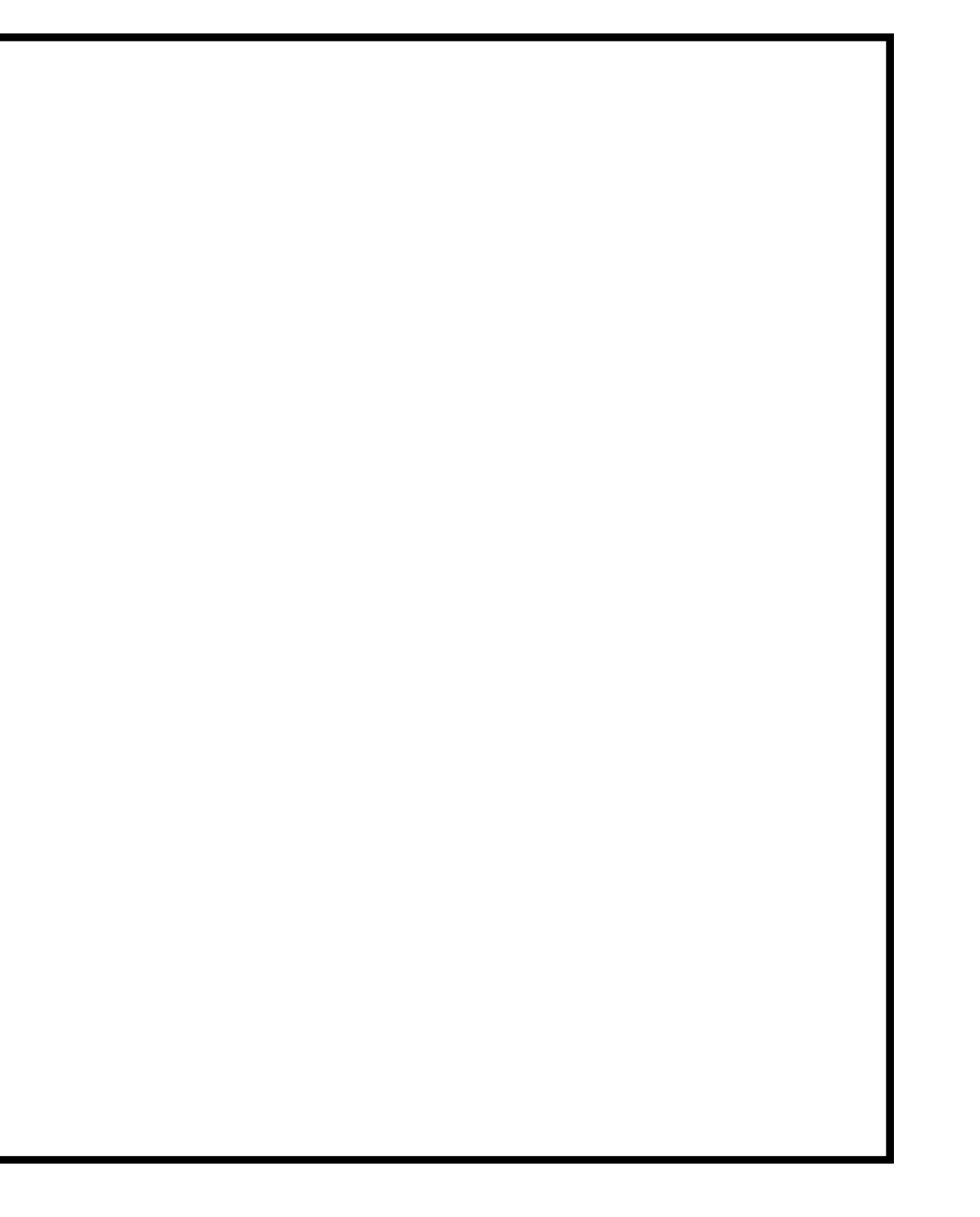